## **UNIVERSIDADE FEDERAL DE ITAJUBÁ PROGRAMA DE PÓS-GRADUAÇÃO EM ENGENHARIA DE PRODUÇÃO**

**Redução do espaço de busca em problemas de Otimização via Simulação Multiobjetivo utilizando Análise Envoltória de Dados e** *Latin Hypercube Design*

**Guilherme Ferreira Lopes**

**Itajubá, Julho de 2024.**

## **UNIVERSIDADE FEDERAL DE ITAJUBÁ PROGRAMA DE PÓS-GRADUAÇÃO EM ENGENHARIA DE PRODUÇÃO**

**Guilherme Ferreira Lopes**

# **Redução do espaço de busca em problemas de Otimização via Simulação Multiobjetivo utilizando Análise Envoltória de Dados e** *Latin Hypercube Design*

**Dissertação submetida ao Programa de Pós-Graduação em Engenharia de Produção como parte dos requisitos para obtenção do Título de Mestre em Engenharia de Produção.**

**Área de Concentração: Engenharia de Produção**

**Orientador: Prof. Dr. Rafael de Carvalho Miranda**

#### **AGRADECIMENTOS**

Primeiramente, gostaria de agradecer a todos os membros de minha família, em especial a Ariane de Magalhães Grigoli, Luiz Gustavo Dias Lopes e Neli Ferreira Lopes, por todo apoio incondicional, conselhos, incentivos e chamadas de atenção. Cada um destes momentos foram essenciais para que fosse possível seguir neste caminho e não me deixar abalar por qualquer dificuldade enfrentada.

Outra pessoa fundamental para que eu pudesse chegar até aqui, foi meu orientador, o Prof. Dr. Rafael de Carvalho Miranda. Sem você e sua paciência, realmente eu não estaria aqui. Desde os primeiros dias, ele soube que seria um desafio me orientar, até porque eram assuntos que eu não possuía conhecimento algum e mesmo assim, aceitou.

Não poderia deixar de agradecer também, a todos os membros do NEAAD, Alyson Pereira, André Montevechi, Arthur Guerra, Carlos Santos, João Amaral, Jonathan Lúcio, Wesley Pinto, aos professores que pertencem a esse seleto grupo de pesquisa e também, aos professores que tive o privilégio de conhecer durante as aulas ou até mesmo em conversas pelos corredores e congressos, juntamente a todos os amigos e colegas feitos durante essa trajetória.

Por fim, mas não menos importante, agradeço à UNIFEI e às agências brasileiras CAPES (Coordenação de Aperfeiçoamento de Pessoal de Nível Superior), FAPEMIG (Fundação para a Promoção da Ciência do Estado de Minas Gerais) e CNPq (Conselho Nacional de Desenvolvimento Científico e Tecnológico) pelo apoio financeiro concedido a esta pesquisa.

## **RESUMO**

Dentro de um contexto globalizado, o processo de tomada de decisão é crucial para o andamento das atividades planejadas. Tal importância tem refletido diretamente na busca pelo aperfeiçoamento dos processos, o que possibilitou a aplicação da otimização dos sistemas, voltando-os ao uso da Simulação a Eventos Discretos (SED). Entretanto, este campo de pesquisa ainda é pouco explorado devido ao tempo de convergência dos algoritmos, uma vez que os problemas reais apresentam inúmeros objetivos, sendo eles conflitantes entre si. Neste contexto, o trabalho propõe um *framework* capaz de reduzir o espaço de busca em problemas de Otimização via Simulação Multiobjetivo (OvSM) e, consequentemente, o tempo computacional, obtendo soluções de elevada qualidade, identificando os melhores limites de variação para cada variável de decisão e, adicionalmente, apresentar ao tomador de decisão, a melhor alocação dos recursos. Para isso, o *framework* proposto combina a SED, o método de *Latin Hypercube Design* (LHD) e a análise de Supereficiência por meio da Análise Envoltória de Dados (DEA) com retornos variáveis de escala (BCC). Neste *framework*, o espaço de busca completo é representado pela matriz LHD e com base nos cenários gerados pela matriz, o método de Supereficiência DEA – BCC é aplicado, sendo adotados os novos limites do problema multiobjetivo. A proposta foi aplicada a dois objetos de estudos, o primeiro abrange uma operação do setor logístico e o segundo, retrata o processo de uma multinacional líder em soluções para construção civil, de modo que ambos os objetos de estudos utilizaram-se de dados reais e apresentam níveis de complexidades distintos. Desta forma, o primeiro objeto de estudo apresentou uma redução de 70% do espaço de busca e de 17,44% do tempo computacional. Já para o segundo objeto, apresentou uma redução de 89% do espaço de busca e de 28,71% do tempo computacional. Em suma, o *framework* proposto demonstrou-se promissor ao abordar objetos complexos de OvSM e apresentou resultados significativos.

**Palavras Chaves**: Simulação a Eventos Discretos; Otimização via Simulação Multiobjetivo; DEA BCC; Supereficiência; LHD.

## **ABSTRACT**

In a globalized context, the decision-making process is crucial for the progress of planned activities. This importance has directly reflected in the pursuit of process improvement, enabling the application of system optimization, specifically through the use of Discrete Event Simulation (DES). However, this research field remains underexplored due to the convergence time of algorithms, as real-world problems present numerous objectives that is often conflicting. In this context, this work proposes a method capable of reducing the search space in Multi-objective Simulation Optimization (MOSO) problems and, consequently, the computational time, obtaining high-quality solutions, identifying the best variation limits for each decision variable, and additionally presenting the decision-maker with the best resource allocation. To achieve this, the proposed method combines DES, the Latin Hypercube Design (LHD) method, and Super-efficiency analysis through Data Envelopment Analysis (DEA) with variable returns to scale (VRS). In this method, the complete search space is represented by the LHD matrix, and based on the scenarios generated by the matrix, the DEA – VRS Super-efficiency method is applied, adopting the new limits for the multi-objective problem. The proposal was applied to two study objects: the first encompasses a logistics sector operation, and the second portrays the process of a multinational leader in construction solutions, with both study objects using real data and presenting distinct levels of complexity. Thus, the first study object showed a 70% reduction in the search space and a 17.44% reduction in computational time. For the second object, there was an 89% reduction in the search space and a 28.71% reduction in computational time. In summary, the proposed method proved to be promising in addressing complex MOSO objects and presented significant results.

**Keywords**: Discrete Event Simulation; Multi-objective Simulation Optimization; Data envelopment analysis; Super-efficiency; Latin Hypercube Design.

# **LISTA DE FIGURAS**

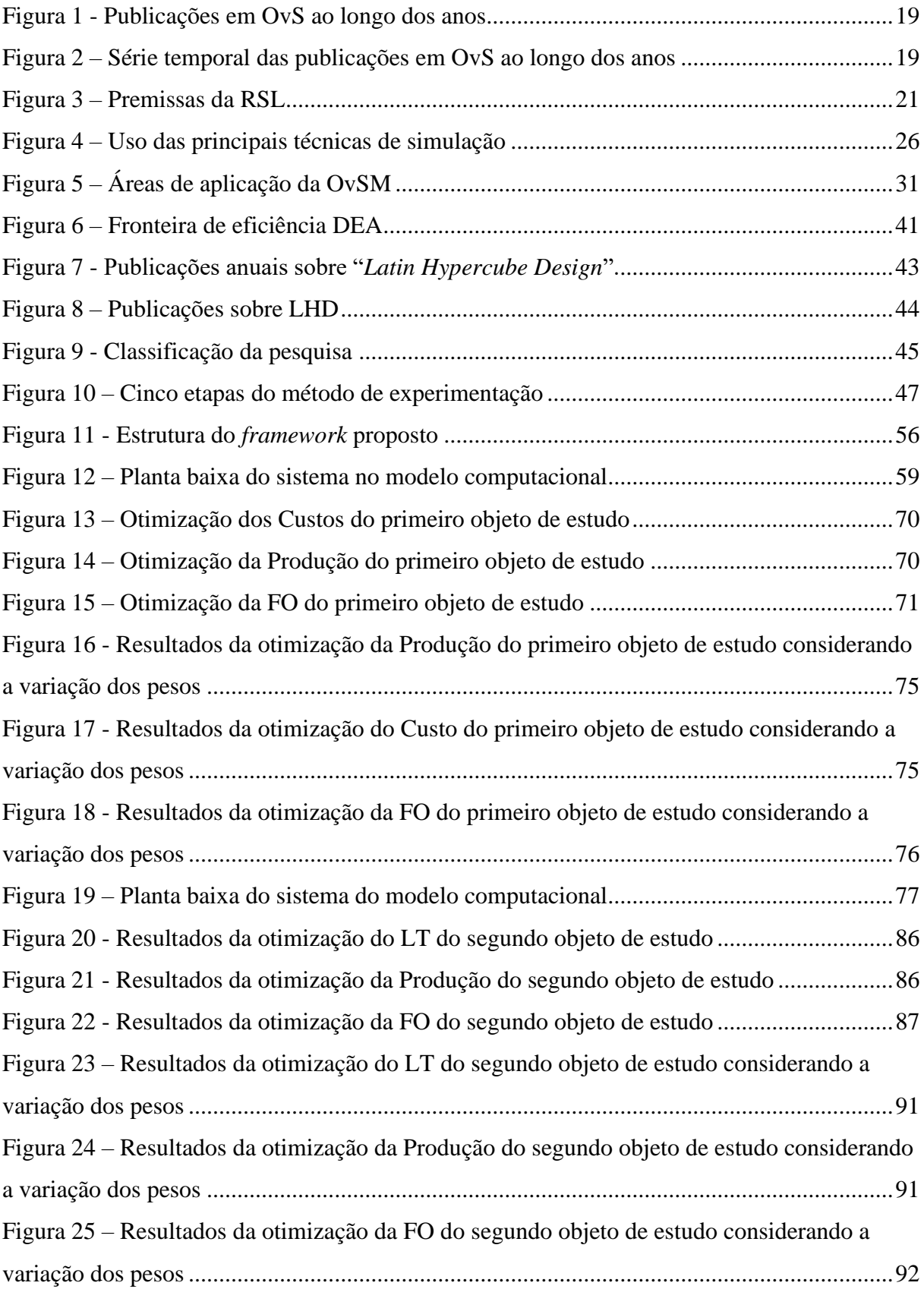

# **LISTA DE TABELAS E QUADROS**

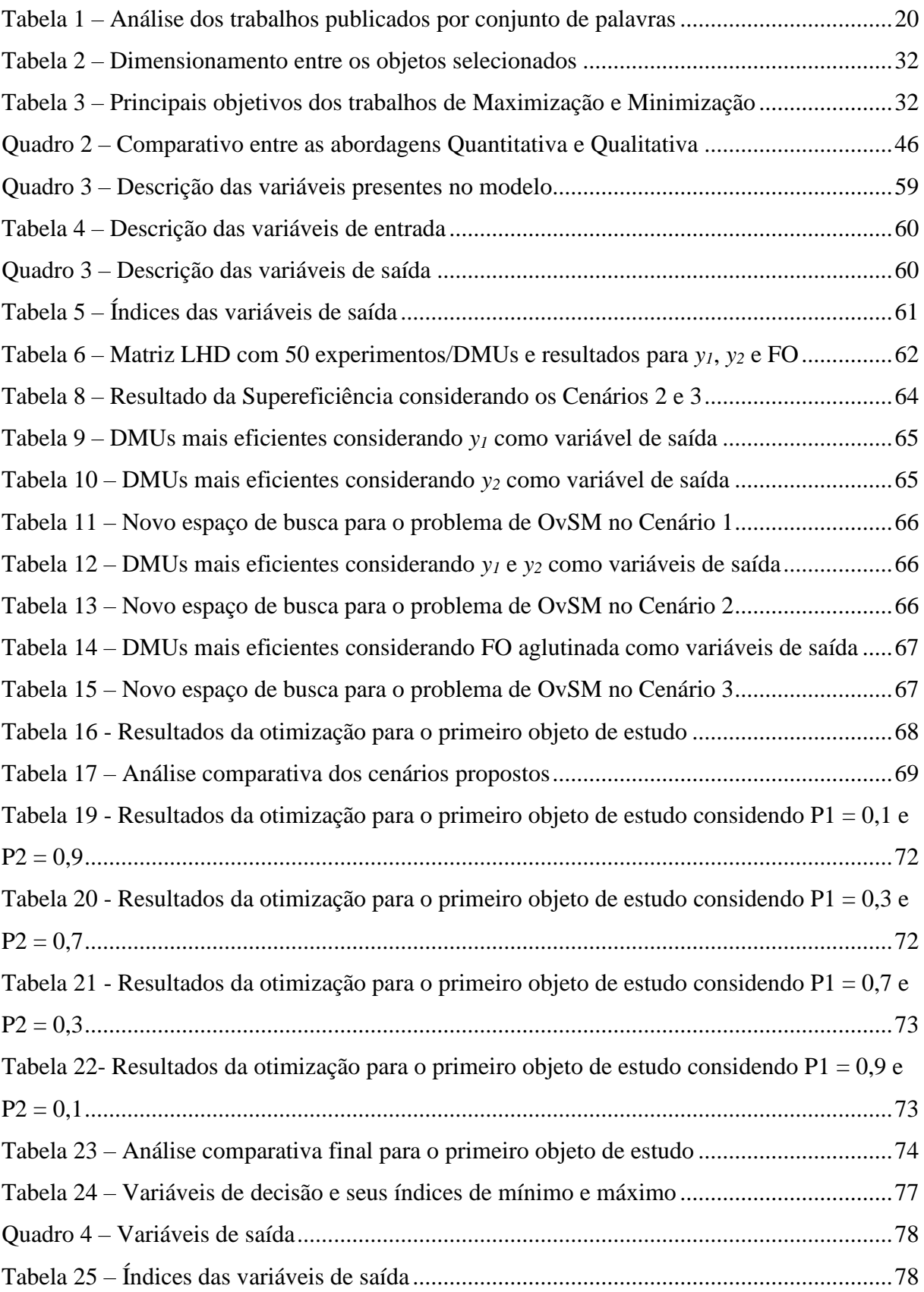

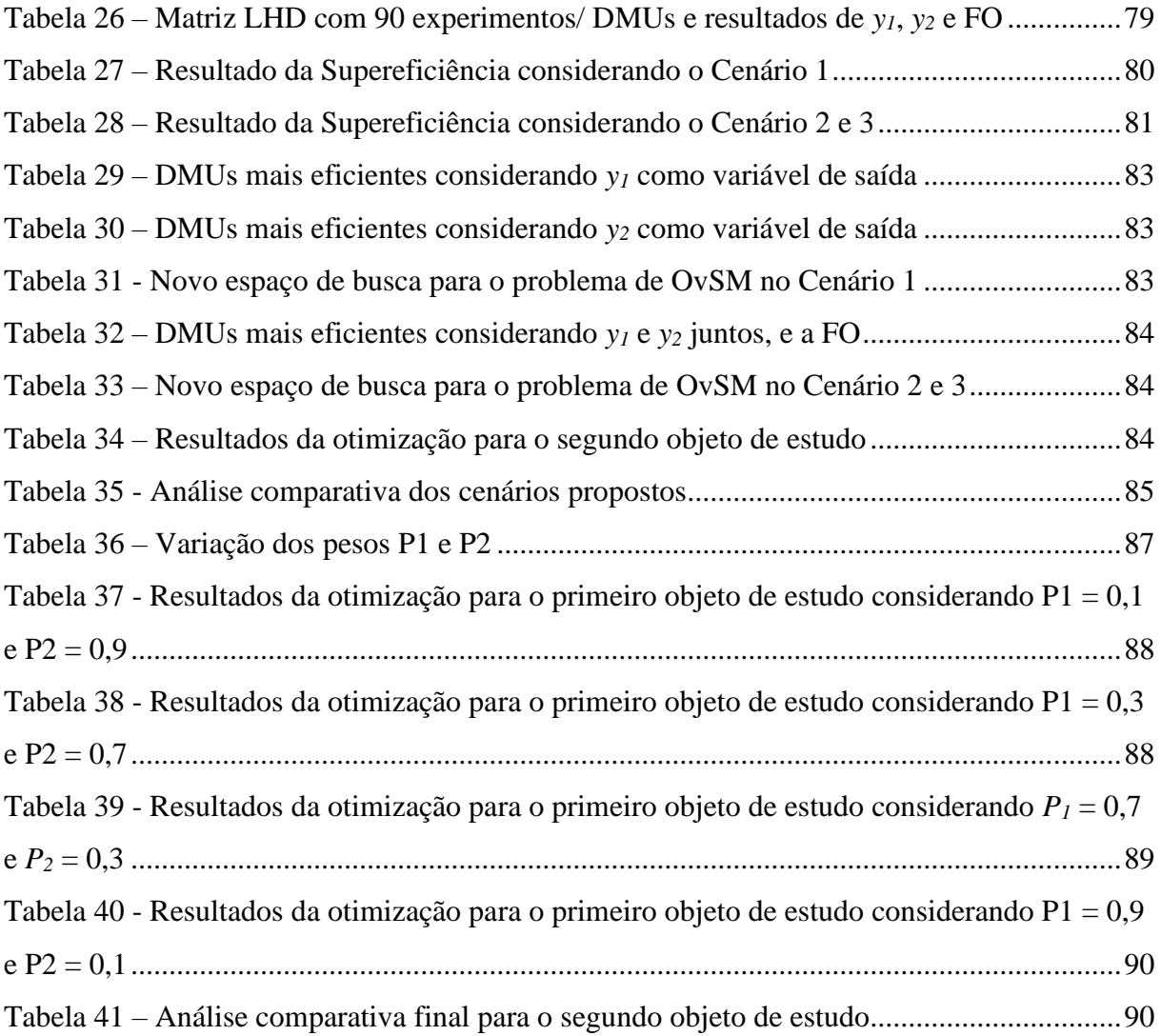

# **LISTA DE ABREVIATURAS**

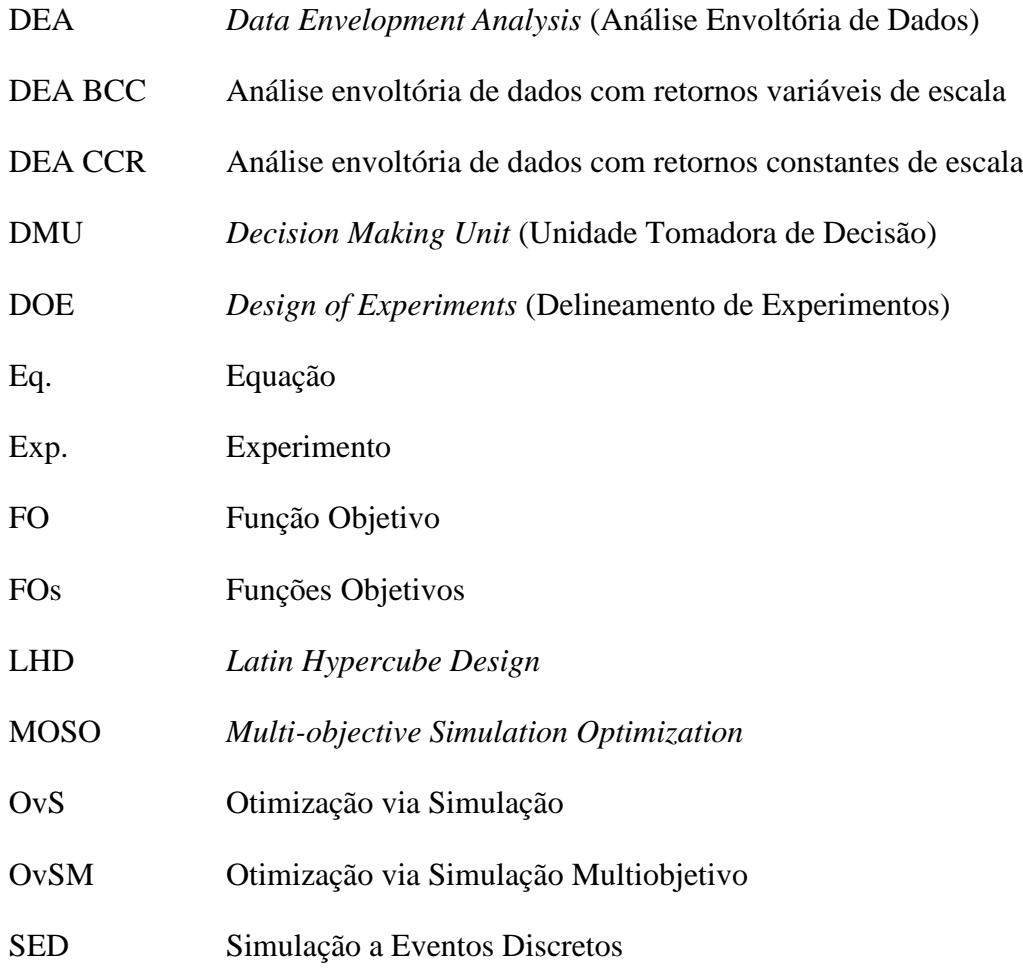

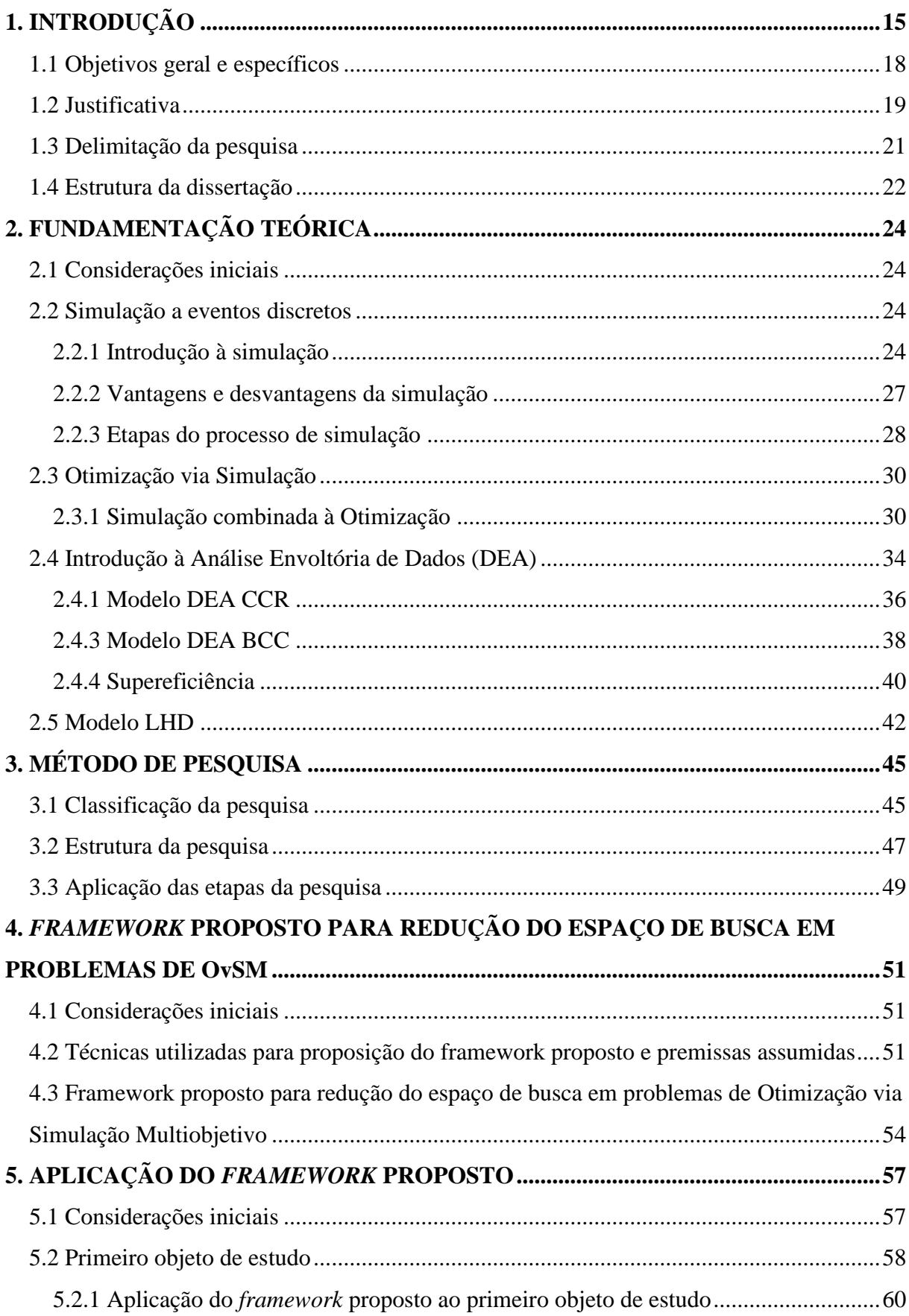

# **SUMÁRIO**

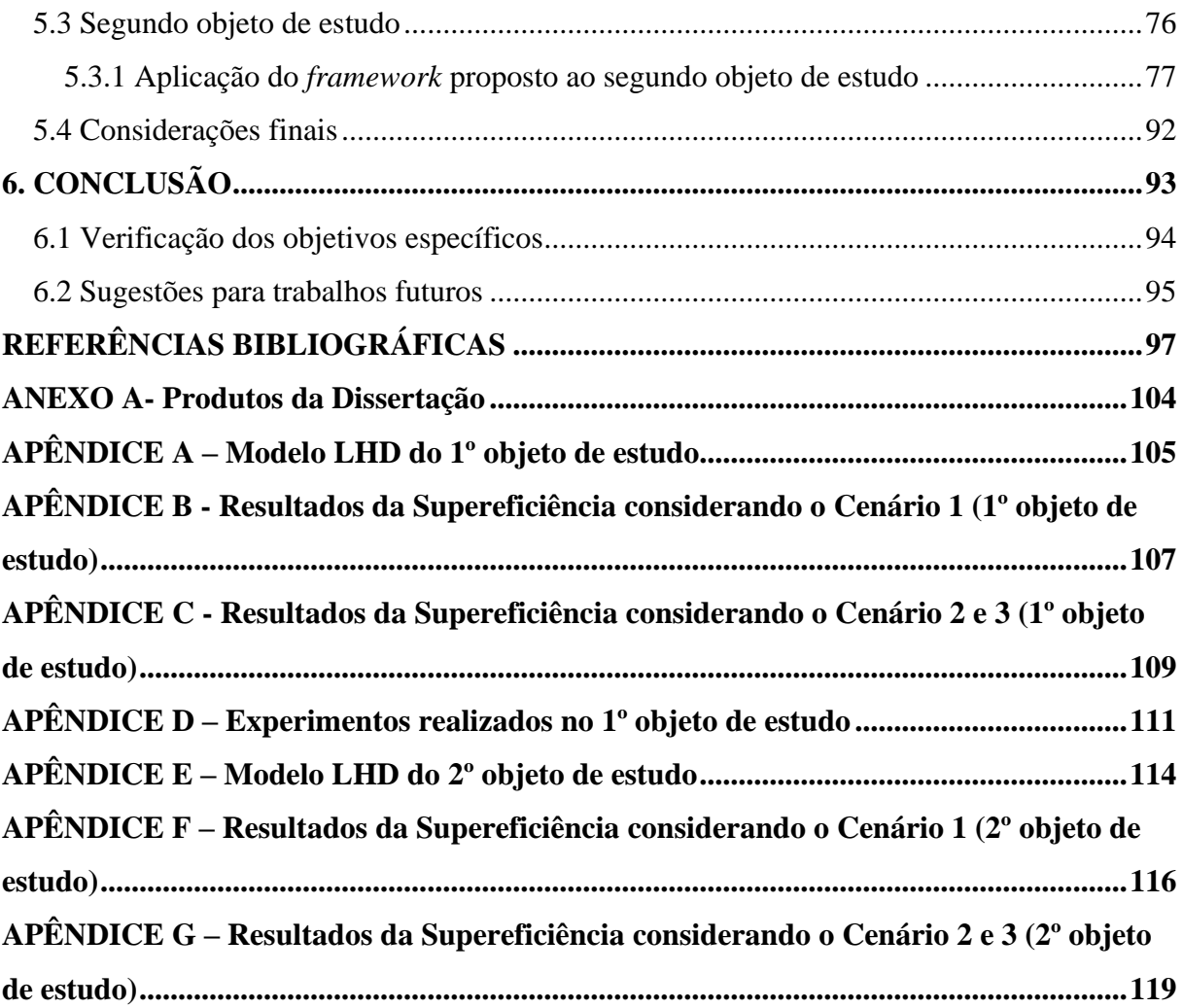

# <span id="page-11-0"></span>**1. INTRODUÇÃO**

De acordo com Budde *et al*. (2022), dentro de um contexto de produção industrial, o processo de tomada de decisão é crucial para o andamento das atividades planejadas, podendo acarretar em melhorias e na otimização dos processos produtivos. Em muitos casos, a redução de desperdícios e melhoria da eficiência em geral pode significar uma vantagem competitiva importante.

Segundo Pecek e Kovacic (2011), a simulação tem a capacidade de ser empregada na avaliação de diversos sistemas, visando assegurar a excelência e a otimização de procedimentos operacionais em sistemas com restrição de recursos, uma característica frequentemente observada em contextos industriais.

Com a intensificação da competitividade em escala mundial e a transformação do cenário de mercado com uma crescente atenção voltada para as preferências dos clientes, o dilema enfrentado pelas empresas dedicadas à manufatura adquiriu um grau ampliado de complexidade. Nesse contexto, é imperativo que a sincronia entre as operações produtivas e os fluxos logísticos seja estabelecida de maneira precisa, visando alcançar o mais alto nível possível de excelência, ao mesmo tempo em que se minimizam os custos finais. Isso se traduz na busca por atender de maneira completa as demandas dos consumidores (Kang; Bhatti, 2018).

Consequentemente, ainda segundo estes autores, as organizações têm buscando um constante progresso entre seus processos, por meio da redução dos desperdícios pela utilização da otimização em diferentes níveis de sua cadeia produtiva.

Em consonância com os imperativos impostos pelo cenário mercadológico, Freitag e Hildebrandt (2016) sustentam a necessidade de uma estratégia operacional mais minuciosa e uma vigilância mais precisa sobre os processos. Nesse sentido, a incorporação da técnica de simulação desponta como uma abordagem propícia para potencializar a eficácia dessas e outras ações concomitantes.

De acordo com Zhou *et al*. (2020), a simulação é um método no qual, um modelo computacional é desenvolvido com o propósito de refletir a realidade do sistema. Essa ferramenta tem sido amplamente utilizada pela indústria para avaliação de sistemas conceituais e estratégias operacionais.

Conforme analisado por Pinto, Miranda e Santos (2022), à medida que ocorre uma intensificação do avanço nas esferas do *hardware* e do *software*, o emprego das abordagens de simulação, emerge como uma das mais proeminentes ferramentas para orientar o processo decisório. Esse emprego transcende sua aplicação antes "exclusiva" no âmbito industrial, estendendo-se ao contexto contemporâneo dos serviços.

Especialmente a Simulação a Eventos Discretos (SED) tem sido extensivamente empregada com o propósito de modelar e aperfeiçoar sistemas de natureza complexa, detectando as incertezas subjacentes e provendo soluções de excelência para os agentes tomadores de decisões. Adicionalmente, essa abordagem tem sido tradicionalmente utilizada como uma ferramenta que viabiliza a compreensão e a condução de experimentos em contextos envolvendo processos e/ou sistemas reais, uma vez que a complexidade inerente a esse tipo de sistema, frequentemente se coloca como obstáculo à modelagem analítica (Prajapat; Tiwari, 2016; Zhou *et al*., 2020).

O uso da SED apresenta a vantagem de reduzir o risco associado à tomada de decisões, pois permite a avaliação de diversos cenários sem a necessidade de interferência física no sistema produtivo (Helleno *et al*., 2015). No entanto, quando se depara com uma grande quantidade de cenários possíveis, torna-se praticamente impraticável testar todos eles. Nesse contexto, a técnica mais indicada para atingir tais objetivos é a Otimização via Simulação (OvS) (Barton, 2009).

A OvS busca identificar as melhores variáveis de decisão, que resultem nos melhores *outputs* em avaliação no modelo de simulação (Belgin, 2019). Segundo Fu (2002), o processo de OvS pode ser desmembrado em duas fases distintas: primeiro, a geração de candidatas potenciais para a solução do problema; e, segundo a avaliação dessas soluções por meio de estimativas em um modelo de simulação. Recentemente, como destacado por Miranda *et al.* (2017), diversas técnicas de OvS foram desenvolvidas, como heurísticas e metaheurísticas, constituindo ainda um campo de pesquisa latente na literatura de Pesquisa Operacional a ser explorado.

Os métodos de OvS podem ser categorizados em duas abordagens: baseada em modelo e baseada em metamodelo. Moghaddam e Mahlooji (2017) explicam que, na abordagem baseada em modelo, há uma integração direta entre os módulos de otimização e simulação, no qual a otimização escolhe quais soluções devem ser avaliadas e a simulação as analisa. Por outro lado, na segunda abordagem, surge um terceiro componente chamado metamodelo, que busca identificar e estimar a relação entre as entradas e saídas do modelo de simulação, representada por uma função matemática determinística (Barton; Meckesheimer, 2006; Moghaddam; Mahlooji, 2017; Parnianifard et al., 2020).

Essas abordagens tradicionais para otimização, de acordo com Freitag e Hildebrandt (2016), assumem que a função objetivo deve ser minimizada ou maximizada, resultando em um valor escalar único. No entanto, essa simplificação acaba desencadeando muitos problemas, uma vez que não existe uma solução que consiga otimizar todas as funções objetivas do problema, sendo necessária a aplicação da otimização multiobjetivo (Duan; Kroese, 2018).

Diante deste cenário, problemas de OvS multiobjetivo vêm recebendo maior notoriedade, já que seu surgimento acontece de forma natural a partir das diversas aplicações do mundo real, o que torna esse processo de OvS ainda mais complexo (Hu, Coello e Huang, 2005). Devido a sua natureza, esse tipo de problema apresenta um conjunto de soluções "ótimas", conhecida como solução Ótima de Pareto (Fronteira de Pareto) e, portanto, requerem um algoritmo de otimização diferente dos tradicionalmente utilizados (problemas de OvS mono-objetivos) (Huang, 2005).

De maneira tradicional, é possível obter uma solução ótima de Pareto por meio da formulação de funções mono-objetivo, aplicando pesos distintos para diferentes objetivos, contudo, isso demanda múltiplas simulações, com diferentes parâmetros até atingir a solução satisfatória, demandando tempo e recursos excessivos (Aggelogiannaki e Sarimveis, 2007).

Para obtenção da Fronteira de Pareto, para problemas de OvS multiobjetivos, geralmente são utilizados métodos de otimização estocásticos, geralmente baseados em metaheurísticas, assim como *Genetic Algorithm* (GA), *Evolutionary Algorithm* (EA) e *Simulated Annealing* (SA) (Aggelogiannaki e Sarimveis, 2007).

Embora a OvS seja uma técnica promissora para a modelagem de sistemas complexos e na literatura exista uma grande gama de artigos discorrendo sobre o tema, a maioria das aplicações utiliza-se do método voltado para problemas mono-objetivo, representando assim, uma lacuna importante a ser explorada na OvS multiobjetivo.

A abordagem baseada em modelo para OvS é amplamente popular e a mais difundida na literatura, no entanto, há situações em que se torna praticamente impraticável utilizar tal abordagem, especialmente quando o modelo de simulação é complexo e o espaço de soluções do problema é extenso. Isso se torna ainda mais crítico em problemas de OvS Multiobjetivo. Nessas circunstâncias, o processo de OvS pode tornar-se excessivamente demorado, demandando horas a dias para convergir a um valor de ótimo local aceitável, o que pode inviabilizar sua aplicação em diversas situações reais (Cai *et al*., 2019; Miranda *et al*., 2014).

Dentro do contexto exposto, esta dissertação será elaborada de maneira a abordar lacunas identificadas na literatura, impulsionada pelas seguintes questões de pesquisa:

- Como reduzir o espaço de busca para problemas de OvS Multiobjetivo?
- De que maneira o novo espaço contemplará a solução ótima?
- Como reduzir a quantidade de recursos computacionais necessários para o processo de otimização?

Para responder esta questão, essa dissertação expande os trabalhos desenvolvidos em Miranda *et al*. (2014), Miranda (2015), Miranda *et al*. (2017) e Marins *et al*. (2020), que propuseram métodos visando à redução do espaço de busca em problemas de OvS monoobjetivos.

Assim, esta dissertação propõe um *framework* que integra a Simulação a Eventos Discretos (SED) (Banks *et al*., 2009), que será utilizada não somente como uma ferramenta para análise das saídas do modelo, mas também auxiliará na compreensão da complexidade dos sistemas. Além disso, utiliza o *Latin Hypercube Design* (LHD) (Chang *et al*., 2023), considerado eficiente para a realização de experimentos e vantajoso por ser computacionalmente fácil para geração da matriz experimental (Iman e Conover, 1980). O *framework* também incorpora a Análise Envoltória de Dados com retornos variáveis de escala (DEA – BCC ou DEA - VRS) (Banker, Charnes e Cooper, 1984), cuja aplicabilidade já se mostrou promissora ao lidar com modelos de simulação multiobjetivo (Weng *et al*., 2011), associada à análise e ao conceito da Supereficiência (Andersen e Petersen, 1993) para a redução do espaço de busca em problemas de OvS Multiobjetivo.

## <span id="page-14-0"></span>**1.1 Objetivos geral e específicos**

O objetivo geral deste trabalho foi desenvolver um *framework* capaz de reduzir o espaço de busca em problemas de Otimização via Simulação Multiobjetivo (OvSM).

Objetivos específicos:

- Propor o *framework* de redução do espaço de busca para OvSM, integrando os métodos: SED, LHD e DEA – BCC (orientado a *inputs* e *outputs*) integrado ao conceito de Supereficiência;
- Testar a aplicabilidade do *framework* proposto em modelos de SED com o propósito de aferir a viabilidade de sua implementação.
- Quantificar as reduções do espaço de busca e do tempo computacional, e comparar os resultados obtidos na aplicação do *framework*.

### <span id="page-15-2"></span>**1.2 Justificativa**

De modo a ressaltar a contemporaneidade deste tema de pesquisa, utilizou-se da linguagem R e os pacotes computacionais "Tidyverse" e "Bibliometrix" para realizar uma análise bibliométrica com as palavras-chave: ("Discrete Event Simulation" AND "Simulation Optimization" OR "Simulation Optimisation"). Após a remoção de duplicidades entre as bases de dados *Scopus* e *Web of Science*, foram contabilizados 1.235 artigos, distribuídos em 727 fontes distintas, além de apresentar uma taxa de crescimento anual de 5,33% do número de publicações voltadas ao campo de Otimização via Simulação, conforme ilustrado na Figura 1. Em adição a isso, percebe-se pela Figura 2, que entre os anos de 2021 e 2023 contabilizaram-se em média mais de 50 publicações, demonstrando que há margem para o desenvolvimento de novas pesquisas nesta área ainda pouco explorada.

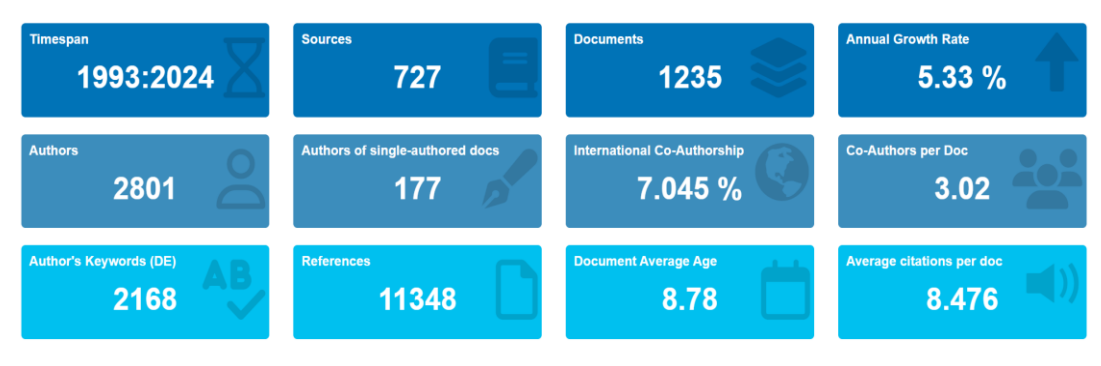

Figura 1 - Publicações em OvS ao longo dos anos Fonte: Linguagem R.

<span id="page-15-0"></span>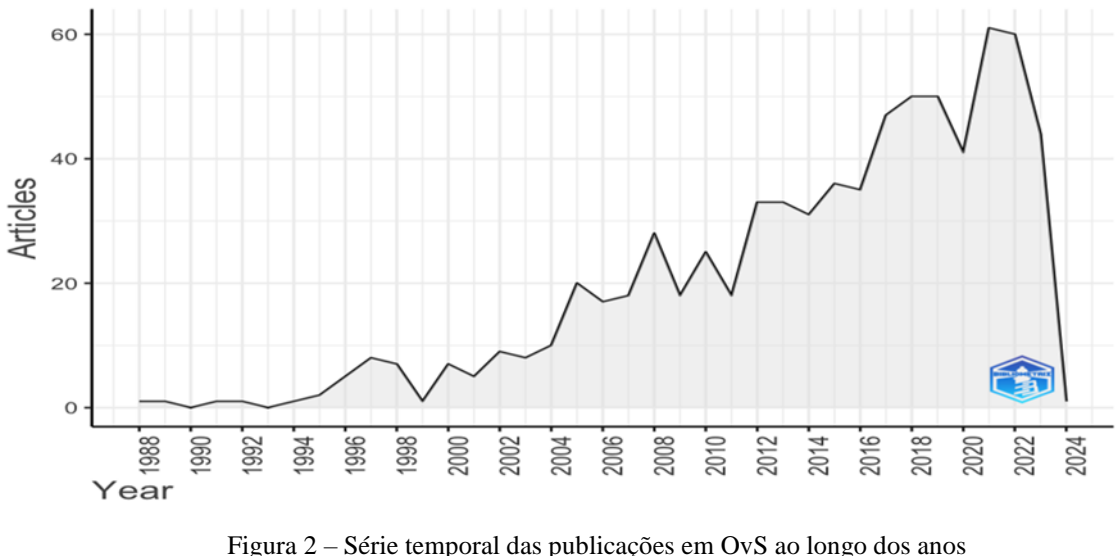

Fonte: Linguagem R.

<span id="page-15-1"></span>No contexto da moderna Indústria 4.0 (Ferreira *et al*., 2020; Gunal, 2019), problemas de OvSM vêm recebendo grande destaque, já que seu surgimento acontece de forma natural a partir das diversas aplicações do mundo real, o que torna esse processo de OvSM ainda mais complexo (Hu *et al*. 2006).

A utilização da abordagem OvSM eleva a dificuldade para determinar a solução do problema. Segundo Lopes *et al*. (2023), além da complexidade intrínseca à abordagem natural relacionada à otimização multiobjetivo, é essencial levar em conta a aleatoriedade dos dados de entrada, o que torna o tratamento desses problemas ainda mais desafiador. Em adição a isso, o tempo computacional demandado para solucionar problemas dessa classe, é muito elevado, o que acaba demandando uma máquina que suporte às ferramentas utilizadas para o seu uso.

Uma revisão sistemática da literatura foi realizada para evidenciar a importância do tema de pesquisa, embasada em três bases de dados: *Web of Science*, *Scopus* e *Taylor Francis*. Foram utilizadas as seguintes palavras-chave: (*Discrete event simulation or Discrete event model or Discrete simulation or Discrete model*) *and* (*Optimization or Optimisation*) *and* (*Multiobjective or Multi-objective or Bi-objective or Multicriteria*). Os operadores de lógica Booleanos (*AND*, *OR*) foram utilizados de maneira que, mais de um critério ou palavras-chaves, pudessem representar um mesmo termo de pesquisa.

Com a revisão sistemática foi possível compreender as tendências entre pesquisadores e setores diversos que, utilizam-se das ferramentas provenientes da OvSM para obtenção de vantagens competitivas e resolução de problemas advindos do cotidiano.

A Tabela 1 apresenta a análise das palavras-chaves para se ter a dimensão da oportunidade de pesquisa discutida nessa dissertação. A primeira análise da busca de palavras retornou 44.642 artigos voltados para o uso isolado da Simulação a Eventos Discretos (SED). Na segunda análise, adicionando os critérios "(*Optimization or Optimisation*)", tem-se um retorno de 2.337 artigos que abrangem o uso da SED junto à otimização. Por fim, a terceira e última análise, aplicando o filtro "(*Multiobjective or Multi-objective or Bi-objective or Multicritirea*), tem-se um retorno de 131 artigos, ou seja, do total dos artigos de OvS, apenas 5,6% abrangem problemas multiobjetivos.

<span id="page-16-0"></span>

| Base de Dados: | (Discrete event)<br>simulation or Discrete<br>event model or Discrete<br>simulation or Discrete<br><i>model</i> ) | (Discrete event simulation | (Discrete event simulation or         |
|----------------|----------------------------------------------------------------------------------------------------|----------------------------|---------------------------------------|
|                |                                                                                                    | or Discrete event model or | Discrete event model or Discrete      |
|                |                                                                                                    | Discrete simulation or     | simulation or Discrete model) and     |
|                |                                                                                                    | Discrete model) and        | <i>(Optimization or Optimisation)</i> |
|                |                                                                                                    | <i>(Optimization or</i>    | and"(Multiobjective or Multi-         |
|                |                                                                                                    | <i>Optimisation</i> )      | <i>objective or Bi-objective or</i>   |

Tabela 1 – Análise dos trabalhos publicados por conjunto de palavras

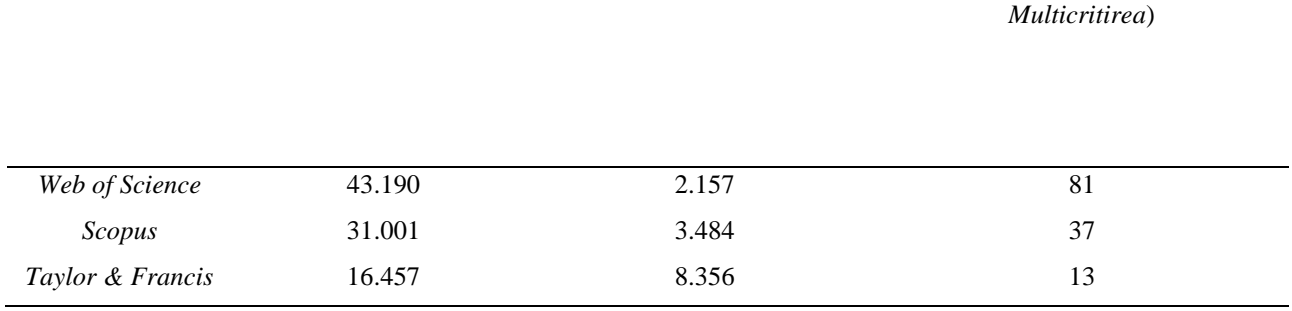

Fonte: *Web of Science*, *Scopus* e *Taylor & Francis*.

Após a identificação dos artigos encontrados, foram aplicados alguns filtros para selecionar os principais artigos voltados ao tema desejado. Entretanto, alguns deles não estavam liberados para *download*, sendo necessário um valor monetário para a liberação. Sendo assim, dos 131 artigos, apenas 84 estavam disponíveis. Com isso, os mesmos foram tabulados e organizados em uma planilha do MS Excel® e aplicado os filtros apresentados pela Figura 3, retornando a quantidade de 45 artigos.

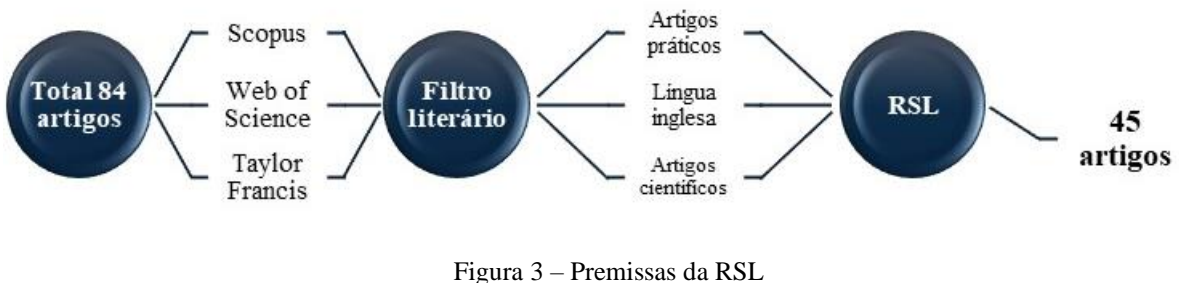

Fonte: Próprio autor.

<span id="page-17-0"></span>Apesar da grande quantidade de trabalhos identificados, quando se busca pelos temas desta pesquisa separadamente, os números mostram que a integração de SED com a otimização multiobjetivo ainda é pouco explorada, dando margem para o surgimento de novas pesquisas. A discussão sobre os trabalhos apontados na revisão sistemática da literatura serão discutidos na seção 2.

## <span id="page-17-1"></span>**1.3 Delimitação da pesquisa**

A abordagem desenvolvida para reduzir o espaço de busca em problemas de OvSM, elaborada nesta dissertação, é aplicável a modelos de SED nos quais as variáveis de decisão (ou variáveis de entrada) pertencem ao domínio do conjunto dos números reais e ao conjunto dos números inteiros. Essa escolha é respaldada pela observação de Nelson (2010), que aponta que, em muitos problemas de OvS, as variáveis de decisão tendem a ser naturalmente discretas.

Vale destacar que todos os modelos de simulação que serão apresentados nesta dissertação, foram desenvolvidos a partir do simulador *ProModel*, versão 10.8.81, e otimizados pelo mecanismo otimizador *SimRunner*.

O computador utilizado para realizar a otimização dos modelos de simulação possui as seguintes configurações: processador Intel®CoreTM i7-7700 CPU@ 3.60GHZ, composto com uma placa mãe de 4 núcleos e 8 *threads*, e uma placa de vídeo NVIDIA GeForce GTX 1050 Ti.

Dois modelos de otimização, com duas funções objetivos conflitantes cada, foram utilizadas para teste do *framework* proposto. Foi utilizado o método de Aglutinação por Soma Ponderada (*Weighted Sum Scalarization*) para aglutinação das funções objetivos (FOs). Os pesos da função objetivo foram escolhidos aleatoriamente de modo que sua soma fosse igual a 1 e as metas para composição das FOs foram definidas previamente, por conhecimento dos especialistas ou por meio da otimização individual de cada FO.

Vale ressaltar, que não faz parte do escopo desta dissertação, analisar outras técnicas de otimização e/ou métodos de aglutinação para as FOs, assim como outros modelos DEA, que porventura aumentariam a eficiência do processo de OvSM, sendo estas sugestões, propostas para trabalhos futuros. Além disso, destaca-se também que, para ambos os objetos de estudos apresentados no capítulo 5, à etapa que consiste na "Criação, Verificação e Validação do modelo" já foram realizadas, e, portanto, não cabe a este estudo detalhar como tal etapa fora executada.

#### <span id="page-18-0"></span>**1.4 Estrutura da dissertação**

O presente trabalho segue estruturado em cinco capítulos:

O capítulo 2 referente ao referencial teórico abrange todos os pilares fundamentalistas do trabalho, bem como a contribuição científica, embasadas por meio da revisão sistemática da literatura. Buscou-se, neste capítulo, enfatizar o que há de mais recente na literatura sobre a Simulação a Eventos Discretos (SED), Otimização via Simulação (OvS), Análise Envoltória de dados, método de ranqueamento das DMUs e sobre o método de *Latin Hypercube Design* (LHD). Para isso, foram realizadas buscas em periódicos nacionais e internacionais, livros, teses, dissertações e artigos de congressos.

No Capítulo 3, será apresentado o método de pesquisa utilizado nesta dissertação, juntamente com a classificação da pesquisa. Neste capítulo, é possível encontrar também a estrutura lógica para a condução da pesquisa.

O Capítulo 4 apresenta o *framework* proposto para a redução do espaço de busca para problemas de OvSM. As etapas utilizadas, assim como os ferramentas necessárias, são apresentados.

Já no capítulo 5, discute a aplicação do *framework* desenvolvido, onde são abordados dois objetos de estudo contendo níveis de complexidade distintos. É possível encontrar ao final de cada objeto de estudo, um quadro comparativo evidenciando os resultados encontrados a partir da aplicação do *framework* proposto nesta dissertação.

Por fim, para o encerramento do trabalho, o Capítulo 6 irá discorrer sobre as principais conclusões obtidas, analisar se os objetivos foram atendidos, e propor sugestões para trabalhos futuros, seguido das referências utilizadas, anexo e apêndices.

# <span id="page-20-0"></span>**2. FUNDAMENTAÇÃO TEÓRICA**

### <span id="page-20-1"></span>**2.1 Considerações iniciais**

Neste capítulo, será apresentado o referencial teórico que dá suporte à dissertação. Em resumo, é possível encontrar o estado da arte referente à SED, OvS, LHD e os modelos DEA com Supereficiência. Para tal, foi realizada uma revisão da literatura, de modo a abranger principalmente, periódicos internacionais e nacionais, livros, teses, dissertações e artigos de congressos.

De antemão, uma revisão sistemática da literatura foi realizada contemplando três bases de dados internacionais, como forma de apresentar dados contundentes e recentes, a fim de contribuir significativamente com o meio acadêmico.

A fundamentação teórica teve início com a apresentação dos conceitos da SED, destacando suas vantagens e desvantagens, assim como a relevância da ferramenta em relação a outras no campo da simulação, auxiliando no processo de tomada de decisão.

Em relação à OvS, foram explorados os principais conceitos, com foco na Otimização Multiobjetivo, principais técnicas e procedimentos, *softwares* utilizados, e, por fim, o *framework* empregado no presente trabalho.

Na sequência apresenta-se o modelo DEA, novamente apresentando seus principais conceitos, assim como os dois modelos clássicos presentes na literatura, o modelo CCR (contemplando retornos constantes de escala) e o modelo BCC (com retornos variáveis de escala). Apresentam-se também os modelos DEA adaptados a Supereficiência.

Por fim, o capítulo se encerra apresentando os conceitos dos modelos de geração de cenários LHD (*Latin Hypercube Design*).

#### <span id="page-20-2"></span>**2.2 Simulação a eventos discretos**

#### <span id="page-20-3"></span>**2.2.1 Introdução à simulação**

Para Belhot, Figueiredo e Malavé (2001), a simulação é uma abordagem de experimentação por meio de um molde de um sistema real, visando discernir a reação desse sistema perante modificações em sua estrutura, entorno ou parâmetros periféricos.

A simulação constitui uma abordagem metodológica, que emprega um modelo computacional com o intuito de espelhar a realidade inerente a um sistema específico. Essa prática tem experimentado ampla adoção por parte das corporações, como um meio para aperfeiçoar suas estruturas conceituais e implementar estratégias operacionais inovadoras e mais eficazes (Zhou *et al*., 2020).

Segundo Basaglia *et al.* (2022), os modelos de simulação focam em replicar o trabalho e a lógica de um sistema complexo e pode ser classificada em três tipos: Sistemas Dinâmicos (SD), Baseado em Agentes (BA) e Simulação a Eventos Discretos (SED). Essa classificação baseia-se em situações (processo contínuo ou discreto), na abordagem utilizada (probabilística ou determinística) e no comportamento (ativo ou passivo).

Ainda segundo os autores, modelos SED são utilizados para compreender o comportamento dinâmico das organizações, baseando-se na esquematização do sistema em relação a *feedbacks*, fluxo, estoque, atrasos, entre outros. Os modelos de SED descrevem um sistema por meio de um conjunto discreto de transições de estado observadas em tempos discretos. Modelos de simulação baseados em agentes enfatizam a interação comportamental entre indivíduos (agentes) e o sistema. Por fim, a Simulação de Sistemas Dinâmicos, é utilizada para compreender o comportamento dinâmico das organizações complexas, baseando-se em sistemas do estoque, fluxo dos processos e os ciclos de *feedbacks* internos.

Para Mustafee, Katsaliaki e Taylor (2010), os Sistemas Dinâmicos auxiliam por meio de uma análise estrutural do sistema, de modo a compreender seu comportamento. Esse conhecimento leva em consideração fatores considerados fundamentais, dos quais variam de acordo com o sistema que está sendo estudado.

Os modelos de SED permitem a obtenção de resultados rápidos e de forma econômica, uma vez que as mudanças são realizadas previamente no modelo computacional, antes da tomada de decisão, e posteriormente, mediante a resultados satisfatórios, mudanças no sistema real poderão ocorrer (Atalan; Sahin; Atalan, 2022).

Uma das vantagens primordiais derivadas da utilização de um modelo de simulação reside na capacidade intrínseca de fornecer uma avaliação abrangente de múltiplos cenários, a fim de subsidiar o processo decisório. Mediante a exploração de um espectro de opções, Prajapat *et al.* (2020), indica que essa abordagem viabiliza a investigação de diversas alternativas e, consequentemente, pode viabilizar a identificação das configurações ótimas do sistema.

Segundo Pecek e Kovacic (2011), a SED estende-se à investigação de sistemas diversos, visando assegurar a excelência e a otimização dos processos, sobretudo naqueles que operam em contextos de recursos limitados, uma característica intrínseca e frequentemente observada nos ambientes de produção. Adicionalmente, essa abordagem proporciona vias alternativas para abordar problemas complexos, cuja solução excede os limites dos modelos analíticos tradicionais (Ishak; Zubair; Cendani, 2020).

De acordo com a literatura, a SED se mostra como uma das ferramentas de maior recorrência no âmbito das pesquisas, devido à sua capacidade de integrar-se fluidamente com outras abordagens de modelagem (Alrabghi; Tiwari, 2015). Adicionalmente, a simulação se revela apta a representar de maneira mais fiel o comportamento do sistema em comparação aos modelos baseados em equações matemáticas, captando as nuances e as dinâmicas do sistema em estudo.

Essa capacidade a distingue dos demais métodos de decisão, permitindo que o tomador de decisão adquira compreensão abrangente das operações no curto, médio e longo prazo (Amaral *et al*., 2022). Por conta disso, conforme delineado pelos referidos autores, torna-se viável analisar os desdobramentos decorrentes das modificações operacionais e estabelecer comparações com cenários simulados.

Em suma, de acordo com a literatura referente aos trabalhos que atenderam aos requisitos da revisão sistemática, representado pela Figura 4, é notável o uso da SED na maioria dos trabalhos publicados, principalmente os que estão voltados para a otimização Multiobjetivo, uma vez que a técnica é amplamente utilizada para responder questões operacionais atreladas a sistemas de produção (Prajapat; Tiwari, 2016).

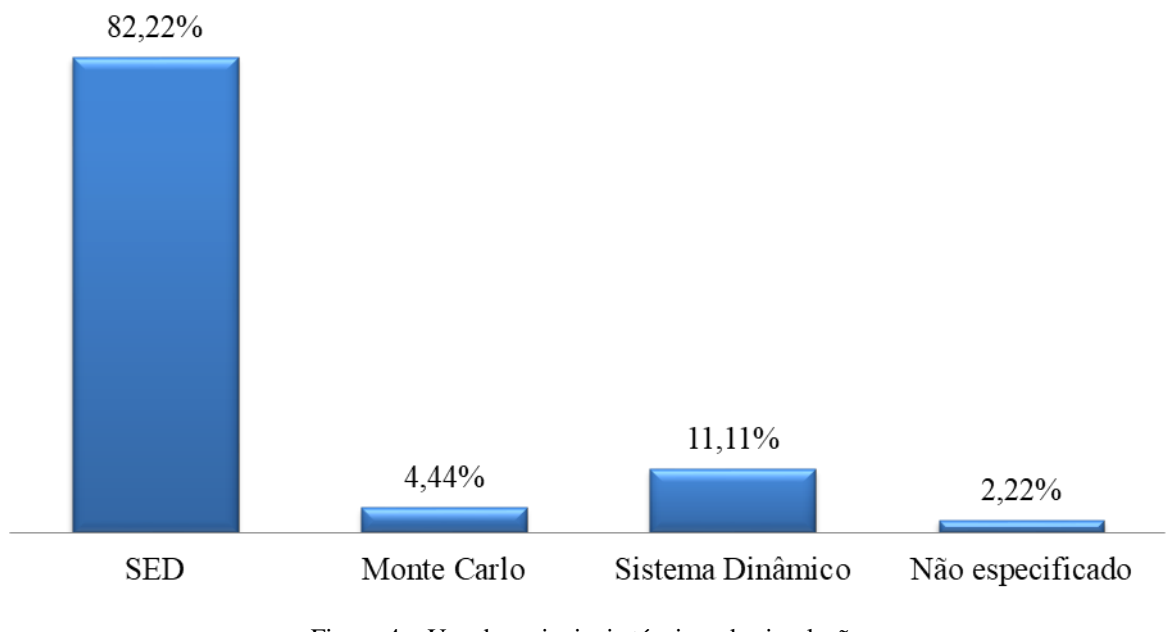

<span id="page-22-0"></span>Figura 4 – Uso das principais técnicas de simulação Fonte: Próprio autor.

Por meio da Figura 4, é notável a utilização da SED, sendo o tipo de simulação de maior ocorrência entre os trabalhos encontrados na literatura, representando cerca 82,22% entre os artigos publicados.

Isso se justifica uma vez que a SED é capaz de responder perguntas chaves sobre questões operacionais ligadas à alocação de recursos, fluxo de materiais, utilização e oferta e demanda do mercado. Por conta disso, muitas indústrias, que se renderam a utilização desta ferramenta, podem usufruir dos benefícios operacionais de forma a atingirem seus objetivos (Prajapat; Tiwari, 2016).

Adicionalmente, um dos principais benefícios advindos da modelagem via simulação é a capacidade de se testar vários cenários para auxiliar no processo de tomada de decisão, testando diversas opções e avaliando as melhores configurações do sistema (Prajapat *et al*., 2020).

#### <span id="page-23-0"></span>**2.2.2 Vantagens e desvantagens da simulação**

A simulação é uma das técnicas da Pesquisa Operacional que utiliza de um modelo para descrever um processo ou sistema que usualmente possui parâmetros, que permitem que o modelo seja configurável de forma a representar diferentes tipos de configurações (Hernandez *et al*., 2024).

Os autores ainda adicionam que há vários caminhos para a aplicação da simulação, podendo ser mediante a programação de um simulador nas mais diversas linguagens de programação existentes, ou por meio de *softwares* de simulação de mercado.

Em relação à SED, seu principal objetivo é permitir a execução de experimentos de forma a entender o comportamento do sistema real e/ou avaliar as suas futuras estratégias de operação (Campos, 2020). Apesar do estudo de modelos de simulação procurar a representação de um sistema de forma simplificada, Banks *et al.* (2009) realçam que o mesmo deve conter a informação e detalhes necessários para que o modelo permita ser utilizado como uma representação válida da realidade.

Dentre tais características encontradas, Banks *et al.* (2009) destacam algumas vantagens do uso da SED, entretanto, algumas desvantagens também podem ser observadas. Dentre as vantagens da SED, vale a pena ressaltar:

- A previsibilidade de resultados e uma maior assertividade dos mesmos por meio da visualização das interações entre as variáveis e seus efeitos para com o sistema;
- Permite responder questões "*what if*";
- Redução de riscos, uma vez que o processo é compreendido como um todo e não apenas as partes separadamente;
- O seu uso torna a análise do processo rápida e econômica, uma vez que se permite realizar a análise de projetos futuros, sem a aquisição de novos equipamentos ou gasto de recursos.

Contudo, Banks *et al*. (2009) e Miranda (2015), destacam que o uso da ferramenta está associada a algumas desvantagens, tais como:

- É um processo dispendioso de tempo e recursos financeiros;
- Necessita de pessoal treinado e capacitado para o levantamento das informações pertinentes, habilidades em programação para desenvolver efetivamente o modelo e compreensão dos resultados gerados;
- O uso isolado da simulação se torna uma abordagem inadequada, uma vez que ela fornece estimativas estatísticas e não resultados exatos sobre um determinado problema;
- Cada rodada do modelo de simulação gera uma estimativa, sendo necessário diversas replicações para cada conjunto de parâmetros.

#### <span id="page-24-0"></span>**2.2.3 Etapas do processo de simulação**

Atualmente, principalmente quando se fala em avanços tecnológicos, a ampla gama de conceitos e ferramentas que podem ser utilizadas para aumentar a produtividade e a eficiência dos sistemas de produção, consequentemente elevam a competitividade das empresas (Prajapat *et al*., 2020).

Desta forma, ainda segundo os autores, os métodos de modelagem estão sendo amplamente utilizados para "imitar" os sistemas do mundo real, gerando conhecimento de como um processo ou sistema consegue reagir a situações diversas.

Por conta disso, Campos (2020) elenca as etapas do processo para construção de um modelo de simulação:

• Formulação do Problema (1): É necessário, primeiramente, definir o problema a ser estudado. Esta etapa deve ser realizada conjuntamente com os *stakeholders* para que se discutam os objetivos gerais do estudo, questões específicas associadas ao mesmo e as etapas de um estudo de Simulação, contendo quais as partes do sistema irão ser modeladas. É importante ainda, definir o prazo de entrega do projeto, bem como os recursos necessários para as diferentes fases;

- Levantamento de dados e planejamento geral do projeto (2): Para esta fase deve-se realizar o levantamento de todas as informações e dados relevantes do sistema. Devem ser realizadas todas as suposições que posteriormente irão ser assumidas no modelo, bem como ser feita a definição de indicadores de desempenho, que possam existir, para sustentar os dados retirados do modelo;
- Validação de Dados (3): Todos os dados e informações recolhidos na etapa (2) devem ser apresentados e validados juntamente com os *stakeholders*. Caso estes valores não coincidam com a perspectiva do Gestor de Área/Analistas, os mesmos devem ser verificados novamente até que haja concordância entre todos;
- Construção do Modelo (4): Esta etapa está associada à construção do modelo de simulação por meio de um *software* de simulação comercial;
- Validação do Modelo (5): A validação de um modelo é realizada por meio da comparação entre os resultados obtidos pelo modelo de simulação face aos resultados esperados e assumidos na etapa (2). Independentemente da existência ou não de um sistema, os resultados obtidos nesta fase devem ser apresentados aos *stakeholders* para que estes consintam com a veracidade e credibilidade dos mesmos. Caso não exista a validação do modelo, deve-se voltar a analisar a etapa (1) e (2) até que haja validação do modelo. Nesta etapa, pode ser feita ainda, uma análise de sensibilidade para que se determinem quais os fatores que irão ter maior impacto no comportamento e desempenho do modelo;
- Planejamento e análise de novas experiências (6): É necessário definir as diferentes estratégias e áreas de atuação associadas às novas experiências. Após as modificações consideradas para as novas experiências, deve ser realizada uma análise individual e comparativa de resultados. Caso estes resultados não sejam satisfatórios, novos experimentos devem ser gerados.
- Análise e documentação dos resultados (7): A documentação para o modelo de simulação deve incluir a descrição do que foi feito em todos os passos referidos anteriormente, bem como, os resultados obtidos face ao estudo em análise.

### <span id="page-26-0"></span>**2.3 Otimização via Simulação**

#### <span id="page-26-1"></span>**2.3.1 Simulação combinada à Otimização**

Para Steponavice *et al.* (2014), a formulação de um problema de otimização contendo múltiplos objetivos, pode ser representada pela Eq. (1).

Min 
$$
E\{f[\phi_i(x, \omega)]\}
$$
  
Subject  $a: x \in S$  (1)

Na qual E {  $\}$  é o valor esperado da função,  $f$  representa o valor do vetor da função objetivo,  $\phi_i$  sendo o modelo estocástico, *x* o vetor decisão,  $\boldsymbol{\omega}$  consiste num vetor randômico estocástico e S o conjunto viável. Os *outputs* do modelo estocástico  $(\phi_i)$  geram uma amostra, fazendo com que a função objetivo  $(f)$  seja avaliada pelo valor médio desta amostra, conforme destacado na Eq. (2).

$$
\frac{1}{N} \sum_{i=1}^{N} f(\phi_i(x))
$$
  
Subjecto  $a: x \in S$  (2)

Portanto, para todo  $x \in S$ ,  $\phi_i(x)$  é à saída da *n*-ésima replicação e N o número de replicações. Ainda segundo os autores, problemas como estes são conhecidos como problemas de otimização *Black-box*, porque os *outputs* do modelo de simulação  $\phi_i$  ( $\boldsymbol{x}$ ) são desconhecidos de uma forma fechada, mas devem ser obtidas numericamente para cada  $x \in$  $\mathbf{S}$ .

Steponavičė, Ruuska, e Miettinen (2014) destacam grandes desafios computacionais para a OvS, sendo que os principais incluem: (i) Tempo Computacional, pois a execução do modelo de simulação pode variar de minutos a semanas; (ii) Conflitos de objetivos surgem com múltiplos objetivos, exigindo a participação ativa do tomador de decisão; (iii) A natureza "*Black Box*" do problema, no qual as funções objetivo e restrições não podem ser explicitamente definidas, o que aumenta o tempo computacional e impõe limitações ao tamanho do problema. Além disso, (iv) a Estocasticidade em problemas de OvS, modelados por processos estocásticos, introduz complexidades adicionais, devido ao aumento do tempo computacional e à presença de ruídos nos resultados da simulação. Esses desafios destacam a

necessidade de abordagens eficientes para lidar com a complexidade computacional, conflitos de objetivos, a natureza "*Black Box*" deste tipo de problema e a estocasticidade na OvS.

Conforme apresentado inicialmente, a quantidade de publicações voltada para a área de OvSM vem crescendo gradativamente. Isso está diretamente ligado ao fato de que nas últimas décadas tem aumentado o número de problemas, que foram solucionados de maneira mais eficiente e atendendo a todos os requisitos necessários em várias áreas do conhecimento, como engenharia, economia, finanças, logística, entre outros (Duan; Kroese, 2018).

A Figura 5 apresenta as áreas de aplicação da OvSM identificada nos artigos selecionados por meio das buscas realizadas na seção 2.2, com destaque para trabalhos nas áreas de *Healthcare*, Manutenção, Manufatura e *Supply Chain*.

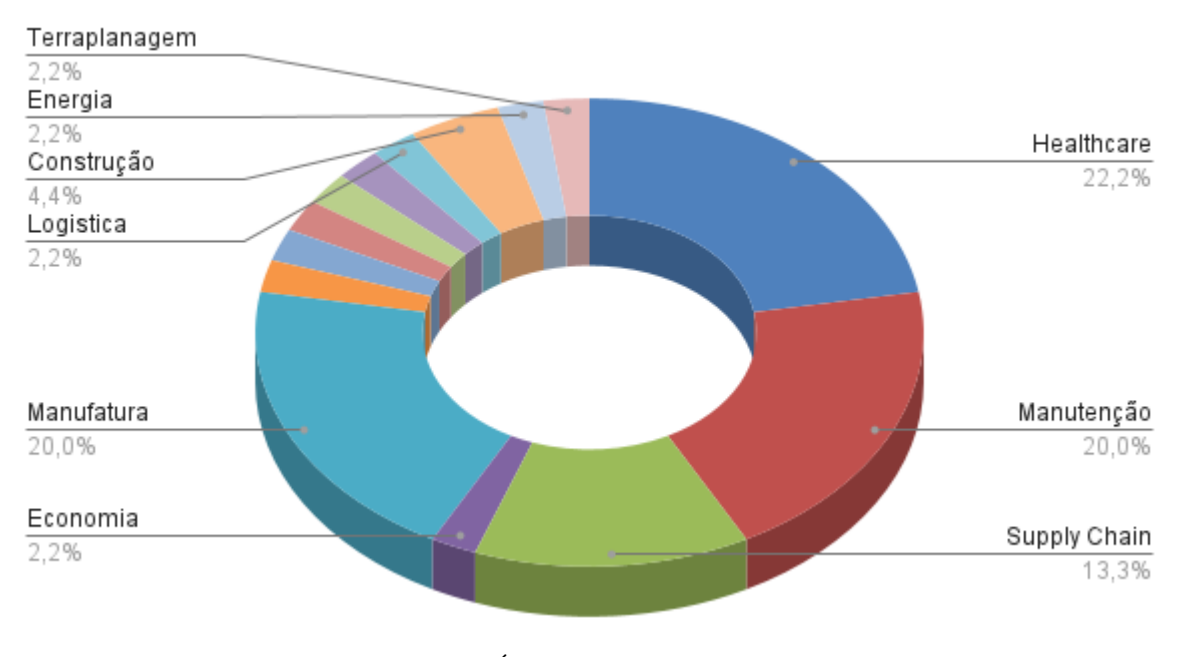

Figura 5 – Áreas de aplicação da OvSM Fonte: Próprio autor.

<span id="page-27-0"></span>Padilla *et al*. (2015), apontam que inicialmente, era comum o uso da simulação e da otimização de maneira separada. Entretanto, ainda segundo os autores, os avanços realizados nessas áreas, fez com que iniciasse a busca por modelos de simulação para envolver o uso da otimização, com o objetivo de explorar simultaneamente as habilidades e detalhes provenientes de cada técnica, a fim de garantir soluções ótimas.

Conforme discutido por Zhou *et al.* (2020), otimização é uma abordagem fundamental para a tomada de decisões que envolvem maximização e/ou minimização de objetivos específicos, sujeitos a restrições específicas. Por meio do artigos selecionados na revisão <span id="page-28-0"></span>sistemática, a Tabela 2 representa um dimensionamento referente aos objetivos que se desejam alcançar pelos pesquisadores:

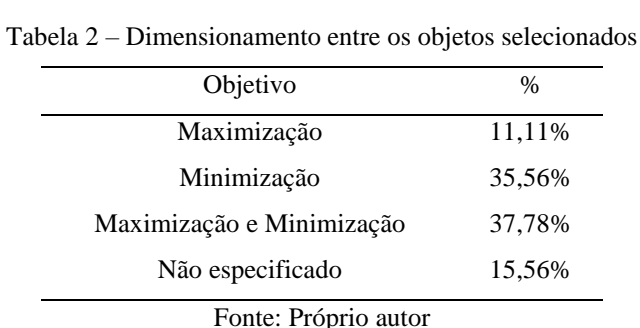

Como observado na Tabela 2, 37,78% dos trabalhos estão focados na combinação entre maximização e minimização de seus objetivos, dos quais 29,41% dos trabalhos estão focados em reduzir o *lead time* e aumentar a produtividade, demonstrando uma forte tendência em relação e solução de problemas para esta determinada classe, como demonstrado pela Tabela 3.

<span id="page-28-1"></span>

| Objetivos                                                | $\frac{0}{0}$ |
|----------------------------------------------------------|---------------|
| Maximizar a produtividade e Minimizar os custos          | 35,29%        |
| Maximizar a produtividade e Minimizar o <i>lead time</i> | 29,41%        |
| Maximizar a disponibilidade e Minimizar os custos        | 17,65%        |
| Maximizar o lucro e Minimizar os custos                  | 11,76%        |
| Maximizar a demanda e Minimizar os custos                | 5,88%         |

Tabela 3 – Principais objetivos dos trabalhos de Maximização e Minimização

Fonte: Próprio autor

Para encontrar a melhor solução em problemas mono-objetivo, é possível fazê-lo utilizando métodos de otimização tradicionais, como heurísticas e metaheurísticas. Contudo, situações reais, requerem a otimização de mais de um objetivo, sendo que, para que todos sejam otimizados simultaneamente, a solução ótima pode não existir, o que demanda a utilização da abordagem Multiobjetivo (Lins; Droguett, 2009).

Quando comparados, problemas mono-objetivo e multiobjetivos nota-se que os multiobjetivos são mais desafiadores de se resolver, uma vez que não há somente uma solução, ao invés disso, existe um conjunto de soluções consideradas ótimas, sendo elas determinadas como uma Fronteira de Pareto (Ngatchou; Zarei; El-Sharkawi, 2005).

Ainda segundo os autores, existem diversas vantagens ao se gerar uma Fronteira de Pareto, sendo que se acredita que a principal vantagem é permitir que o tomador de decisão consiga selecionar a opção mais vantajosa, uma vez que possui uma gama de opções ótimas.

Embora haja um destaque na literatura voltado para a resolução de problemas monoobjetivo, Jones, Mirrazavi e Tamiz (2002) e Miranda *et al*. (2017), observam que muitas vezes, as decisões do mundo real envolvem a consideração de múltiplos objetivos, que geralmente estão em conflito uns com os outros.

Ademais, estes autores enfatizam que além da complexidade natural associada à resolução de problemas de otimização Multiobjetivo, é crucial levar em conta a presença de aleatoriedade nos dados de entrada, o que acrescenta uma camada adicional de desafio à resolução desses problemas.

Ao longo da história, técnicas de otimização têm sido extensivamente utilizadas e aprimoradas. Nesse contexto, modelos e algoritmos são desenvolvidos com a finalidade de representar problemas de elevada complexidade, identificando as interações entre as diversas entidades de um sistema. Essas técnicas oferecem soluções ótimas para os tomadores de decisão na alocação de recursos em sistemas de produção, sejam eles sistemas recém-criados ou já em funcionamento (Lin; Chen, 2015; Zhou *et al*., 2020).

Desta forma, dentre alguns dos artigos selecionados pela RSL, é possível exemplificar o uso da OvSM pela Quadro 1.

| Autor(es):                       | Area de Atuação:      | Objetivo:                                                                                                    |
|----------------------------------|-----------------------|----------------------------------------------------------------------------------------------------|
| Zubillaga, Goti e Sanchez (2008) | Manutenção            | Minimizar custo de manutenção e<br>maximizar o tempo para execução<br>das atividades do sistema.                                                                                                    |
| Ding, Benyoucef e Xie (2009)     | Cadeia de Suprimentos | Minimização dos custos e a<br>maximização do nível de serviço<br>de atendimento ao cliente.                                                                                                    |
| Padilla et al. (2015)            | Cadeia de Suprimentos | Reduzir os custos gerais logísticos,<br>minimizando a distância, tempo de<br>entrega e as rotas entre diferentes<br>locais.                                                                                           |
| Li <i>et al.</i> $(2017)$        | Economia              | Desenvolveram um modelo capaz<br>de identificar e avaliar diferentes<br>estratégias de investimentos<br>considerando minimização dos<br>custos, maximização do<br>desempenho e da capacidade de<br>atender a demanda. |
| Linnéusson, Ng e Aslam (2018)    | Manutenção            | Melhorar a desempenho do sistema<br>de manutenção por meio da<br>maximização da disponibilidade de                                                                                                    |

Quadro 1 – Artigos que abordam o uso da OvSM

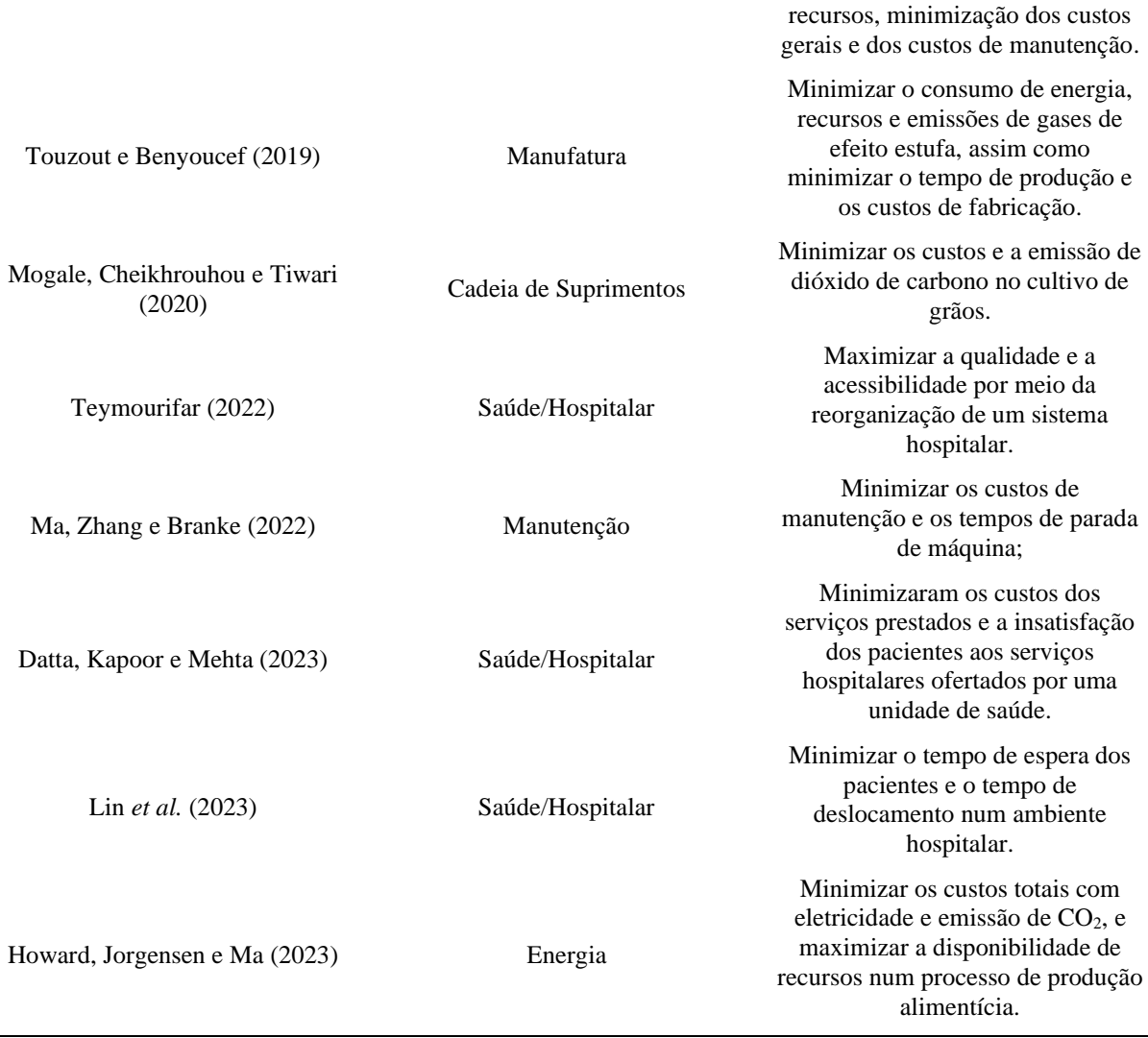

Fonte: Próprio autor.

## <span id="page-30-0"></span>**2.4 Introdução à Análise Envoltória de Dados (DEA)**

Para Emrouznejad *et al.* (2023), a Análise Envoltória de Dados (*Data Envelopment Analysis* – DEA) é uma ferramenta de programação matemática capaz de analisar a eficiência das Unidades Tomadoras de Decisão (*Decision Making Units* – DMUs), que funcionam como padrões de referência, permitindo, por conseguinte, o estabelecimento de um processo de avaliação comparativa para as DMUs analisadas. Dessa forma, configura-se a definição de uma fronteira de eficiência entre as DMUs.

Essa método teve sua primeira aparição por volta de 1978, por meio de pesquisas científicas voltadas ao campo da pesquisa operacional de Charnes, Cooper e Rhodes (1978) como um método não paramétrico de se avaliar a eficiência de DMUs, considerando múltiplos insumos (*inputs*) e múltiplos produtos (*outputs*).

O princípio básico do método DEA consiste em determinar uma fronteira de produção,

com o auxilio da programação matemática, de forma a projetar cada DMU para a fronteira e avaliar sua eficiência relativa, comparando as DMUs que se desviaram da fronteira (DMUs ineficientes) com as DMUs que se encontram na fronteira (DMUs eficientes) (Du *et al*., 2022).

Charnes *et al.* (1994), destacam o desenvolvimento de dois modelos DEA clássicos:

- Modelo DEA CCR ou CRS: este modelo é uma referência ao trabalho inovador de Charnes, Cooper e Rhodes (1978) e denota o modelo DEA que assume retornos constantes de escala, sendo também conhecido como DEA CRS (*Constant Returns to Scale*);
- Modelo DEA BCC ou VRS: este modelo recebe sua denominação em alusão ao trabalho de Banker, Charnes e Cooper (1984), o qual incorpora retornos variáveis de escala, sendo também identificado como DEA VRS (*Variable Returns to Scale*).

De acordo com os pesquisadores, a escolha do modelo DEA é justificada pela diversidade de dimensões das DMUs analisadas. Quando essas DMUs possuem tamanhos e características semelhantes, o modelo CCR pode ser empregado. No entanto, se houver uma grande variação no tamanho e nas características das DMUs em análise, o modelo BBC é mais apropriado.

Para Bowling (1998), a DEA consiste numa metodologia de base empírica, que visa eliminar algumas limitações e suposições empregadas por abordagens convencionais de determinação de eficiência. Esse método quantitativo, segundo o autor, foi originalmente planejado para ser uma ferramenta de medição de desempenho por meio de organizações que possuíam fins não lucrativos. Entretanto, desde seu surgimento, houveram expansões e novos desenvolvimentos para uma grande gama de utilizações.

Embora cada uma desses modelos consigam abordar questões gerenciais e econômicas, e forneça resultados úteis, Charnes *et al.* (1994) apontam que suas orientações são distintas. Assim, os modelos concentram-se em ter retornos crescentes, decrescentes ou constantes de escala, e estarão voltados às múltiplas entradas ou saídas.

Conforme Mello *et al.* (2005), uma DMU ineficiente pode se tornar eficiente de duas maneiras. A primeira é por meio da orientação a *inputs*, que envolve a redução de recursos, enquanto os produtos permanecem constantes. A segunda é denominada orientação a *outputs*, na qual os recursos são mantidos constantes, enquanto a produção é aumentada. Estes modelos são conhecidos como modelos DEA radiais.

Cooper, Seiford e Tone (2007) destacam uma terceira abordagem, que incorpora as

orientações previamente mencionadas por Mello *et al*. (2005). Essa abordagem pode ser representada por meio de modelos aditivos (*Additive models*), e por meio dos modelos DEA baseados em folgas (*Slack Based Measure*). Estes modelos são conhecidos como modelos DEA não radiais.

O sucesso de uma organização, seja ela governamental ou privada, está diretamente ligada à sua eficiência; e para Amaral *et al.* (2022), os modelos DEA disponibilizam uma abordagem metodológica que permite o cálculo e a identificação da eficiência de DMUs, bem como o estabelecimento de metas, para que estas DMUs se tornem eficientes.

#### <span id="page-32-0"></span>**2.4.1 Modelo DEA CCR**

De forma pioneira, Charnes, Cooper e Rhodes (1978) formularam o primeiro modelo matemático para o modelo DEA, conhecido como modelo com Retornos Constantes de Escala (CCR), o qual admite orientação tanto para insumos quanto para produtos.

A ideia fundamental desse modelo é assumir que os insumos e produtos (*inputs* e *outputs*, respectivamente), estão relacionados de forma proporcional entre si, o que resulta na fronteira de eficiência assumindo a forma de uma linha reta passando pela origem e inclinada a 45 graus (Mariano; Almeida; Rabelatto, 2006).

No paradigma proposto por Charnes, Cooper e Rhodes (1978), a eficiência relativa de uma DMU é definida pela razão entre a soma ponderada de suas saídas (*output*) e a soma ponderada de seus insumos (*inputs*). Esses pesos são cuidadosamente selecionados de forma a otimizar a eficiência da DMU em análise.

A formulação da DEA – CCR pode apresentar dois modelos (multiplicador e o envelope), assim as Eq. (3 – 7) são referentes ao modelo multiplicador orientado aos *inputs*, seguido das Eq. (8 – 11) referentes ao modelo do envelope, também orientado aos *inputs*.

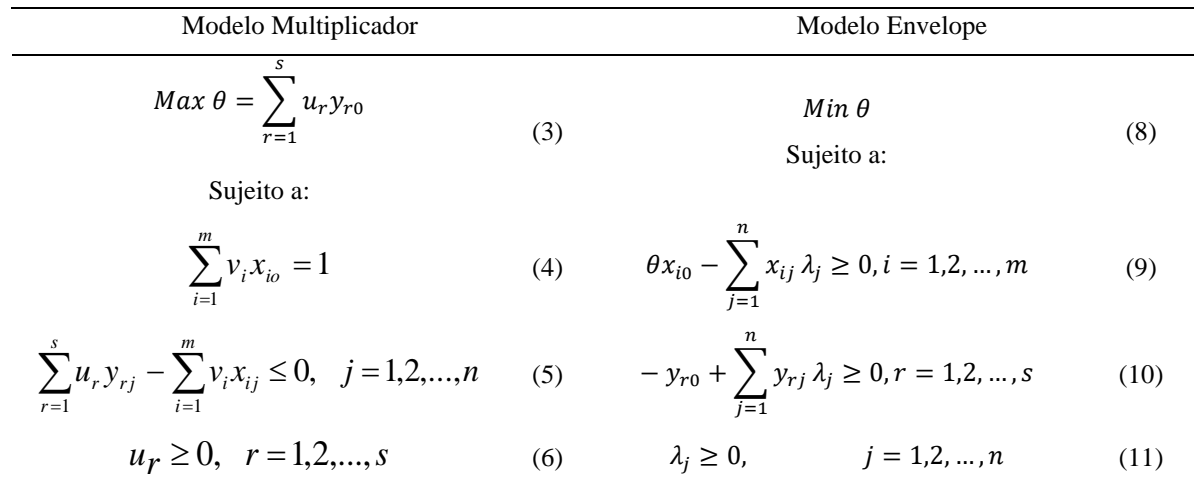

$$
v_i \ge 0, \quad i = 1, 2, \dots, m \tag{7}
$$

Sendo *θ* (modelo multiplicador) é a eficiência relativa da DMU que está sendo analisada, conhecida por DMU0; *yr0* e *xio* são os dados de saídas e entradas para a DMU0; *j* o índice da DMU, *j*=*1,..., n*; *r* é o índice das saídas, com *r = 1,..., s*; *i* é o índice das entradas, *i = 1,..., m*; *yrj* é o valor da *r-ésima* saída para a *j-ésima* DMU; *xij* é o valor da *i-ésima* entrada para a *j-ésima* DMU; *u<sup>r</sup>* é o peso associado a *r-ésima* saída; *v<sup>i</sup>* é o peso associado a *i-ésima* entrada; *h<sup>0</sup>* (modelo envelope) o coeficiente de utilização dos recursos, medida pela qual busca-se a eficiência igual a 1/*θ;* λ*<sup>j</sup>* a contribuição da DMU*<sup>j</sup>* na formação do alvo da DMU0, também chamado de coeficiente de importância relativa para a  $DMU<sub>0</sub>$ , sendo o alvo definido como a coordenada de valores de *outputs* que as unidades ineficientes passariam a ter ao atingir a fronteira eficiente.

Caso  $\theta$  seja igual a 1 ( $\theta$  =1), a DMU<sub>0</sub> é considerada eficiente, quando comparada às demais unidades analisadas no modelo; se *w<sup>o</sup>* for menor que 1 (*θ*<1), então esta DMU é considerada ineficiente (Charnes; Cooper; Rhodes, 1978).

A formulação DEA CCR no modelo dos multiplicadores com orientação a *outputs* é apresentada pelas Eq. (12 - 15), enquanto as Eq. (16 – 19) descrevem a formulação dual equivalente no modelo do envelope.

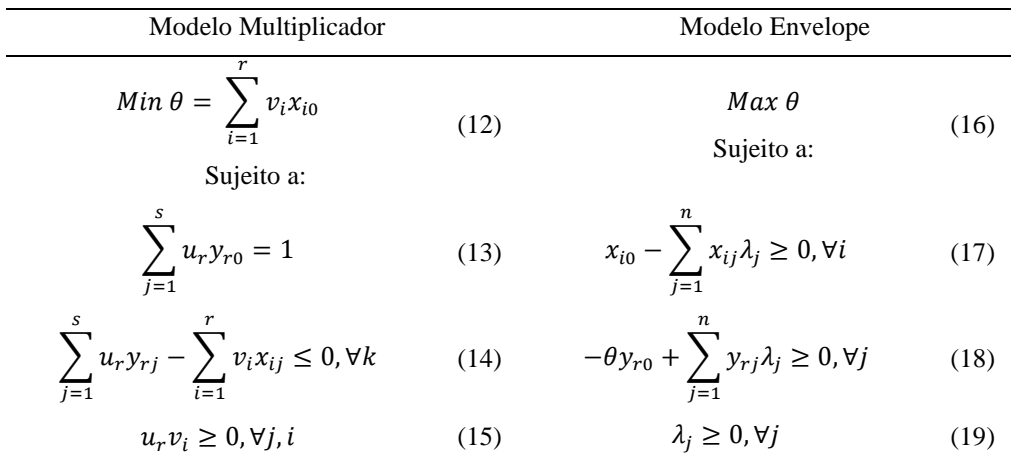

Sendo *θ* o coeficiente de utilização dos recursos, medida pela qual busca-se a eficiência igual a 1/θ; λ<sub>j</sub> a contribuição da DMU<sub>j</sub> na formação do alvo da DMU<sub>0</sub>, também chamado de coeficiente de importância relativa para a DMU<sub>0</sub>, sendo o alvo definido como a coordenada de valores de *outputs* que as unidades ineficientes passariam a ter ao atingir a fronteira eficiente.

Com isso, observa-se por meio das equações do modelo multiplicador contendo as

variáveis de decisão  $v_i$  e  $u_r$ , caracterizadas pelos pesos referentes ao *input* (*i*) e do *output* (*r*). Em relação aos parâmetros analisados,  $y_{r0}$  representa o *output r* da DMU em análise,  $x_{i0}$ representa o *input i* da DMU em análise,  $y_{r_i}$  representa o *output r* da DMU<sub>k</sub>,  $x_{i_i}$  o *input i* da DMU<sub>k</sub> e θ o inverso da eficiência para a DMU<sub>0</sub>.

Para o modelo do envelope, tem-se  $\theta$  como o inverso da eficiência e  $\lambda_i$  a contribuição da DMU<sub>k</sub> para a meta, sendo estas as variáveis de decisão. *y<sub>r0</sub>* representa o *output r* da DMU em análise,  $x_{i0}$  o *input i* da DMU em análise,  $v_{ri}$  o *output r* da DMU<sub>k</sub> e  $x_{ij}$  o *input i* da DMU<sub>k</sub>.

#### <span id="page-34-0"></span>**2.4.3 Modelo DEA BCC**

A abordagem do modelo DEA CCR considera que todas as DMUs operam com retornos constantes de escala. Entretanto, podem existir DMUs que operam com retornos de escala crescentes ou decrescentes, fazendo com que a aplicação do modelo CCR para estes casos não seja a ideal (Panwar *et al.*, 2022).

Desde os primórdios do desenvolvimento da DEA por Charnes, Cooper e Rhodes (1978), surgiram diversas variações de modelos DEA que buscavam atender as necessidades de pesquisadores e usuários. Estes novos modelos foram desde uma variação da proposta inicial até a proposição de modelos completamente inéditos (Bowlin, 1998).

Tendo em vista a limitação sobre retornos de escala, em 1984, Banker, Charnes e Cooper (1984) propuseram um novo modelo DEA, chamado de modelo DEA BCC, como forma de considerar retornos variáveis de escala entre as DMUs, sem que fosse necessário assumir uma relação proporcional entre os *inputs* e *outputs* como no modelo DEA CCR (Banker; Charnes; Cooper, 1984).

O modelo DEA - BCC com orientação a *inputs,* pode ser expresso pelas Eq. (20 – 25). Este modelo é conhecido como o modelo dos multiplicadores com orientação ao *input*. Já as Eq. (26 – 30) referem-se ao modelo envelope, também orientado ao *input*.

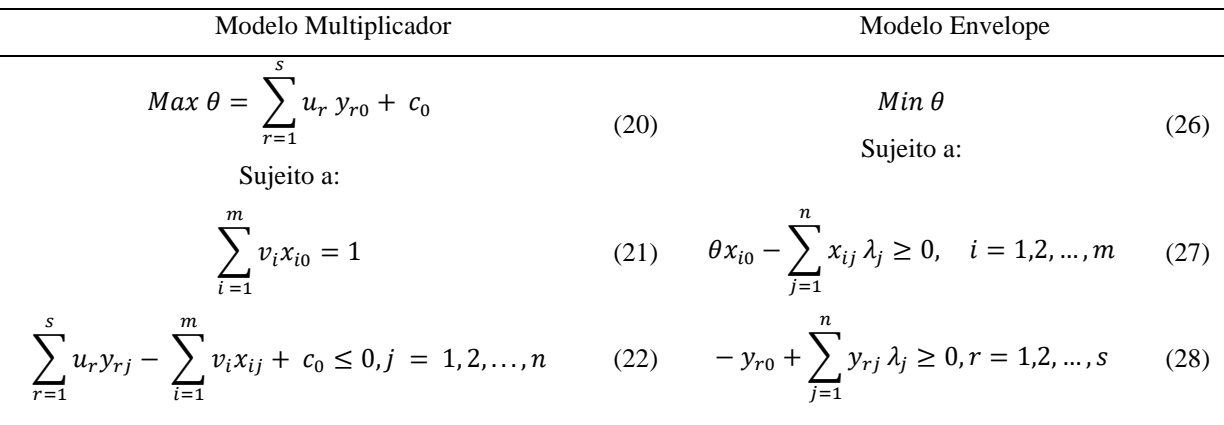

$$
u_r \ge 0, r = 1, 2, ..., s \qquad (23) \qquad \sum_{j=1}^{n} \lambda_j = 1 \qquad (29)
$$

 $\boldsymbol{n}$ 

$$
v_i \ge 0, i = 1, 2, ..., m
$$
\n
$$
c_0 \in \mathbb{R}
$$
\n(30)\n
$$
l_j \ge 0, j = 1, 2, ..., n
$$
\n(30)

De modo que, *j* são os índices das DMUs; *n* é o número total de DMUs;  $r \in \{1,..., s\}$  é o índice de saída, onde *s* é o número total de saídas;  $i \in \{1,..., m\}$  é o índice de entrada, onde *m* é o número total de entradas; *yrj* é a *r*-ésima saída para a *j*-ésima DMU; *xij* é a *i*-ésima entrada para a *j*-ésima DMU; *u<sup>r</sup>* é o peso associado a *r*-ésima saída; *v<sup>i</sup>* é o peso associado a *i*-ésima entrada;  $w<sub>o</sub>$  é a eficiência relativa da DMU<sub>0</sub>, que é a DMU em avaliação;  $c<sub>0</sub>$  é o fator de escala e *yr0* e *xi0* são, respectivamente, as saídas e entradas para a DMU0. Pode-se observar que quando  $\theta = 1$ , a DMU<sub>0</sub> é eficiente em comparação com as outras unidades consideradas no modelo;  $\theta$  < 1 implica que a DMU é ineficiente.

As Eq. (31 – 34) referem-se ao modelo dos multiplicadores com orientação aos *outputs*, seguido das Eq. (35 – 39), representando o modelo do envelope de mesma orientação.

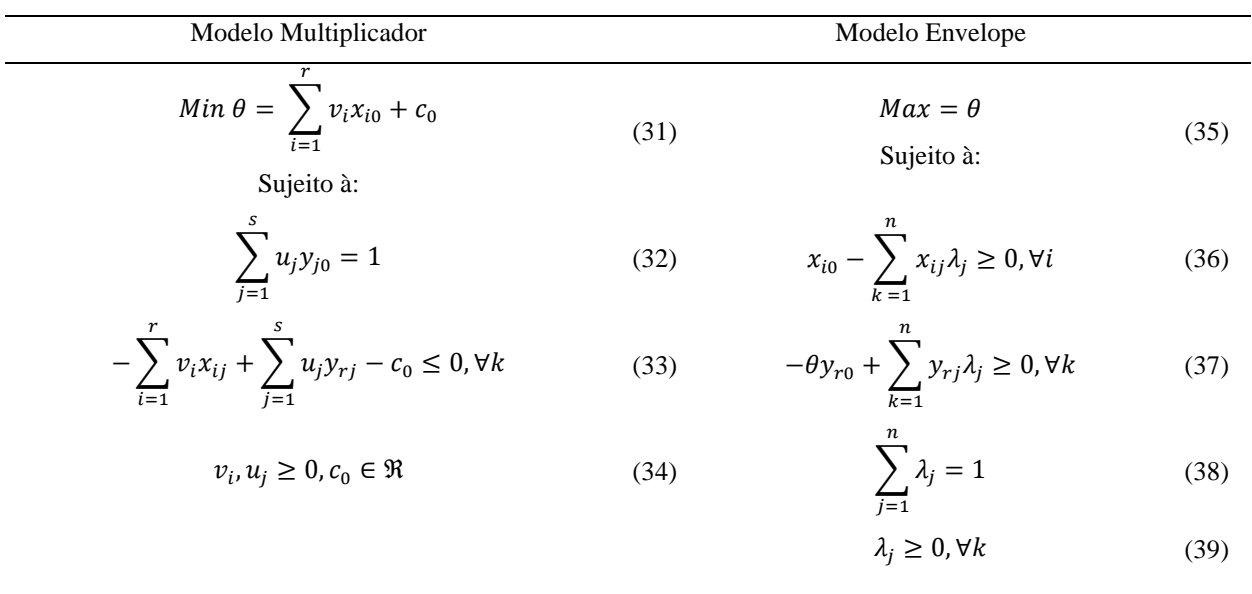

Em consonância com as observações de Banker, Charnes e Cooper (1984), pode-se inferir que uma DMU julgada como eficiente no modelo CCR, também desfrutará da mesma eficiência no modelo BCC. No entanto, o inverso não é necessariamente verdade, uma vez que diferentes pressupostos são empregados para determinar o valor da eficiência no modelo BCC.

Cabe ressaltar que para que os modelos clássicos (CCR e BCC) possam discriminar as DMUs entre eficientes e ineficientes é necessária uma quantidade mínima de DMUs para que
estes modelos DEA possam ser aplicados. Desta forma, Banker *et al.* (1989) formularam a regra de ouro (*Golden rule*) que consiste em que o número de DMUs (*n*) dever ser pelo menos três vezes a soma do número de *inputs* (*m*) mais *outputs* (*s*) ou igual ao produto das mesmas, demonstrado pela Eq. (40), sendo escolhido o valor que retorne o maior número de DMUs.

$$
n \ge \text{Max} \, \{ (m \times s), \, 3 \times (m + s) \} \tag{40}
$$

Caso essa regra não seja atendida, a aplicação dos modelos DEA clássicos tendem a considerar uma DMU eficiente, quando na verdade ela pode não ser (Silva *et al*., 2024).

#### **2.4.4 Supereficiência**

 Um dos principais problemas encontrados, associados à DEA, é a existência de mais de uma DMU considerada eficiente, o que dificulta a tomada de decisão quando se necessita ranquear as DMUs eficientes (Amaral *et al*., 2022; Fernandes, 2018). Por conta disso, foram propostos na literatura uma variedade de métodos e modelos para distinguir as DMUs eficientes, tais como: Eficiência cruzada, Supereficiência, Método de *Benchmarking*, Abordagem Multicritério, Fronteira Invertida, dentre outros.

O conceito de supereficiência, introduzido por Andersen e Petersen (1993), tem como objetivo principal a criação de um sistema de classificação para DMUs. Esse método permite a hierarquização dessas unidades, concedendo um índice maior do que 1 às DMUs consideradas supereficientes, destacando-as nessa classificação. Além disso, o método de supereficiência possui múltiplas aplicações, incluindo a análise de sensibilidade na DEA e a identificação de observações que possam exercer influência no processo.

Para Lovell e Rouse (2003), a fronteira de eficiência consiste numa linha segmentada, a qual conecta as DMUs eficientes, conforme ilustrado pela Figura 6. Todavia, se uma ou mais DMUs eficientes se desconectarem desta linha, isso acabará gerando um novo conjunto eficiente, gerando assim, uma nova fronteira de eficiência. Partindo desse conceito, a DMU B seria supereficiente, já que OB'/OB seria maior que 1.

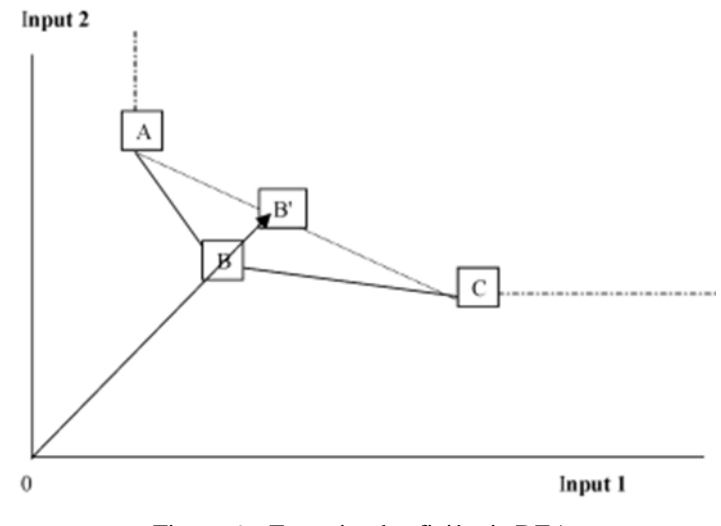

Figura 6 – Fronteira de eficiência DEA Fonte: Adaptado de Lovell e Rouse (2003).

Ainda segundo os autores, esse tipo de aplicação pode ser utilizada em:

- Classificação da eficiência das DMUs;
- Identificação de *outliers*;
- Determinação do nível de sensibilidade.

Neste trabalho será utilizado o modelo DEA - BCC com orientação a insumos e produtos contemplando a adaptação a supereficiência. Este modelo será aplicado por meio de um *software* de código aberto chamado "R", demonstrado pelas Eq. (41 – 44) orientado aos insumos e pelas Eq.  $(45 - 48)$  orientado aos produtos.

$$
Min = \theta \qquad (41) \qquad Max \theta = \sum_{r=1}^{s} u_r y_{r0} \qquad (45)
$$

$$
x_{i0} \ge \sum_{j=1(j\neq 0)}^{n} x_{ij} \lambda_j, \qquad i = 1, 2, ..., m \qquad (42) \qquad \sum_{r=1}^{s} u_r y_{rj} - \sum_{i=1}^{m} v_i x_{ij} \le 0, \qquad j = 1, 2, ..., n; j \ne 0 \qquad (46)
$$

$$
\theta y_{r0} \le \sum_{j=1(j\neq 0)}^n y_{rj} \lambda_j, \qquad r = 1, 2, ..., s \qquad (43) \qquad u_r \ge 0, r = 1, 2, ..., s \qquad (47)
$$

$$
\sum_{j=1(j\neq 0)}^{n} \lambda_j = 1
$$
 (44)  $v_i \ge 0, i = 1, 2, ..., m$  (48)

Segundo Ripley (2001) e Lüdecke *et al.* (2021), o "R" é um avançado sistema computacional estatístico, que fornece uma gama de funcionalidades que conseguem avaliar a qualidade do modelo desenvolvido.

Por ser um *software* de código aberto, pesquisadores que possuem conhecimento em programação, utilizam do mesmo como uma ferramenta de pesquisa, fornecendo acesso a métodos de última geração em métodos robustos, estimativa de densidade, suavização, análise multivariada, entre outros (Ripley, 2001).

#### **2.5 Modelo LHD**

Testes computacionais têm sido eficazmente aplicados em diversas áreas científicas e tecnológicas, especialmente quando experimentos físicos são excessivamente dispendiosos, demandam muito tempo ou são impraticáveis de serem realizados (Guo *et al*., 2023).

Estudos feitos por McKay, Beckman e Conouver (1979) e Iman e Conover (1980), desenvolveram o método *Latin Hypercube Design* (LHD). Este método é muito útil e eficiente para realização de experimentos, além da vantagem de ser computacionalmente barato de construir e abrange de maneira efetiva a região do projeto a ser executado, sem replicações.

Trata-se de uma abordagem de amostragem aleatória aproximada de uma distribuição de parâmetros multivariados. Esse método utiliza uma técnica estratificada de amostragem, sendo comumente aplicado em experimentos computacionais como em modelos de SED, Monte Carlo, entre outras aplicações (Chang *et al*., 2023).

Entretanto, de acordo com a literatura, seu uso é mais comum junto a modelos de SED devido a facilidade e a suavização dos resultados amostrais apresentados. Comparando ao uso em modelos de Monte Carlo, o LHD juntamento ao modelo de SED, apresenta uma melhoria significativa na eficiência amostral e na precisão dos resultados, especialmente em situações onde a distribuição das amostras é crítica para a análise.

Para os autores, a técnica de amostragem estratificada aleatória permite uma eficiente seleção de valores dentro dos intervalos de distribuição das variáveis. Se considerado *k* variáveis  $x_1, x_2,..., x_{(k-1)}$ ,  $x_k$ , e desejando-se obter *N* amostras de seus intervalos específicos, a distribuição cumulativa de cada variável é subdividida em *N* pequenos intervalos uniformes. Um valor é aleatoriamente escolhido em cada intervalo, e os *N* valores de cada variável são combinados aleatoriamente com os valores das outras variáveis. Diferentemente da amostragem aleatória simples, esse método assegura uma cobertura abrangente da faixa de valores das variáveis, maximizando a estratificação de cada distribuição marginal.

Uma maneira de realizar a modelagem do LHD para desenvolver matrizes experimentais, é por meio de um pacote na linguagem de programação R. Tal ferramenta apresenta certa liberdade ao usuário por ser uma programação em código aberto,

possibilitando a criação de pacotes e *frameworks,* que simplifiquem a implementação de métodos matemáticos e procedimentos experimentais (Lin; Tang, 2022).

Ainda segundo os autores, o LHD é a melhor escolha ao realizar uma programação para ser implementado em diferentes tipos de problemas de otimização, principalmente pela facilidade de implementação em situações complexas.

Segundo os autores Bharaj *et al*. (2015) e, Wang e Ierapetritou (2017), o tamanho da amostra do modelo LHD pode variar entre 2*d* e 10*d*, de modo que *d* é o número de variáveis a serem testadas, porém a determinação de qual parâmetro utilizar vai de acordo com os critérios do usuário, avaliando a quantidade de recursos disponíveis para o experimento. Para esta dissertação, analisando os recursos disponíveis e os objetivos desejados, optou-se por utilizar o modelo LHD 10*d*.

De acordo com a Figura 7, a partir de 2005, nota-se que há uma tendência crescente nas pesquisas sobre LHD. Notavelmente, somente em 2021, mais de 70 artigos foram publicados, ressaltando o aumento significativo de interesse neste campo. Contabilizando a média de citações entre 2015 a 2023, houveram mais de 60 artigos, o que reforça a relevância e contemporaneidade sobre o tópico.

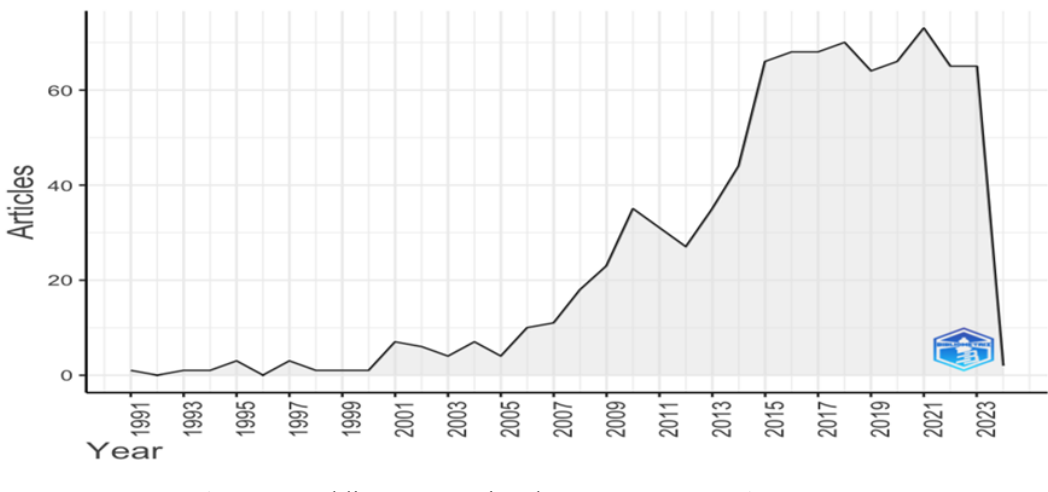

Figura 7 - Publicações anuais sobre "*Latin Hypercube Design*". Fonte: Linguagem R.

Levando em consideração as evidências de utilização do LHD, junto à otimização multiobjetivo, observa-se pela Figura 8 uma tendência de crescimento em pesquisas em meados de 2018, e novamente em 2022, apresentando assim, oportunidades para o desenvolvimento de novas pesquisas e publicações.

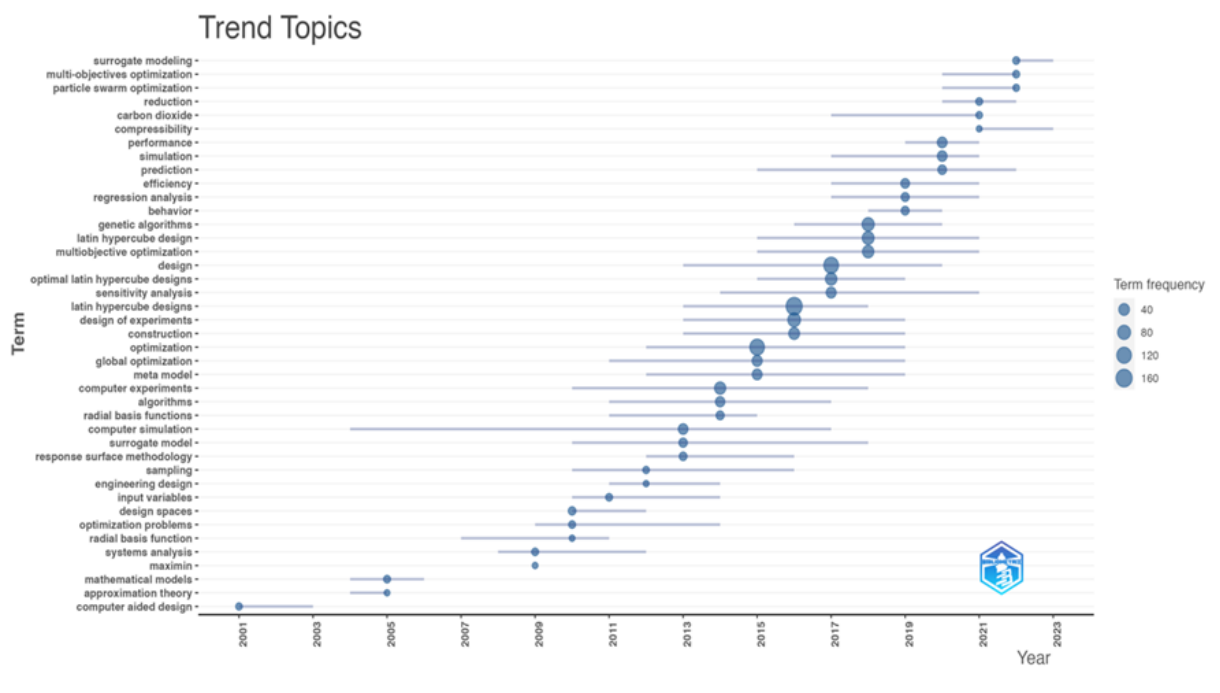

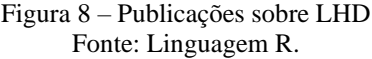

## **3. MÉTODO DE PESQUISA**

### **3.1 Classificação da pesquisa**

A Figura 9 representa a classificação da pesquisa, baseando-se na proposta de Miguel *et al.* (2010).

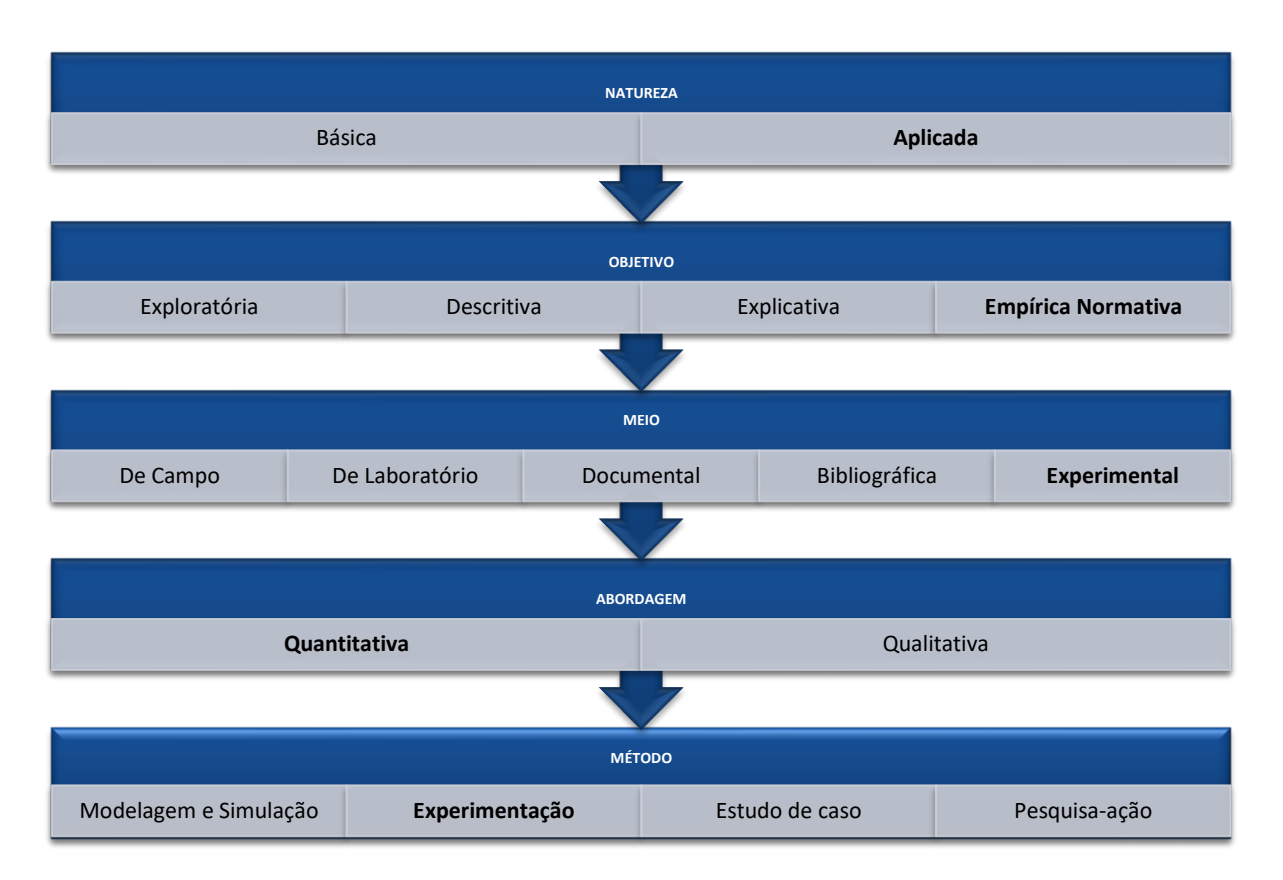

Figura 9 - Classificação da pesquisa Fonte: Adaptado da proposta de Miguel *et al*. (2010).

A pesquisa de natureza aplicada, de acordo com Silva e Menezes (2005), e Zanella (2006), seja na busca por soluções para desafios que afetam a humanidade ou na geração de conhecimentos novos para o avanço da ciência, sem aplicação prática imediata, tem o propósito de explorar abordagens para enfrentar tais questões. Além de seu enfoque prático, a pesquisa também pode enriquecer o arcabouço teórico ao introduzir novas informações que se revelam valiosas tanto no planejamento de futuras investigações quanto na compreensão de áreas específicas do conhecimento. Esse empenho científico frequentemente se depara com verdades e interesses universais.

Quanto aos objetivos, a pesquisa é classificada como empírica normativa. Uma vez que não se limita apenas a descrever um fenômeno, mas também fornece meios e normas para

uma ação prática. A classificação empírica decorre do uso da simulação para a representação de sistemas reais, que foram traduzidos para um modelo computacional, permitindo a realização de experimentos para alcançar os objetivos desejados. A classificação normativa reflete a busca pelo desenvolvimento de novas abordagens, ações e posicionamentos que resultem na resolução de um problema. (Rodrigues, 2015).

De acordo com Vergara (2007), o meio experimental se baseia em uma investigação empírica, na qual o pesquisador manipula e controla variáveis independentes e observa os resultados destas manipulações. Entende-se como variável, um valor que pode ser dado por quantidade, qualidade, característica, magnitude, variando em cada caso individualmente.

Em relação à abordagem, ela pode ser definida como uma pesquisa quantitativa, distinguindo-se pelo uso de ferramentas estatísticas, tanto na obtenção quanto na análise dos dados, com o propósito de avaliar conexões entre as diferentes variáveis em questão. Nessa situação, o pesquisador procura estabelecer o significado de um fenômeno a partir do ponto de vista dos participantes, no qual um dos principais elementos da coleta de dados é observar os comportamentos dos participantes em suas atividades (Creswell; Creswell, 2020).

Desta forma, os autores elencam algumas diferenças entre as abordagens quantitativa e qualitativa, assim como demonstrado pelo Quadro 2:

| Quantitativa                                       | Qualitativa                                    |  |  |
|----------------------------------------------------|------------------------------------------------|--|--|
| Apresenta uma quantidade menor de conceitos.       | Busca compreender os fenômenos como um todo.   |  |  |
| Existe uma preconcepção de como os conceitos se    |                                                |  |  |
| relacionam.                                        | Foca na interpretação dos eventos.             |  |  |
| Uso de processos e ferramentas formais para coleta |                                                |  |  |
| de dados.                                          | Coleta de dados sem um instrumento formal.     |  |  |
| Análise de dados numéricos por meio de             |                                                |  |  |
| procedimentos estatísticos.                        | Análise de forma organizada e intuitiva.       |  |  |
| Coleta de dados baseando-se nas condições de       | Não há um controle sob o contexto da pesquisa, |  |  |
| contorno.                                          | apenas capta em sua totalidade.                |  |  |

Quadro 2 – Comparativo entre as abordagens Quantitativa e Qualitativa

Fonte: Creswell e Creswell (2020); Pitanga (2020).

De acordo com Zanella (2006), no contexto da pesquisa quantitativa, o pesquisador inicia com um plano previamente delineado, que inclui hipóteses bem definidas e variáveis específicas. O objetivo principal é mensurar e quantificar os resultados da investigação, transformando-os em informações estatísticas.

Por fim, o método se caracteriza como Experimentação ou Pesquisa Experimental. A experimentação desenvolvida nos laboratórios de ensino tem papel fundamental para a construção do conhecimento científico e suas implicações ambientais. No entanto, em geral, as práticas experimentais desenvolvidas têm se estabelecido como transitórias e pontuais (Andrade; Zeidler, 2023).

Apesar disso, tais experimentos são conduzidos de maneira a testar as relações de causa e efeito entre as variáveis definidas no estudo, as quais atuam por meio de hipóteses. Esse processo envolve a manipulação das variáveis independentes pelo pesquisador, que ajusta os níveis pré-determinados para cada uma delas, observando como essa variação influencia os resultados das variáveis dependentes (Miranda, 2015).

Creswell e Creswell (2020) apontam que a pesquisa experimental busca determinar se um tratamento específico influencia um resultado, levando em conta que tal impacto é avaliado ao oferecer um tratamento específico a um grupo e negá-lo a outro, assim será possível determinar a pontuação de ambos em relação a um resultado.

#### **3.2 Estrutura da pesquisa**

A estrutura lógica para condução da pesquisa é demonstrada pela Figura 10. Nela é possível acompanhar o procedimento experimental proposto por Andrade e Zeidler (2023), por meio de cinco etapas.

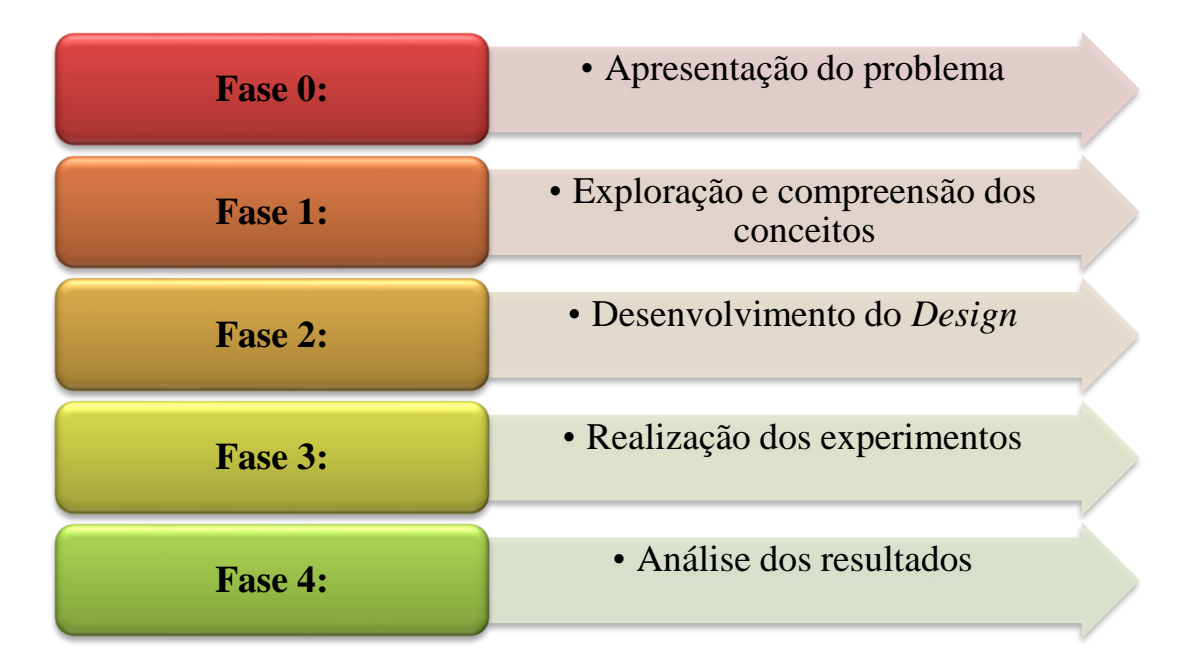

Figura 10 – Cinco etapas do método de experimentação Fonte: Adaptado de Andrade e Zeidler (2023).

- Fase 0 (Apresentação do problema): Consiste em conhecer o problema, de forma a ser compreendido dentro do contexto inserido, por meio de elementos/conhecimentos passados. Esta fase também pode ser classificada como "reconhecimento", no qual será feito todo o levantamento de todas as variáveis, *inputs* e *outputs* do sistema, tipos de maquinários, quantidade de colaboradores, fornecedores, e tudo mais que for relevante e que possa ser utilizado para alcançar o objetivo que se deseja alcançar ao analisar os resultados na Fase 4;
- Fase 1 (Exploração das ideias e inserção dos conceitos): Após a exposição, ideias serão exploradas com o intuito de compreender novos fenômenos apresentados. Esse momento levará ao levantamento de hipóteses para solucioná-lo. A partir desta etapa, um esboço é elaborado sobre algumas hipóteses, que foram levantadas como possíveis meios para se chegar aos objetivos desejados. Dentro das hipóteses levantadas, serão analisadas as possíveis ferramentas que consigam sanar tais problemas. No presente trabalho, a utilização da SED, LHD, DEA e Supereficiência para a redução do espaço de busca, forma a hipótese que mais se adequa aos objetivos desejados nessa dissertação, como exemplificados nos capítulos 1 e 2;
- Fase 2 (Desenvolvimento do *Design*): Etapa na qual é feito o desenho e o redesenho do modelo, computacionalmente, de forma que consiga testar as hipóteses levantadas na etapa anterior e que atenda a todos os requisitos desejados, levando a validação do mesmo. Para isso, é indispensável à presença dos principais responsáveis pelo sistema;
- Fase 3 (Experimentação): Após o modelo validado, as hipóteses levantadas serão testadas e observadas. Esta etapa requer conhecimento prévio para o uso da ferramenta e posteriormente, o mesmo serve para etapa a seguir;
- Fase 4 (Análise dos resultados): Etapa final do método. Consiste em rever todos os resultados obtidos e se os mesmos são condizentes com o que se espera do modelo. Em caso de não conformidade, será necessário rever as Fases 2 e 3.

Para Martins (2012), na abordagem quantitativa, tudo é iniciado a partir da definição do problema de pesquisa. Neste caso, o pesquisador, com a utilização da teoria, deve tentar explicar e prever o problema estudado. Com auxílio da teoria, hipóteses devem ser definidas para solucionar o problema de pesquisa, e posteriormente, estas deverão ser testadas.

De modo a tornar possível o teste das hipóteses propostas, variáveis que as representem devem ser definidas e mensuradas. A partir daí, dados deverão ser coletados, para

posteriormente serem analisados. Em muitos casos, testes estatísticos são utilizados como forma de testar as hipóteses definidas. A análise dos dados e posterior interpretação dos resultados fornecem uma base para indução dos resultados encontrados, permitindo modificar a teoria disponível ou confirmá-la.

Segundo Martins (2012), as fases iniciais da pesquisa quantitativa são as mais longas e complexas de serem realizadas, uma vez que, todo o delineamento da pesquisa acontece nestas etapas.

#### **3.3 Aplicação das etapas da pesquisa**

Adotando a abordagem sugerida por Andrade e Zeidler (2023) para uma investigação quantitativa, a construção da teoria que embasará a aplicação do método foi desenvolvida ao longo de todo o Capítulo 2. Esse processo teve como foco o problema de pesquisa delineado no Capítulo 1, abordando, de maneira aprofundada, os conceitos e técnicas essenciais à formulação do *framework* proposto nesta dissertação.

Uma vez estabelecido o problema de pesquisa e identificadas as principais ferramentas necessárias para a proposição do *framework*, o Capítulo 4 apresenta, com base na fundamentação teórica realizada, as premissas fundamentais assumidas neste estudo. Tais premissas viabilizaram a formulação do *framework* destinado à redução do espaço de busca em problemas Multiobjetivos relacionados à OvS.

Na terceira fase desse processo metodológico, a estrutura do *framework* é delineada também no Capítulo 4, fundamentada na teoria elaborada e nas premissas adotadas. Essa estrutura é então aplicada na otimização de modelos de simulação, conforme será discutido no Capítulo 5, e os resultados obtidos serão armazenados para fins de comparação.

No Capítulo 5, os dados provenientes da aplicação do *framework* serão contrastados com os resultados obtidos na ausência de sua aplicação. Posteriormente, essa comparação se estenderá à confrontação entre os dados gerados pelo *framework* e o resultado considerado como *benchmarking*. Tais dados serão retirados das aplicações dos dois objetos de estudo reais. O primeiro objeto de estudo consiste em uma operação logística situada na região do Vale de Paraíba (SP). Já o segundo objeto de estudo, possui um nível de complexidade superior, representando uma multinacional brasileira líder em soluções para construção civil.

Essas comparações sistemáticas proporcionarão a validação do *framework*, considerando as condições de contorno estabelecidas anteriormente.

Por fim, munidos dos resultados da análise de dados, as principais conclusões derivadas deste estudo serão apresentadas no Capítulo 6, contribuindo para a expansão da teoria existente sobre os temas abordados nesta pesquisa.

# **4.** *FRAMEWORK* **PROPOSTO PARA REDUÇÃO DO ESPAÇO DE BUSCA EM PROBLEMAS DE OvSM**

#### **4.1 Considerações iniciais**

Este capítulo apresenta o *framework* proposto nesta dissertação para a redução do espaço de busca em problemas de OvSM. Para esse propósito, são delineadas as cinco técnicas fundamentais empregadas no método (SED, LHD, DEA, Supereficiência, OvS), juntamente com as etapas essenciais para sua implementação.

Além disso, são detalhadas as premissas adotadas no desenvolvimento deste estudo, assim como as condições de contorno indispensáveis para a eficaz aplicação do *framework*. Desse modo, este capítulo desempenha o papel de cumprir a segunda fase do método delineado por Andrade e Zeidler (2023) e, simultaneamente, inaugura a terceira etapa, cuja conclusão será apresentada no capítulo subsequente.

#### **4.2 Técnicas utilizadas para proposição do** *framework* **proposto e**

#### **premissas assumidas**

O *framework* proposto nesta dissertação, para redução dos espaços de busca em problemas de OvSM, utiliza-se de cinco técnicas amplamente utilizadas na literatura. São elas:

- *Latin Hypercube Design* (LHD): Geração de uma matriz experimental (arranjo LHD) que representará o espaço de busca do problema de OvSM, e que será utilizado para aplicação do modelo DEA BCC com supereficiência;
- A Simulação a Eventos Discretos (SED): Elaboração dos modelos de simulação, realização dos experimentos da matriz experimental, geração dos resultados a serem examinados pela DEA e execução da otimização em colaboração com a ferramenta de OvS;
- A Análise Envoltória de Dados (DEA): Será utilizado o modelo DEA BCC, considerando tanto a orientação a *inputs* quanto *outputs*, para definição das DMUs eficientes e ineficientes, com base no arranjo LHD;
- Modelo DEA BCC com Supereficiência: Este modelo ira gerar os índices de supereficiência de cada um dos cenários gerados e permitirá ranquear as DMUs mais eficientes;
- A Otimização via Simulação (OvS): visa buscar as melhores soluções para um sistema modelado, de forma a atender os objetivos pré-estabelecidos pelos tomadores de decisão.

Amaral *et al*. (2022) destacam, em uma ampla revisão sistemática da literatura sobre OvS baseado em metamodelagem, a utilização do arranjo LHD para representação do espaço de busca para geração de metamodelos. Assim, considerando os bons resultados presentes na literatura e a complexidade na representação do espaço de solução dos problemas de OvS, este trabalho fará uso do arranjo LHD. Nesta proposta, optou-se por um arranjo de tamanho amostral inicial igual a 10*d* para representação do espaço de busca.

O método LHD é destacado na literatura por conta da sua eficiência e eficácia na seleção de amostras experimentais. Para Kleijnen (2017), o LHD apresenta benefícios significativos para a experimentação. Em primeiro lugar, ele garante uma distribuição uniforme e estratégica das amostras, o que aprimora a representação do espaço de soluções. Além disso, a organização eficiente das amostras simplifica a análise estatística, contribuindo para uma interpretação precisa e confiável dos resultados experimentais.

Cabe ressaltar, de antemão, como mencionado no capítulo 1, que o método selecionado para aglutinação das FOs será a Aglutinação por Soma Ponderada (*Weighted Sum Scalarization*). De acordo com Bazgan *et al*. (2022), esse método busca atribuir pesos para cada uma das FOs, somando-as de modo a obter uma FO aglutinada.

A escolha inicial dos pesos iguais de 0,5 para cada critério foi deliberada para garantir que nenhum dos objetivos fosse inicialmente priorizado sobre o outro. Esta abordagem visa explorar uma variedade de soluções que podem ser consideradas ótimas, conforme os resultados obtidos com diferentes combinações de pesos. É importante destacar que o propósito deste estudo não é tomar decisões finais, mas sim apresentar um conjunto de soluções ótimas que possam atender aos objetivos das empresas investigadas.

Ainda segundo os autores, quando pesos positivos são empregados, toda solução ótima do problema resultante da soma ponderada é considerada eficaz. Adicionalmente, a estratégia de escalonamento por soma ponderada preserva o conjunto original de soluções possíveis e, frequentemente, se simplifica para a versão de único objetivo do problema original com

múltiplos objetivos. Essa característica se mostra especialmente benéfica, especialmente no âmbito de problemas combinatórios.

Para os propósitos desta dissertação, o modelo escolhido é a DEA com retornos variáveis de escala (BCC), uma decisão fundamentada principalmente pela natureza estocástica e não linear de modelos de SED, conforme destacado por Weng *et al*. (2011). Essa escolha é respaldada pela diversidade de entradas e saídas em modelos de simulação, que frequentemente apresentam retornos de escala distintos. Isso inviabilizaria a utilização do modelo DEA CCR, o qual pressupõe proporções constantes entre *inputs* e *outputs* na fronteira de eficiência (Mello *et al.*, 2005), uma característica não comum em modelos de SED, conforme apontado por Miranda *et al.* (2017).

Além disso, de acordo com Cooper, Seiford e Tone (2007), o modelo DEA BCC é invariante a transformações lineares, enquanto o modelo CCR não possui essa propriedade. Um ponto adicional relevante é a capacidade do modelo DEA BCC de lidar com dados que possuem valores negativos, uma situação possível em modelos de simulação estocásticos, como no caso de variáveis associadas ao lucro que podem se tornar negativas em situações de prejuízo. A literatura propõe uma solução para esse cenário, que consiste em adicionar um valor positivo aos dados de entrada e/ou saída de cada DMU. Essa abordagem é exclusiva dos modelos DEA BCC, uma vez que os modelos DEA CCR são invariantes a translação.

Adicionalmente, conforme mencionado por Azadeh *et al*. (2011), quando os dados de saída de um modelo se apresentam na forma de índices, como é comum em valores médios utilizados em simulações, o modelo DEA BCC é considerado mais apropriado.

Por fim, cabe ressaltar que o modelo DEA BCC utilizado neste trabalho possui orientação a *inputs* e *outputs*. Tal fato é justificado por meio da aplicação do modelo de Supereficiência DEA BCC, uma vez que ao determinar as DMUs mais eficiente, o modelo apresentou infactibilidades nos resultados, tanto para o primeiro, quanto para o segundo objeto de estudo. Devido a esse fato, o modelo será orientado aos *inputs* e *outputs*, dando maior robustez a proposta aqui delineada considerando ambas as orientações. Devido também a maior complexidade do problema de otimização multiobjetivo, espera-se que ao se considerar a aplicação do modelo DEA BCC a ambas as orientações, apresente-se resultados mais próximos a aqueles desejados.

# **4.3** *Framework* **proposto para redução do espaço de busca em problemas de Otimização via Simulação Multiobjetivo**

Com a definição das ferramentas que serão utilizadas para alcançar os objetivos previamente propostos, com a intensão de reduzir o espaço de busca em problemas de OvSM e levando em consideração as premissas deste trabalho, as etapas do *framework* serão apresentadas na sequência.

Destaca-se também que, como mencionado no Capítulo 1, a Etapa 0 (zero) do *framework*, para ambos os objetos de estudos que serão apresentados no capítulo seguinte, já foi realizada e, portanto, não cabe a esta dissertação detalhar a execução desta etapa.

As etapas para a aplicação do *framework* são:

**Etapa 1:** Determinar as variáveis de decisão do problema de OvSM (*x*1*, x*2*,..., xn*), e os limites de variação para cada variável de decisão (Limite inferior  $\leq x_i \leq$ Limite superior);

**Etapa 2:** Determinar as variáveis de saída que serão otimizadas: minimização e/ou maximização das variáveis de saída (*y1, y2,..., ym*);

**Etapa 3:** Agrupar as diferentes variáveis de saída (*y1, y2,..., ym*) que serão otimizadas em uma única Função Objetivo (FO);

**Etapa 4:** Gerar o Arranjo LHD que melhor se adequa ao problema estudado levando em consideração o número de variáveis de decisão (*x1, x2,..., xn*) e seus limites de variação; observa-se também que o número de experimentos deste arranjo deve atender ao número mínimo de DMUs necessários para serem analisados pelo modelo DEA BCC, de forma a atender a regra básica proposta por Banker *et al*. (1989).

**Etapa 5:** Executar os experimentos no simulador, seguindo a matriz experimental proposta (LHD). Os dados resultantes desta etapa (valores das variáveis de saída e FO) para cada cenário da matriz LHD deverão ser armazenados para fins de análise.

**Etapa 6:** Determinar a supereficiência de cada cenário do modelo DEA BCC nos resultados simulados. Neste caso, considerar cada linha da matriz experimental com seu resultado simulado como uma DMU;

**Etapa 7:** Com base nos resultados da aplicação do modelo de supereficiência DEA BCC com orientação a insumos e produtos, ranquear as DMUs;

**Etapa 8:** Considerar as 2 DMUs mais eficientes para cada aplicação do modelo DEA (considerando a orientação a insumos e produtos), e com base nesses resultados definir uma nova faixa de variação para cada variável de decisão. Assim, reduzindo o espaço de busca do problema de OvSM;

**Etapa 9:** Otimizar o modelo de simulação, utilizando a nova faixa de variação para cada variável de decisão.

Cabe destacar que na Etapa 6 do *framework*, em que se determina a supereficiência com a aplicação do modelo DEA BCC, três situações foram consideradas e testadas para definição da melhor alternativa para redução do espaço de busca do problema:

- Primeiro cenário: cálculo da supereficiência e identificação das DMUs mais eficientes, considerando cada variável de saída individualmente na matriz LHD;
- Segundo cenário: cálculo da supereficiência e identificação das DMUs mais eficientes, considerando todas as variáveis de saída na matriz LHD;
- Terceiro cenário: cálculo da supereficiência e identificação das DMUs mais eficientes, considerando a FO aglutinada na matriz LHD.

A Figura 11 apresenta a estrutura do *framework* para redução do espaço de busca em problemas de OvSM proposto nesta dissertação. Na Figura 11, as atividades estabelecidas à direita do fluxo principal (Etapas 0, 5 e 9) são realizadas no simulador ou pelo módulo de otimização acoplado ao simulador.

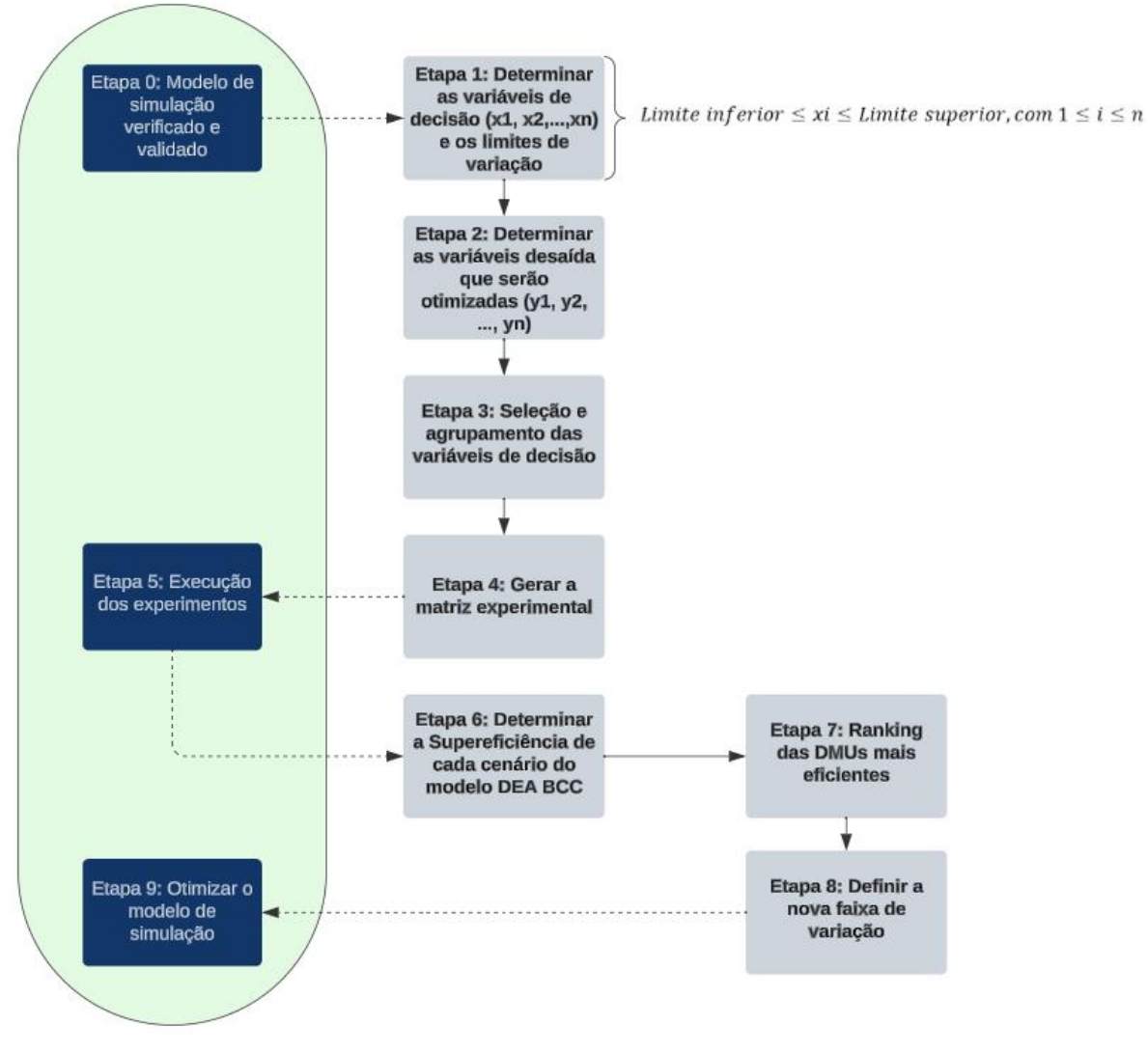

Figura 11 - Estrutura do *framework* proposto Fonte: Adaptado de Miranda *et al*. (2017).

### **5. APLICAÇÃO DO** *FRAMEWORK* **PROPOSTO**

### **5.1 Considerações iniciais**

Para esta seção, será descrito o passo a passo do *framework* proposto, contendo as etapas pelas quais serão apresentados os dados pertinentes para elaboração do modelo de simulação, assim como uma comparação entre os resultados obtidos pelos mesmos, reafirmando o potencial das ferramentas utilizadas em conjunto para redução do espaço de busca do problema de OvSM.

De acordo com Ahuja; Magnanti; Orlin (1993) destacam três abordagens básicas para mensurar o desempenho de um método, sendo eles a análise empírica, a análise média e a análise do pior caso.

Dentre os tipos apresentados, este trabalho optou pela utilização da análise empírica, uma vez que ela tem como objetivo estimar o comportamento do *framework* na prática e testando seu desempenho durante a aplicação para a classe de problema proposto. Além disso, o presente trabalho busca conhecer o comportamento e a eficiência da proposta, reforçando positivamente a escolha realizada para o presente trabalho.

Para aplicação do *framework* de otimização foram utilizados dois modelos de simulação distintos, sendo eles:

- **Primeiro objeto de estudo:** modelo de simulação voltado para o aprimoramento das operações logísticas de uma empresa localizada na região do Vale do Paraíba, interior do estado de São Paulo;
- **Segundo objeto de estudo:** modelos de simulação baseado em um sistema de fabricação de uma multinacional brasileira líder em soluções para construção civil.

A seleção para ambos os objetos de estudo consiste em buscar soluções para problemas reais vividos diariamente pelas empresas. Desta forma, ressalta-se que o *framework* pode ser aplicado a qualquer empresa, uma vez que a maioria dos problemas do cotidiano apresentam objetivos conflitantes entre si.

Após discorrer sobre as etapas do *framework*, os resultados alcançados serão discutidos, comparando os resultados alcançados sem o uso da proposta (considerando o espaço de busca original do problema) e com a sua utilização (espaço reduzido pelo *framework*). Devido ao tempo computacional demandado, foram selecionados dois casos, um contendo um espaço de busca menor, porém apresentando uma vasta possibilidade de resultados, e outro contendo uma gama considerável de possíveis soluções.

Desta forma, neste capítulo encerra-se a terceira etapa do método de Andrade e Zeidler (2023), iniciada no capítulo anterior, bem como é iniciada e finalizada a quarta etapa do método com a realização da análise dos dados.

#### **5.2 Primeiro objeto de estudo**

O primeiro objeto de estudo representa um modelo baseado em uma operação logística de uma empresa localizada na região do Vale do Paraíba, interior do estado de São Paulo. Tal modelo utilizou-se de observações operacionais e medições de tempos, de forma que sua verificação e validação foram feitas mediante a comparação com os dados fornecidos pelo ERP da empresa, em momentos operacionais distintos, com os dados de entrada e saída do modelo, parametrizados para simular as mesmas condições, assim como empregados de maneira a representar uma maneira adequada para busca da otimização das atividades.

Baseando-se no modelo implementado nos estudos de Silva Júnior (2022), consiste em uma operação de expedição central, contemplando 9 docas para atracagem dos caminhões que serão descarregados. Mediante a disponibilidade e a quantidade dos recursos, tais docas não são utilizadas de maneira simultânea nas suas capacidades máximas, nas quais as mesmas são representadas como uma das variáveis de entrada.

Os recursos previamente mencionados podem ser elencados como: pessoal que compõe o time operacional e empilhadeiras utilizadas para movimentação de cargas dos *pallets*. Essa movimentação é realizada na presença de um operador e uma empilhadeira, os quais permanecem unidos até que o processo seja finalizado.

Em relação aos *pallets*, foram projetados no modelo 4 formas distintas devido ao material que os comportam, implicando em tempos diferentes de movimentação pelas empilhadeiras, assim como um custo distinto para a operação. De maneira geral, a operação em si funciona em dois turnos. O Quadro 3 apresenta todas as variáveis presentes no modelo, assim como o tipo (Variável, Local, Recurso ou Entidade) que as representam, seguido de uma breve descrição. Posteriormente, a Figura 12 apresenta uma representação do modelo computacional construído mediante uso do software comercial *ProModel*.

| Fator             | <b>Tipo</b> | Descrição                                                                                                    |
|-------------------|-------------|----------------------------------------------------------------------------------------------------|
| <b>Turnos</b>     | Recurso     | Número de turnos ativos. Representa o cálculo para determinar o<br>tempo da simulação e suas replicações                                 |
| Docas             | Recurso     | Número de docas em operação/ativas                                                                                                    |
| Operadores        | Recurso     | Recurso que realiza a movimentação das cargas disponíveis                                                                                |
| Empilhadeiras     | Recurso     | Número de empilhadeiras disponíveis para receber o<br>carregamento paleteado                                                             |
| Caminhão          | Recurso     | Cada caminhão que passe pela portaria, se dirige para uma das<br>docas livres.                                                           |
| Portaria          | Local       | Entrada e saída dos caminhões                                                                                                    |
| Docas             | Local       | Ponto de atracagem ocorre o carregamento dos pallets                                                                                     |
| Armazém           | Local       | Entrada de pallets                                                                                                    |
| Área de separação | Local       | Área para o acumulo dos pallets até que ocorra a movimentação<br>dos caminhões                                                           |
| Carga             | Variável    | Nº de pallets carregados em cada caminhão aleatoriamente<br>selecionado com base em uma distribuição de dados coletados nas<br>operações |
| Pallets           | Entidade    | Recurso onde serão destinados os objetos, sendo que serão<br>movimentados na presença do operador e carregado para um dos<br>caminhões.  |

Quadro 3 – Descrição das variáveis presentes no modelo

Fonte: Adaptado de Silva Júnior (2022).

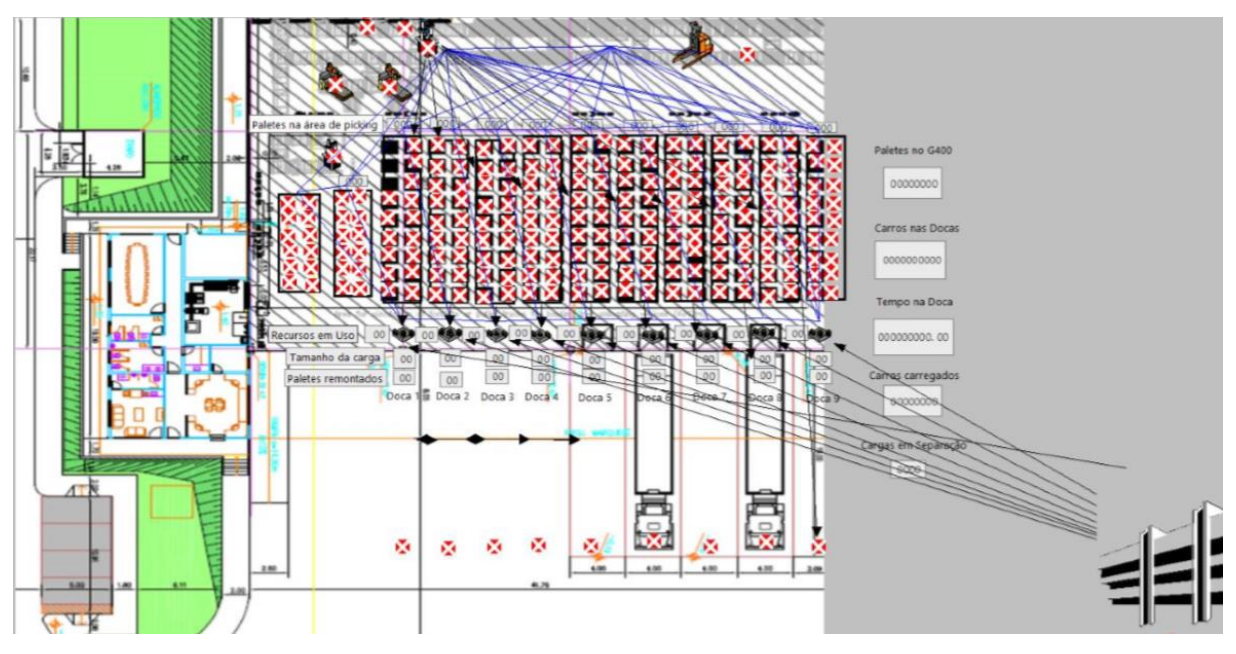

Figura 12 – Planta baixa do sistema no modelo computacional

#### **5.2.1 Aplicação do** *framework* **proposto ao primeiro objeto de estudo**

Conforme contemplado pela Figura 11, a aplicação do *framework* tem início com a definição das variáveis de decisão e de suas faixas de variação e com a definição das variáveis que serão otimizadas no problema de OvSM (Etapas 1 e 2).

Para o objeto de estudo apresentado, foram definidas como variáveis de decisão: o número de docas ativas, denotada por *x1*, o número de turnos (*x2*), o número de empilhadeiras (*x3*), o número de operadores (*x4*) e o tipo de carga (*x5*). Definiu-se que as variáveis de decisão seriam do tipo inteiras, sendo sua variação apresentada na Tabela 4.

|                 | Tabela 4 – Descrição das variáveis de entrada |               |               |
|-----------------|-----------------------------------------------|---------------|---------------|
|                 | Variáveis de decisão                          | <b>Mínimo</b> | <b>Máximo</b> |
| $x_1$           | Número de docas ativas                        |               |               |
| $x_2$           | Turnos                                        |               |               |
| $\mathcal{X}$ 3 | Número de empilhadeiras                       |               | 9             |
| $x_4$           | Número de operadores                          |               | 18            |
| $x_5$           | Tipo de carga                                 |               |               |

O objetivo da otimização foi encontrar a melhor combinação das variáveis de decisão, de forma a minimizar o custo médio de produção (*y1*) e maximizar a quantidade expedida no modelo dado por (*y2*)(Quadro 3).

| Tipo  | Descrição           |
|-------|---------------------|
| $y_I$ | Custo médio (R\$)   |
| $y_2$ | Quantidade expedida |

Quadro 3 – Descrição das variáveis de saída

Tendo o conhecimento de tais informações e com a faixa de variação para cada variável de decisão (*inputs*) definida, é possível determinar o espaço de busca original deste problema, que para este modelo é de 11.664 possíveis soluções para o problema considerando individualmente cada variável de saída. Tais valores podem ser encontrados no Apêndice A. Ressalta-se, que dependendo da forma de se aglutinar as FO, o problema passa a ter infinitas possibilidades de soluções dependendo dos pesos arbitrados pelo tomador de decisão.

Na Etapa 3 do *framework*, as diferentes variáveis de decisão precisam ser agrupadas em uma única função objetivo (FO). Optou-se nesse trabalho pela utilização do método de Aglutinação das diferentes FOs, por meio do método das somas ponderadas, normalizando cada função pela diferença entre o valor máximo e mínimo encontrado pela otimização individual para cada variável de saída, conforme a Eq. (49). Considerando dois objetivos conflitantes (minimização de *y<sup>1</sup>* e maximização de *y2*), tem-se:

$$
FO = P1 * \left[ \frac{(y_{1 min} - y_1)}{(y_{1 max} - y_{1 min})} \right] + P2 * \left[ \frac{(y_{2} - y_{2 max})}{(y_{2 max} - y_{2 min})} \right]
$$
(49)

Conforme a análise conduzida na RSL (Kasimbeyli *et al*., 2017; Wang *et al*., 2018; Bazgan *et al*., 2022), observa-se que, predominantemente, os autores optaram por não elevar ao quadrado a função aglutinada, mantendo-a em sua forma negativa. Essa escolha metodológica visa minimizar a função, de modo que o valor da mesma se aproxime a zero.

A Tabela 5 apresenta os valores de mínimo e máximo para cada variável de saída. Esses valores poderiam também serem determinados por expertise dos tomadores de decisão do processo.

| Tipo | <b>Mínimo</b> | <b>Máximo</b> |
|------|---------------|---------------|
| y1   | R\$10,00      | R\$106,00     |
| y2   | 25 unidades   | 250 unidades  |

Tabela 5 – Índices das variáveis de saída

Com essas informações, foi possível elaborar a equação da FO, representada pela Eq. (50) na qual se baseou na estrutura apresentada pela Eq. (49):

$$
Max\, FO = P1 * \left[ \frac{(10 - y_1)}{(106 - 10)} \right] + P2 * \left[ \frac{(y_2 - 250)}{(250 - 25)} \right] \tag{50}
$$

Sendo: *y<sup>1</sup>* a solução encontrada para o custo médio; *y<sup>2</sup>* a solução encontrada para quantidade expedida; e *P<sup>1</sup>* e *P2*, os pesos escolhidos pelo tomador de decisão para aglutinação das FOs.

Os pesos para um problema de OvSM podem ser atribuídos de diferentes maneiras, tanto de formas subjetivas como objetivas, ou por uma combinação dessas técnicas. Este é um passo significativo na otimização uma vez que os resultados alcançados dependem principalmente dos pesos atribuídos (Kumar *et al*., 2021). Geralmente, os pesos são escolhidos de tal forma que a soma total dos pesos seja igual a 1 (Jerbi *et al*., 2022), de modo a garantir uma ponderação proporcional. Nesse trabalho os pesos foram definidos pelo

tomador de decisão com base em suas preferências e na importância relativa entre os objetivos.

Dando sequência à aplicação do *framework*, na Etapa 4, determina-se a matriz experimental LHD considerando as variáveis de decisão do problema, seus níveis de variação e a regra preconizada por Banker *et al*. (1989), para aplicação do modelo DEA - VRS. Para este objeto de estudo foi escolhida uma matriz LHD com 50 experimentos (10*d*), atendendo a regra do número de DMUs, que indica uma necessidade mínima de 21 DMUs para análise, segundo Eq. 40. A Tabela 6 apresenta uma versão reduzida da matriz LHD utilizada, no Apêndice A, é apresentada a tabela completa considerando os 50 experimentos/DMUs.

Na Etapa 5 esta matriz experimental foi programada no simulador *ProModel*® e todos os 50 experimentos foram executados. Quarenta replicações para cada experimento, referentes há um mês (30 dias) de operação da célula de produção, foram simuladas e os dados referentes a cada variável de saída foram armazenados para o cálculo da supereficiência. Os dados encontrados para *y1*, *y<sup>2</sup>* e FO são apresentados na Tabela 6.

| <b>Experimentos</b> | $x_1$                    | $x_2$          | $x_3$          | $x_4$      | $x_5$          | $y_1$    | $y_2$    | <b>FO</b>  |
|---------------------|--------------------------|----------------|----------------|------------|----------------|----------|----------|------------|
| Experimento 1       | 3                        | $\mathbf{1}$   | $\overline{2}$ | 11         | 3              | 43,63    | 52,75    | $-2,07575$ |
| Experimento 2       | 9                        | $\overline{2}$ | 6              | 13         | 3              | 89,33    | 144,23   | $-4,1778$  |
| Experimento 3       | $\overline{\mathcal{L}}$ | $\sqrt{2}$     | 3              | $\sqrt{2}$ | 3              | 72,88    | 130,45   | $-3,38285$ |
| Experimento 4       | 6                        | $\overline{2}$ | $\mathbf{1}$   | 13         | $\mathbf{2}$   | 86,13    | 207,53   | $-3,8912$  |
| Experimento 5       | $\mathbf{1}$             | $\overline{2}$ | $\overline{4}$ | 16         | 3              | 40,55    | 86,53    | $-1,85445$ |
| $\cdots$            |                          | $\cdots$       | $\cdots$       |            |                | $\cdots$ | $\cdots$ | $\cdots$   |
| Experimento 21      | 2                        | $\overline{c}$ | 8              | 12         | 3              | 59,80    | 117,95   | $-2,7541$  |
| Experimento 22      | 5                        | $\mathbf{1}$   | 5              | 1          | 1              | 61,10    | 42,50    | $-2,97$    |
| Experimento 23      | $\tau$                   | $\mathbf{1}$   | $\mathbf{1}$   | 16         | 3              | 35,30    | 61,48    | $-1,64205$ |
| Experimento 24      | 8                        | 1              | 5              | 11         | 3              | 86,65    | 62,70    | $-4,2071$  |
| Experimento 25      | 6                        | $\overline{2}$ | $8\,$          | 10         | $\mathbf{1}$   | 121,03   | 225,60   | $-5,60005$ |
|                     |                          |                | $\cdots$       |            |                | $\cdots$ | $\cdots$ | $\cdots$   |
| Experimento 35      | 9                        | $\mathbf{2}$   | $\mathbf{2}$   | 10         | $\mathbf{2}$   | 84,23    | 225,38   | $-3,7605$  |
| Experimento 36      | $\overline{\mathcal{L}}$ | 1              | $8\,$          | 9          | $\overline{4}$ | 51,05    | 58,28    | $-2,43595$ |
| Experimento 37      | 5                        | $\mathbf{1}$   | 6              | 9          | $\mathbf{2}$   | 72,30    | 94,18    | $-3,42665$ |
| Experimento 38      | $\overline{c}$           | $\mathbf{1}$   | 7              | 4          | $\mathbf{2}$   | 37,40    | 63,33    | $-1,74335$ |
| $\cdots$            |                          |                | $\cdots$       |            |                | $\cdots$ | $\cdots$ | $\cdots$   |
| Experimento 46      | 6                        | $\mathbf{1}$   | 6              | 13         | 4              | 69,88    | 61,63    | $-3,3705$  |
| Experimento 47      | 8                        | $\mathbf{1}$   | 9              | $8\,$      | 3              | 87,15    | 62,70    | $-4,2321$  |
| Experimento 48      | $\overline{\mathcal{L}}$ | $\mathbf{1}$   | 6              | 17         | $\mathbf{1}$   | 63,78    | 92,73    | $-3,0033$  |

Tabela 6 – Matriz LHD com 50 experimentos/DMUs e resultados para *y1*, *y<sup>2</sup>* e FO

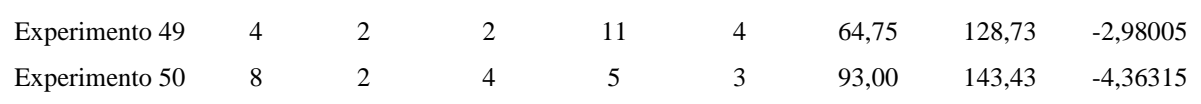

As simulações dos 50 experimentos e suas replicações foram realizadas em um computador com um processador Intel®Core<sup>TM</sup> i7-7700 CPU@ 3.60GHz, composto com uma placa mãe de 4 núcleos e 8 *threads* e uma placa de vídeo NVIDIA GeForce GTX 1050 Ti, e consumiram aproximadamente 22 horas. Os dados analisados referem-se à média de 40 replicações para cada cenário. As 40 replicações garantiram um nível de precisão aceitável pelos tomadores de decisão do problema.

A Etapa 6 consiste na aplicação do modelo de Supereficiência DEA BCC (modelo dos multiplicadores) com orientação a *inputs* e *outputs* aos dados apresentados na Tabela 6. Para isso, foi utilizado o software R, com o pacote *MultiplierDEA.* As Tabelas 7 e 8 apresentam uma amostra dos valores encontrados para supereficiência de cada DMU analisada, considerando os cenários: 1) cálculo da supereficiência e identificação das DMUs mais eficientes, considerando *y<sup>1</sup>* e *y<sup>2</sup>* separadamente na matriz LHD; 2) cálculo da supereficiência e identificação das DMUs mais eficientes, considerando ao mesmo tempo *y<sup>1</sup>* e *y2* como saídas na matriz LHD; e 3) cálculo da supereficiência e identificação das DMUs mais eficientes, utilizando a FO aglutinada como saída da matriz LHD, considerando os pesos:  $P_1 = 0.5 e P_2 =$ 0,5.

| DEA BCC Input $(y_1)$ | DEA BCC Output $(y_1)$ | DEA BCC Input $(y_2)$ | DEA BCC Output (y2) |
|-----------------------|------------------------|-----------------------|---------------------|
| DMU1 1,0000000        | DMU1 0,5214074         | DMU1 1,0000000        | DMU1 0,8606975      |
| DMU2 0,5000000        | DMU2 0,1945144         | DMU2 0,6740740        | DMU2 0,6395078      |
| DMU3 1,0322581        | DMU3 ∄                 | DMU3 1,0741625        | DMU3 ∄              |
| DMU4 1,0000000        | DMU4 0,3822932         | DMU4 1,8706756        | DMU4 2,3757871      |
| DMU5 1,0000000        | DMU5 0,4284834         | DMU5 1,0397050        | DMU5 1,0421560      |
| DMU6 1,4724426        | DMU6 $\overline{A}$    | DMU6 1,3636364        | DMU6 $\overline{A}$ |
| DMU7 0,5000000        | DMU7 0,1835711         | DMU7 0,7171242        | DMU7 0,6375558      |
| DMU8 1,0000000        | DMU8 0,5265152         | DMU8 1,0000000        | DMU8 0,5789935      |
| DMU9 1,1314262        | DMU9 ∄                 | DMU9 1,1221987        | DMU9 ∄              |
| $\cdots$              | $\cdots$               |                       |                     |
| DMU25 1,0000000       | DMU25 0,2623425        | DMU25 $\overline{A}$  | DMU25 1,0390328     |
| DMU26 1,0000000       | DMU26 0,2481257        | DMU26 1,0098623       | DMU26 1,0152159     |
| DMU27 1,0000000       | DMU27 0,3373786        | DMU27 1,0000000       | DMU27 0,7403335     |
| DMU28 1,0000000       | DMU28 0,1983447        | DMU28 1,0000000       | DMU28 0,6087756     |
| DMU29 1,0000000       | DMU29 0,1967724        | DMU29 1,0000000       | DMU29 0,9873650     |
| DMU30 0,5000000       | DMU30 0,2078349        | DMU30 0,6964724       | DMU30 0,6191268     |

Tabela 7 – Resultado da Supereficiência considerando o Cenário 1

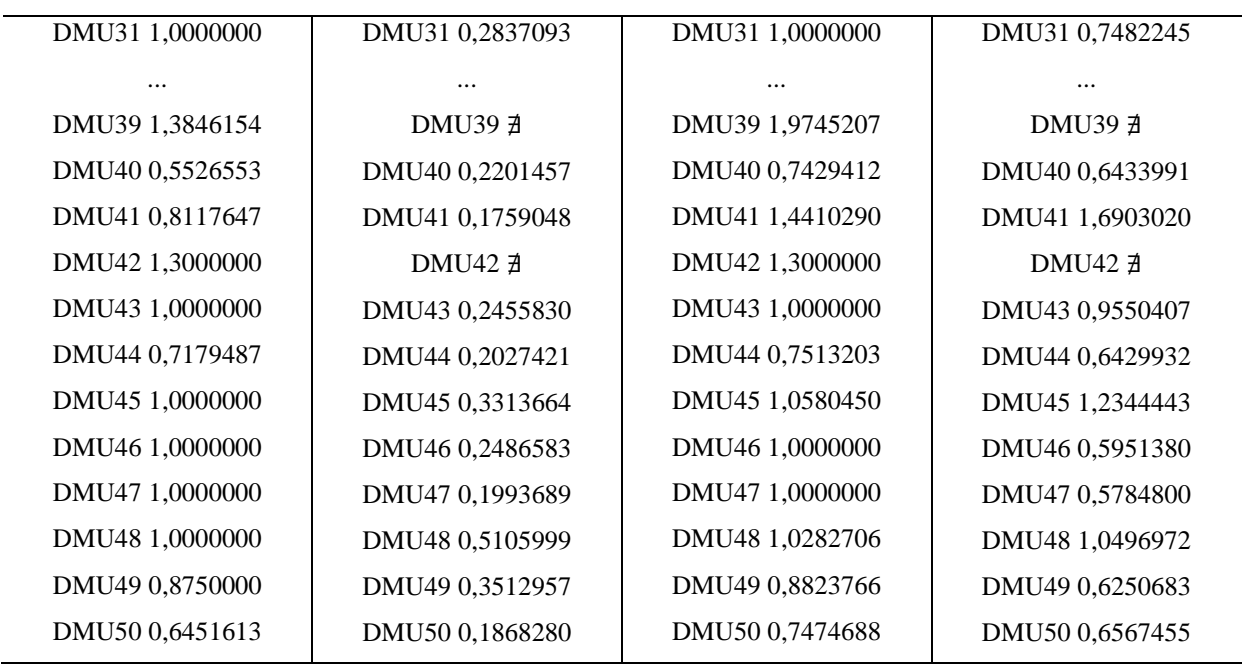

Tabela 8 – Resultado da Supereficiência considerando os Cenários 2 e 3

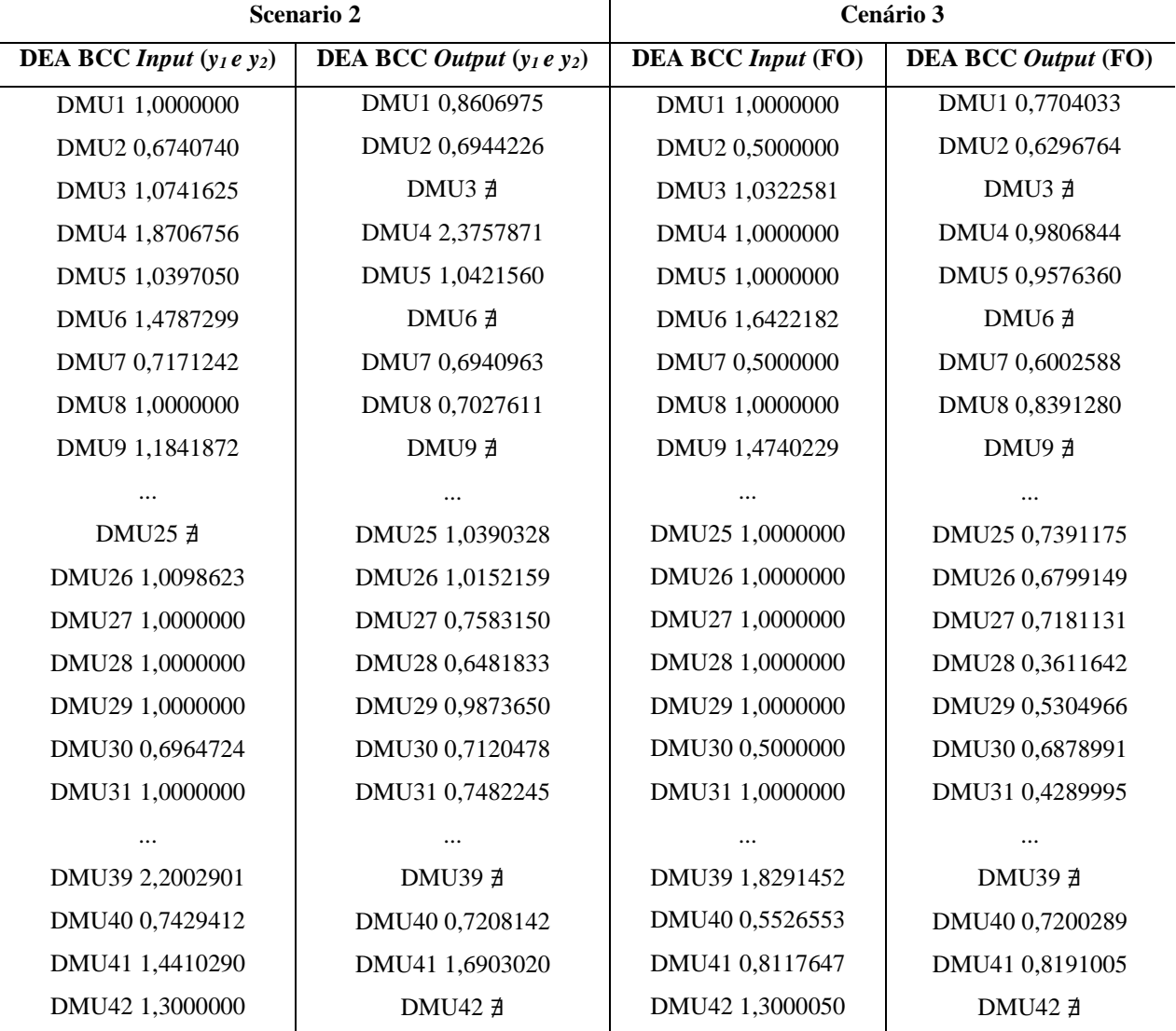

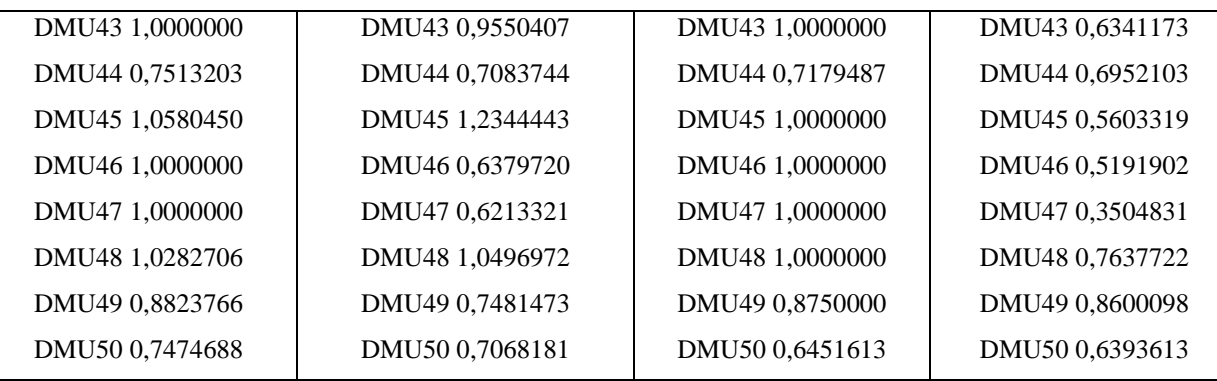

Iniciando a Etapa 7 do *framework* é realizado o ranqueamento de cada uma das 50 DMUs em função de sua supereficiência. Nos Apêndices B e C, são apresentadas a supereficiência para cada cenário, respectivamente, bem como o *ranking* para cada DMU em função de seu *score* de eficiência, sendo destacados em negrito na matriz LHD, os experimentos mais eficientes e que irão compor o novo espaço de busca do problema de OvSM.

 Cabe destacar que com a aplicação do modelo DEA BCC com supereficiência, para algumas DMUs o modelo apresentou infactibilidades. Essas DMUs são desconsideradas da análise, fato este que justifica a aplicação do modelo DEA com orientação tanto a insumos como a produtos, como forma de aumentar a possibilidade de se identificar a melhor região de busca para o problema de OvSM.

De posse do ranking das DMUs mais eficientes (Etapa 7), serão selecionadas as duas DMUs que apresentarem o maior índice de eficiência para cada uma das variáveis de resposta em cada cenário, e, assim, uma nova faixa de variação para as variáveis de decisão será definida, iniciando assim, a Etapa 8 do *framework* proposto.

Para o Cenário 1, considerando a aplicação do modelo DEA BCC a matriz LHD com *y<sup>1</sup>* e *y<sup>2</sup>* separadamente, foram identificados como as DMUs mais eficientes, as DMUs (experimentos) apresentadas nas Tabelas 9 e 10.

|                                  | $1.00$ and $2.00$ many stratement compressions $\frac{1}{2}$ compressions and $\frac{1}{2}$ |    |                 |       |
|----------------------------------|---------------------------------------------------------------------------------------------|----|-----------------|-------|
| DMU <sub>s</sub> mais Eficientes | Orientação                                                                                  | Х2 | $\mathcal{X}$ 3 | $x_5$ |
| Experimento 6                    | Input                                                                                       |    |                 |       |
| Experimento 22                   | Input                                                                                       |    |                 |       |

Tabela 9 – DMUs mais eficientes considerando *y<sup>1</sup>* como variável de saída

Tabela 10 – DMUs mais eficientes considerando *y<sup>2</sup>* como variável de saída

| DMUs mais Eficientes | Orientação |  |  |  |
|----------------------|------------|--|--|--|
| Experimento 4        | Output     |  |  |  |

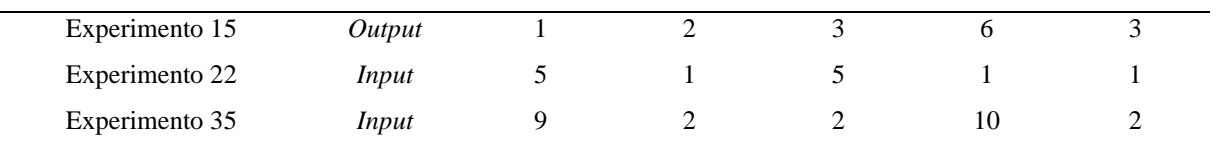

Baseado nos resultados encontrados nas Tabelas 9 e 10 pode-se chegar ao novo espaço de busca reduzido pela estratégia adotada no Cenário 1. Assim a nova faixa de variação para cada variável de decisão é apresentada na Tabela 11. Para definição das novas faixas de variações deve-se assumir como limite inferior, o valor mínimo para cada variável de decisão presente nas Tabelas 9 e 10, e como limite superior, o valor máximo para cada variável. Nesse cenário o espaço de busca foi reduzido de 11.664 possíveis soluções para 3.510 possíveis soluções, uma redução de aproximadamente 70% no espaço de busca do problema original de OvSM.

Tabela 11 – Novo espaço de busca para o problema de OvSM no Cenário 1

| Limite   | $\mathcal{X}$ | $x_2$ | $\mathcal{X}$ 3 | $x_4$ | $\mathbf{v}$<br>$\lambda$ |
|----------|---------------|-------|-----------------|-------|---------------------------|
| Inferior |               |       |                 |       |                           |
| Superior |               |       |                 | . L.J |                           |

Para o Cenário 2, considerando a aplicação do modelo DEA BCC a matriz LHD com *y<sup>1</sup>* e *y<sup>2</sup>* juntos, foram identificados como as DMUs mais eficientes, as DMUs (experimentos) apresentadas na Tabela 12.

| DMUs mais Eficientes | Orientação | $\mathcal{X}$ | $\mathcal{X}_2$ | $\mathcal{X}$ 3 | $x_4$ | $x_5$ |
|----------------------|------------|---------------|-----------------|-----------------|-------|-------|
| Experimento 4        | Output     |               |                 |                 |       |       |
| Experimento 15       | Output     |               |                 |                 |       |       |
| Experimento 22       | Input      |               |                 |                 |       |       |
| Experimento 39       | Input      | o             |                 |                 |       |       |

Tabela 12 – DMUs mais eficientes considerando *y<sup>1</sup>* e *y<sup>2</sup>* como variáveis de saída

Considerando a Tabela 12, as DMUs mais eficientes foram 4, 15, 22 e 39. Com isso, a nova faixa de variação para cada variável de decisão para a estratégia adotada no Cenário 2 é apresentada pela Tabela 13. Nesse cenário o espaço de busca foi reduzido de 11.664 possíveis soluções para 2.340 possíveis soluções, uma redução de aproximadamente 80% no espaço de busca do problema original de OvSM.

Tabela 13 – Novo espaço de busca para o problema de OvSM no Cenário 2

| $-$ |  |
|-----|--|
|-----|--|

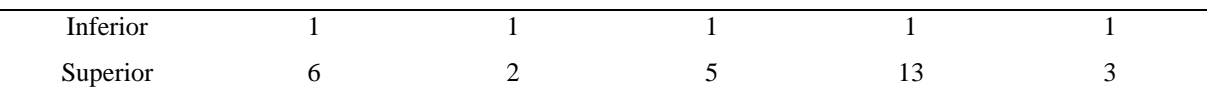

Por fim, para o Cenário 3, considerando a aplicação do modelo DEA BCC a matriz LHD com FO aglutinada como variável de saída foram identificados como as DMUs mais eficientes, as DMUs (experimentos) apresentadas na Tabela 14.

DMUs mais Eficientes Orientação  $x_1$   $x_2$   $x_3$   $x_4$   $x_5$ **Cenário 22** *Input* 5 1 5 1 1 1 Cenário 34 *Output* 2 2 4 8 2 Cenário 35 *Output* 9 2 2 10 2 Cenário 39 *Input* 6 2 2 2 2

Tabela 14 – DMUs mais eficientes considerando FO aglutinada como variáveis de saída

Considerando a Tabela 14, as DMUs mais eficientes quando analisadas pelo modelo DEA BCC considerando como resposta a FO aglutinada, foram as DMUs 22, 34, 35 e 39. Com isso, a nova faixa de variação para cada variável de decisão para a estratégia adotada no Cenário 3 é apresentada pela Tabela 15. Nesse cenário, o espaço de busca foi reduzido de 11.664 possíveis soluções para 1.280 possíveis soluções, uma redução de aproximadamente 89% no espaço de busca do problema original de OvSM.

Tabela 15 – Novo espaço de busca para o problema de OvSM no Cenário 3

| Limite   | $\mathcal{X}$ | $x_2$ | $\mathcal{X}$ 3 | $x_4$ | $\lambda$ |
|----------|---------------|-------|-----------------|-------|-----------|
| Inferior |               |       |                 |       |           |
| Superior |               |       |                 | 17    |           |

Considerando a última etapa do *framework* proposto (Etapa 9), o modelo de SED será otimizado considerando as 3 reduções do espaço de busca apresentadas nas Tabelas 11, 13 e 15, e também considerando o espaço de busca original.

Para testar a eficiência desta proposta, um otimizador comercial foi empregado. Para este trabalho foi utilizado o *software SimRunner®*. De modo a não comprometer os resultados e a comparação realizada, para todos os casos nos quais este *software* foi empregado, utilizaram-se suas configurações padrões, definido como: perfil moderado e com taxa de convergência igual a 0,01% (*Simrunner User Guide*, 2002).

Para comprovar a eficiência da nova região de busca do problema de otimização, o *SimRunner®* foi configurado para realizar a otimização do modelo de simulação, maximizando a FO aglutinada apresentada na Eq. 41.

Os resultados encontrados com a otimização do modelo de SED considerando o espaço de busca original e as reduções do espaço de busca propostas em cada cenário são apresentados na Tabela 16.

|                                                     | Solução            |                    |                    |                    |  |  |
|-----------------------------------------------------|--------------------|--------------------|--------------------|--------------------|--|--|
| Variáveis de Decisão                                | Limites originais  | Cenário 1          | <b>Cenário 2</b>   | Cenário3           |  |  |
| $x_1$                                               | 9                  | 9                  | 6                  | 9                  |  |  |
| $x_2$                                               | 1                  |                    | 1                  | $\overline{2}$     |  |  |
| $x_3$                                               | 1                  | 1                  | 1                  | $\overline{2}$     |  |  |
| $x_4$                                               | 10                 | 4                  | 12                 | 6                  |  |  |
| $x_5$                                               | 1                  |                    | 1                  | 1                  |  |  |
| Variável de Saída                                   | <b>Respostas</b>   |                    |                    |                    |  |  |
| FO aglutinada                                       | $-0,352$           | $-0,326$           | $-0.418$           | $-0,410$           |  |  |
| Intervalo de confiança<br>para FO (95%)             | $(-0.374; -0.330)$ | $(-0.348; -0.304)$ | $(-0.438; -0.397)$ | $(-0.425; -0.396)$ |  |  |
| $y_I$ (R\$)                                         | 16,18              | 11,55              | 25,58              | 82,33              |  |  |
| Intervalo de confiança<br>para y <sub>1</sub> (95%) | (12,56; 20,10)     | (7,56; 15,54)      | (21,61; 29,54)     | (79, 54; 85, 11)   |  |  |
| $y_2$ (unid.)                                       | 105,90             | 106,80             | 98,60              | 234,80             |  |  |
| Intervalo de confiança<br>para y <sub>2</sub> (95%) | (103,20; 108,60)   | (103, 81; 109, 79) | (94,80; 102,41)    | (231.62; 237.98)   |  |  |

Tabela 16 - Resultados da otimização para o primeiro objeto de estudo

Considerando o espaço de busca original (*benchmark*), o *SimRunner®* encontrou uma FO igual a -0,352, que é equivalente a  $y<sub>1</sub> = R$$  16,18 e  $y<sub>2</sub> = 105,90$  unidades, sendo esses valores considerados como *benchmarks* para a aplicação. Nessa aplicação o *SimRunner®* realizou 170 experimentos até convergir para a melhor solução.

Considerando o Cenário 1, o *SimRunner®* encontrou uma FO igual a -0,326, que é equivalente a *y<sup>1</sup>* = R\$ 11,55 e *y<sup>2</sup>* = 106,80 unidades, valores estes em média melhores aos encontrados pela otimização considerando o espaço de busca original do problema de OvSM. Nessa aplicação o *SimRunner®* realizou 155 experimentos até convergir para a melhor solução.

Para o Cenário 2, o *SimRunner®* encontrou uma FO igual a -0,418, que é equivalente a *y<sup>1</sup>* = R\$ 25,58 e *y<sup>2</sup>* = 98,60 unidades, valores estes em média piores ao do cenário 1 e do *benchmark*. Nessa aplicação o *SimRunner®* realizou 149 experimentos até convergir para a melhor solução.

Por fim para o Cenário 3, o *SimRunner®* encontrou uma FO igual a -0,410, que é equivalente a *y<sup>1</sup>* = R\$ 82,33 e *y<sup>2</sup>* = 234,80 unidades, valores estes piores ao do cenário 1 e do *benchmark*, porém melhor que o do cenário 2 quando se comparam as FOs aglutinadas. Nessa aplicação o *SimRunner®* realizou 117 experimentos até convergir para a melhor solução. A Tabela 17 apresenta um comparativo entre os cenários propostos nesta dissertação.

| Cenário   | Esp. De      | % de redução do | <b>Experimentos</b> | % de redução             | FО       |
|-----------|--------------|-----------------|---------------------|--------------------------|----------|
|           | <b>Busca</b> | espaco de busca | <b>SimRunner</b>    | <b>Experimentos</b>      |          |
| Completo  | 11.664       | -               | 170                 | $\overline{\phantom{a}}$ | $-0,352$ |
| Cenário 1 | 3.510        | 69.91%          | 155                 | 8.80%                    | $-0,326$ |
| Cenário 2 | 2.340        | 79.94%          | 149                 | 12,35%                   | $-0.418$ |
| Cenário 3 | 1.208        | 89.03%          | 117                 | 31,18%                   | $-0.410$ |

Tabela 17 – Análise comparativa dos cenários propostos

A análise comparativa apresentada pela Tabela 17 mostra que das 3 estratégias experimentais apresentadas nesta dissertação, o Cenário 1 foi o que apresentou o melhor resultado, em comparação ao valor otimizado, para a FO aglutinada. Mesmo que sua redução do espaço de busca tenha sido o menor em comparação com as outras duas propostas, ele foi o que apresentou o melhor resultado médio em relação a FO, inclusive superior ao melhor resultado encontrado para o *benchmark*. Ressalta-se que para a FO utilizada neste trabalho, quanto mais próximo de zero, melhor o resultado, já que *y<sup>1</sup>* e *y<sup>2</sup>* se igualariam as metas adotadas.

Verifica-se também que, durante a realização dos testes pelo otimizador comercial, mesmo mediante a um espaço de busca contendo grande variação dimensional, manteve uma média de 150 experimentos realizados até a conversão para a melhor solução, considerando 4 cenários realizados, como observado pelas Figuras 13, 14 e 15.

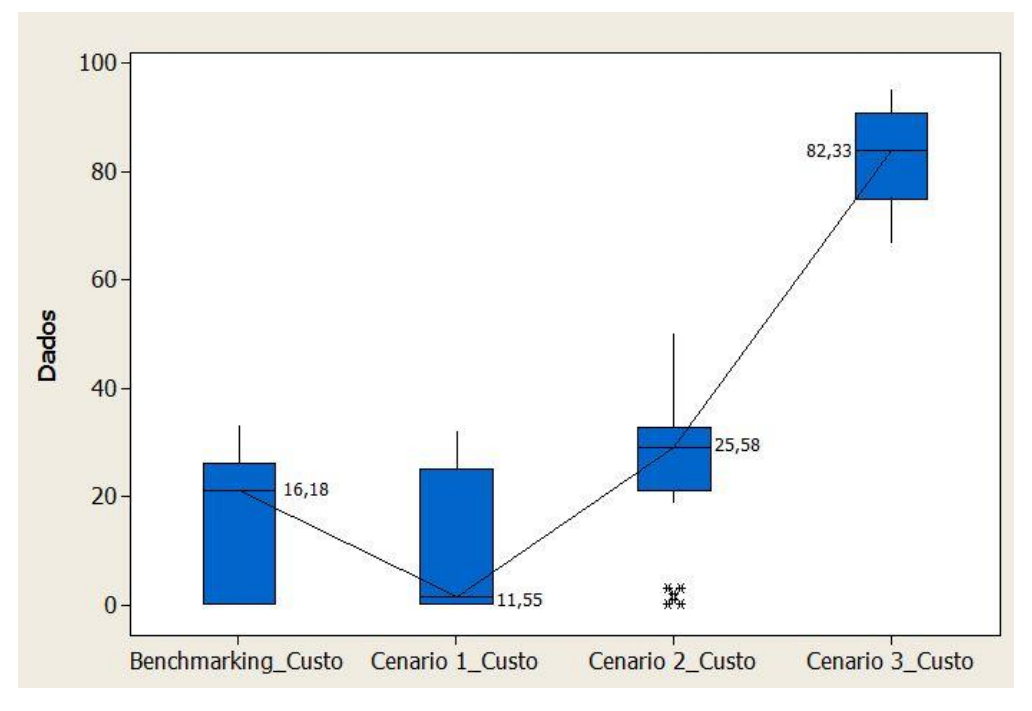

Figura 13 – Otimização dos Custos do primeiro objeto de estudo Fonte: Minitab

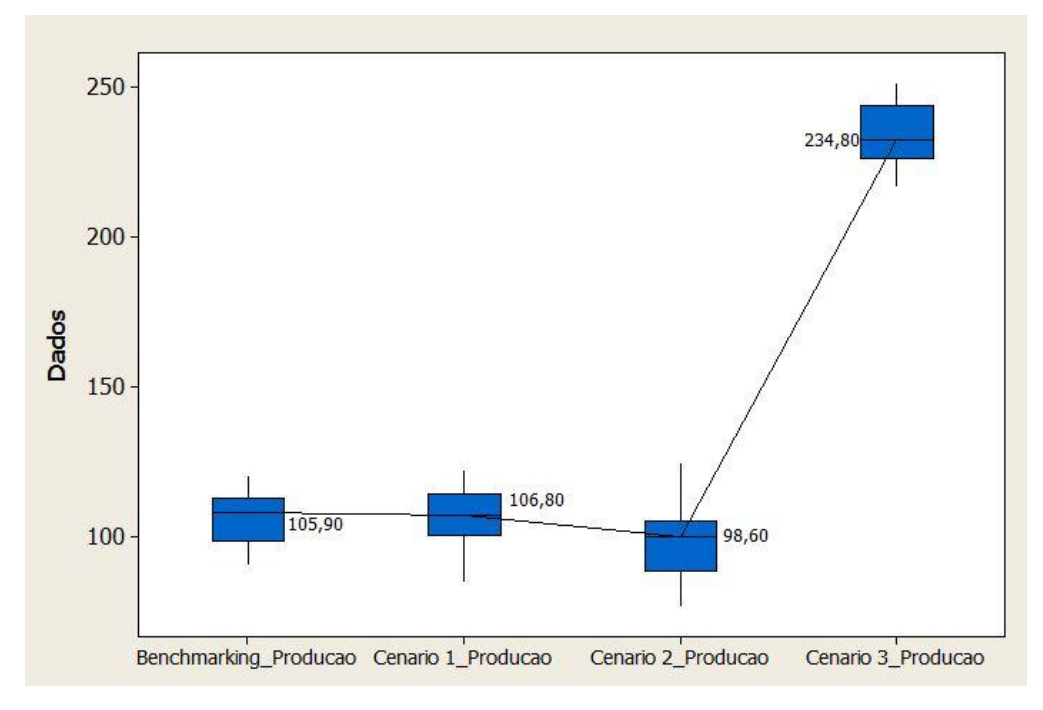

Figura 14 – Otimização da Produção do primeiro objeto de estudo Fonte: Minitab

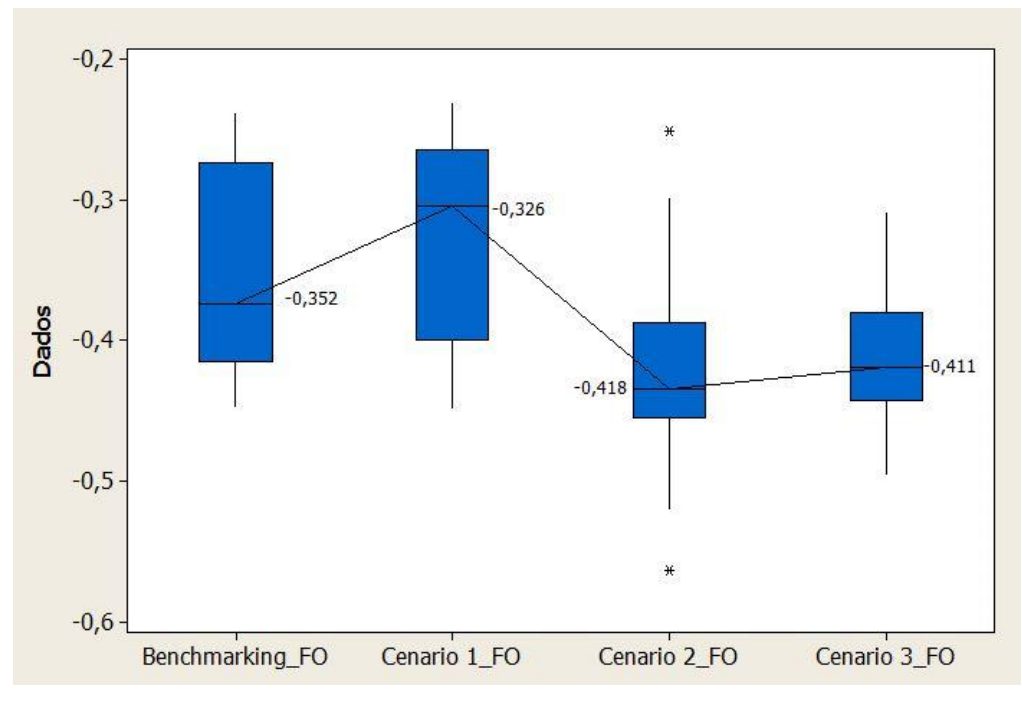

Figura 15 – Otimização da FO do primeiro objeto de estudo Fonte: Minitab.

Uma vez definido que o espaço de busca reduzido pelo Cenário 1 foi o melhor em comparação aos outros cenários, este foi utilizado para OvSM analisando a variação de pesos na FO aglutinada. Para tal foram testadas outras quatro configurações de pesos, e aplicado o otimizador *SimRunner®,* com as mesmas configurações adotadas anteriormente, considerando o espaço de busca original e o espaço de busca reduzido. Os pesos adotados são apresentados na Tabela 18.

| Tabela 18 – Variação dos pesos P1 e P2 |     |     |  |  |  |
|----------------------------------------|-----|-----|--|--|--|
| Otimização                             | P1  | P2  |  |  |  |
| 1                                      | 0.1 | 0,9 |  |  |  |
| $\mathcal{L}$                          | 0.3 | 0,7 |  |  |  |
| 3                                      | 0.7 | 0.3 |  |  |  |
|                                        | 0.9 | 0.1 |  |  |  |

Os resultados da otimização com a utilização do *SimRunner®* encontrados para a primeira combinação de pesos ( $P_1 = 0,1$  e  $P_2 = 0,9$ ) são apresentados na Tabela 19. Para essa otimização, o *SimRunner®* realizou 174 experimentos considerando o espaço de busca original e 151 experimentos considerando o espaço de busca reduzido para a primeira combinação de pesos, o que representa uma redução de 13,22% no número de experimentos

realizados.

| Variáveis de Decisão                    | Solução            |                    |  |  |
|-----------------------------------------|--------------------|--------------------|--|--|
|                                         | Limites originais  | Otimização 1       |  |  |
| $\mathcal{X}_1$                         | 9                  | 9                  |  |  |
| $x_2$                                   | 2                  | 2                  |  |  |
| $x_3$                                   | 8                  | 3                  |  |  |
| $x_4$                                   | 9                  | 6                  |  |  |
| $x_5$                                   |                    | 1                  |  |  |
| Variáveis de Saída                      | <b>Respostas</b>   |                    |  |  |
| FO aglutinada                           | $-0,123$           | $-0.124$           |  |  |
| Intervalo de confiança para FO (95%)    | $(-0.135; -0.112)$ | $(-0.134; -0.113)$ |  |  |
| $y_I$ (R\$)                             | 90.40              | 86,42              |  |  |
| Intervalo de confiança para $y_l$ (95%) | (87,22; 93,58)     | (83, 41; 89, 44)   |  |  |
| $y_2$ (un)                              | 240,15             | 239,00             |  |  |
| Intervalo de confiança para $y_2$ (95%) | (237, 35; 242, 95) | (236,34; 241,66)   |  |  |

Tabela 19 - Resultados da otimização para o primeiro objeto de estudo considendo P1 = 0,1 e P2 = 0,9

Para a segunda combinação de pesos ( $P_1 = 0.3$  e  $P_2 = 0.7$ ) os resultados da otimização com a utilização do *SimRunner®* são apresentados na Tabela 20. Para essa otimização, o *SimRunner®* realizou 197 experimentos considerando o espaço de busca original e 157 experimentos considerando o espaço de busca reduzido para a segunda combinação de pesos, o que representa uma redução de 20,30% no número de experimentos realizados.

|                                         | Solução            |                    |  |
|-----------------------------------------|--------------------|--------------------|--|
| Variáveis de Decisão                    | Limites originais  | Otimização 2       |  |
| $\mathcal{X}_1$                         | 9                  | 9                  |  |
| $x_2$                                   | 2                  | $\overline{2}$     |  |
| $x_3$                                   | 2                  | 2                  |  |
| $x_4$                                   | 12                 | 12                 |  |
| $x_5$                                   | 1                  | 1                  |  |
| Variáveis de Saída                      | <b>Respostas</b>   |                    |  |
| FO aglutinada                           | $-0,267$           | $-0,267$           |  |
| Intervalo de confiança para FO (95%)    | $(-0.278; -0.255)$ | $(-0,278; -0,255)$ |  |
| $y_I$ (R\$)                             | 79,15              | 79.15              |  |
| Intervalo de confiança para $y_1$ (95%) | (76, 15; 82, 15)   | (76, 15; 82, 15)   |  |
| $y_2$ (un)                              | 233,70             | 233,70             |  |
| Intervalo de confiança para $y_2$ (95%) | (230,74; 236,66)   | (230,74; 236,66)   |  |

Tabela 20 - Resultados da otimização para o primeiro objeto de estudo considendo P1 = 0,3 e P2 = 0,7

Para a terceira combinação de pesos ( $P_1 = 0.7$  e  $P_2 = 0.3$ ) os resultados da otimização com a utilização do *SimRunner®* são apresentados na Tabela 21. Para essa otimização, o *SimRunner®* realizou 186 experimentos considerando o espaço de busca original e 235 experimentos considerando o espaço de busca reduzido para a terceira combinação de pesos.

Diferentemente dos demais experimentos, esta variação apresentou um aumento de 26,34% no número de experimentos realizados, entretanto, os valores encontrados pelo espaço reduzido apresenta valores menores aos encontrados pelo espaço de busca completo.

|                                         | Solução            |                    |  |
|-----------------------------------------|--------------------|--------------------|--|
| Variáveis de Decisão                    | Limites originais  | Otimização 3       |  |
| $\mathcal{X}_1$                         | 1                  | 9                  |  |
| $x_2$                                   | 1                  |                    |  |
| $x_3$                                   | 9                  | 1                  |  |
| $\chi_4$                                | 18                 | 4                  |  |
| $x_5$                                   | 4                  | 1                  |  |
| Variáveis de Saída                      | <b>Respostas</b>   |                    |  |
| FO aglutinada                           | $-0,310$           | $-0,202$           |  |
| Intervalo de confiança para FO (95%)    | $(-0.340; -0.279)$ | $(-0,231; -0,173)$ |  |
| $y_I$ (R\$)                             | 12.90              | 11,55              |  |
| Intervalo de confiança para $y_1$ (95%) | (9.27; 16.53)      | (7,56; 15,54)      |  |
| $y_2$ (un)                              | 33.48              | 106,80             |  |
| Intervalo de confiança para $y_2$ (95%) | (28, 16; 38, 80)   | (103, 81; 109, 79) |  |

Tabela 21 - Resultados da otimização para o primeiro objeto de estudo considendo P1 =  $0.7 \text{ e P2} = 0.3$ 

Por fim, para a quarta combinação de pesos ( $P_1 = 0.9$  e  $P_2 = 0.1$ ) os resultados da otimização com a utilização do *SimRunner®* são apresentados na Tabela 22. Para essa otimização, o *SimRunner®* realizou 162 experimentos considerando o espaço de busca original e 157 experimentos considerando o espaço de busca reduzido para a quarta combinação de pesos, o que representa uma redução de 3,08% no número de experimentos realizados.

Tabela 22- Resultados da otimização para o primeiro objeto de estudo considendo P1 =  $0.9 \text{ e P2} = 0.1$ 

|                                      | Solução            |                    |  |
|--------------------------------------|--------------------|--------------------|--|
| Variáveis de Decisão                 | Limites originais  | Otimização 3       |  |
| $x_1$                                |                    |                    |  |
| $x_2$                                |                    |                    |  |
| $\mathcal{X}_3$                      |                    |                    |  |
| $x_4$                                | 18                 |                    |  |
| $x_5$                                | 3                  | 2                  |  |
| Variáveis de Saída                   | <b>Respostas</b>   |                    |  |
| FO aglutinada                        | $-0.119$           | $-0.111$           |  |
| Intervalo de confiança para FO (95%) | $(-0,159; -0,078)$ | $(-0.150; -0.072)$ |  |

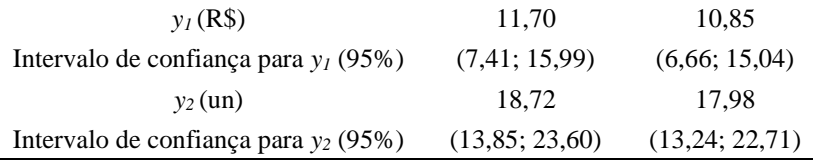

Conforme os experimentos realizados e demonstrados pelas Tabelas 19 a 22, os resultados obtidos estão representados pela Tabela 23, contendo todas as informações pertinentes, de maneira resumida, sob uma ótica comparativa entre as otimizações realizadas.

|       | <b>Espaço de Busca Completo</b><br><b>Pesos</b> |           |                | Espaço de Busca Reduzido |      |           |                |                |      |
|-------|-------------------------------------------------|-----------|----------------|--------------------------|------|-----------|----------------|----------------|------|
|       |                                                 |           | FO             | $N^{\circ}$ de           |      |           | <b>FO</b>      | $N^{\circ}$ de |      |
| $P_1$ | P <sub>2</sub>                                  | $y_1$     | $\mathbf{y}_2$ |                          | Exp. | $y_1$     | $\mathbf{y}_2$ |                | Exp. |
| 0,1   | 0,9                                             | R\$ 90,40 | 240,15         | $-0,123$                 | 174  | R\$ 86,43 | 239,00         | $-0,124$       | 151  |
| 0,3   | 0,7                                             | R\$ 79,15 | 233,70         | $-0,267$                 | 197  | R\$ 79,15 | 233,70         | $-0,267$       | 157  |
| 0,5   | 0.5                                             | R\$ 16,18 | 105,90         | $-0,352$                 | 170  | R\$ 11,55 | 106,80         | $-0,326$       | 155  |
| 0,7   | 0,3                                             | R\$ 12.90 | 33,48          | $-0.310$                 | 186  | R\$ 11,55 | 106.80         | $-0,202$       | 235  |
| 0,9   | 0,1                                             | R\$ 11,70 | 18,72          | $-0.119$                 | 162  | R\$ 10,85 | 25,98          | $-0.111$       | 157  |

Tabela 23 – Análise comparativa final para o primeiro objeto de estudo

Por meio da análise comparativa, nota-se que a proposta apresentada nesta dissertação se mostra promissora, uma vez que consegue atingir resultados próximos ou melhores que os apresentados pelo espaço de busca completo, porém com uma demanda computacional reduzida considerando o número de experimentos realizados, com exceção da otimização realizada considerando *P<sup>1</sup>* e *P<sup>2</sup>* iguais a 0,7 e 0,3 respectivamente, o qual apresentou um resultado consideravelmente superior ao encontrado pelo espaço de busca original. No Apêndice D, é possível encontrar a quantidade de experimentos realizados em cada uma das variações de pesos como forma de embasar os resultados encontrados. Além disso, as Figuras 16, 17 e 18 contemplam os gráficos *Boxplot* da produção, custo e FO (respectivamente), retratando os resultados obtidos quando consideradas as variações dos pesos.

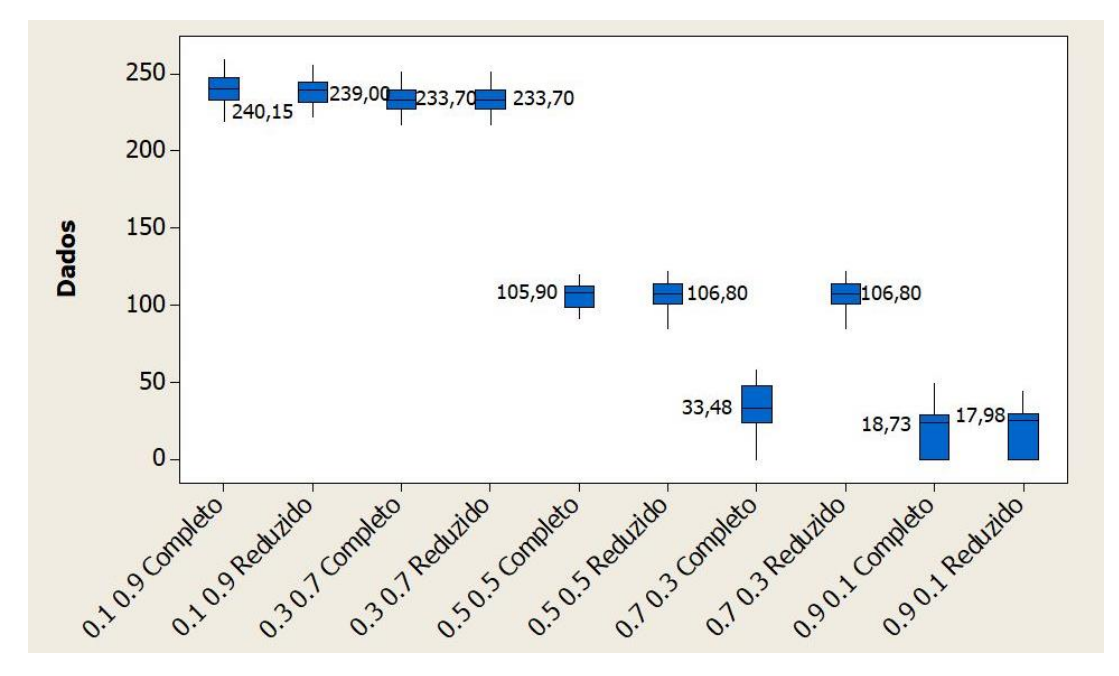

Figura 16 - Resultados da otimização da Produção do primeiro objeto de estudo considerando a variação dos pesos Fonte: Minitab

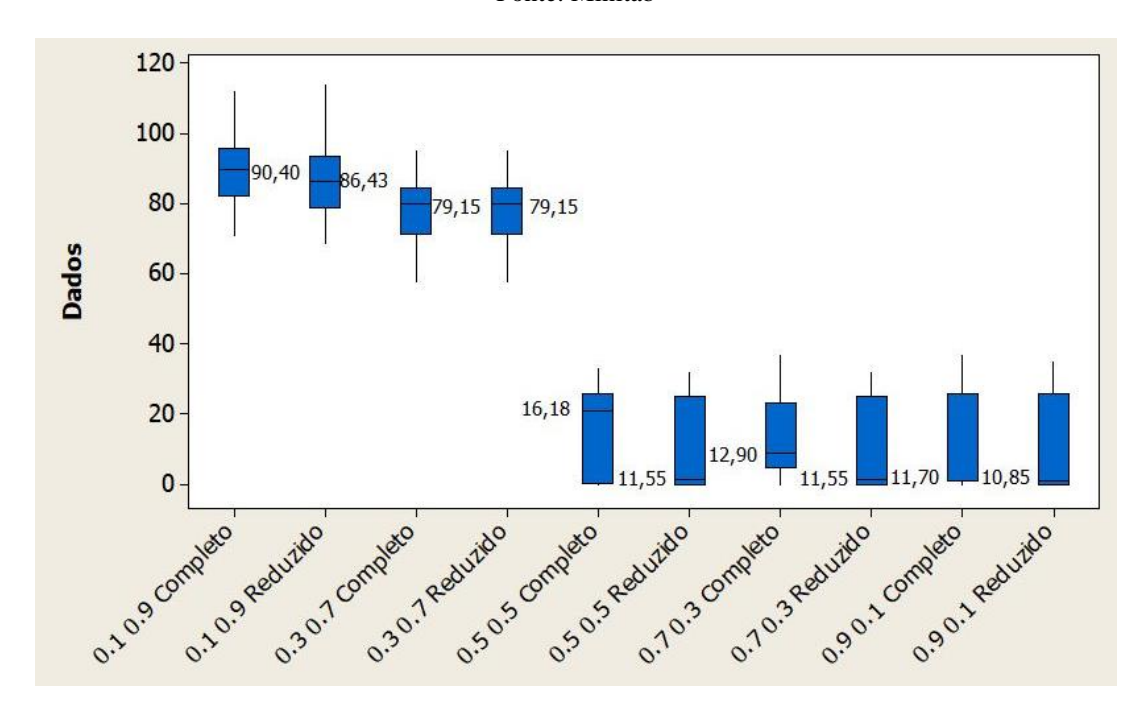

Figura 17 - Resultados da otimização do Custo do primeiro objeto de estudo considerando a variação dos pesos Fonte: Minitab
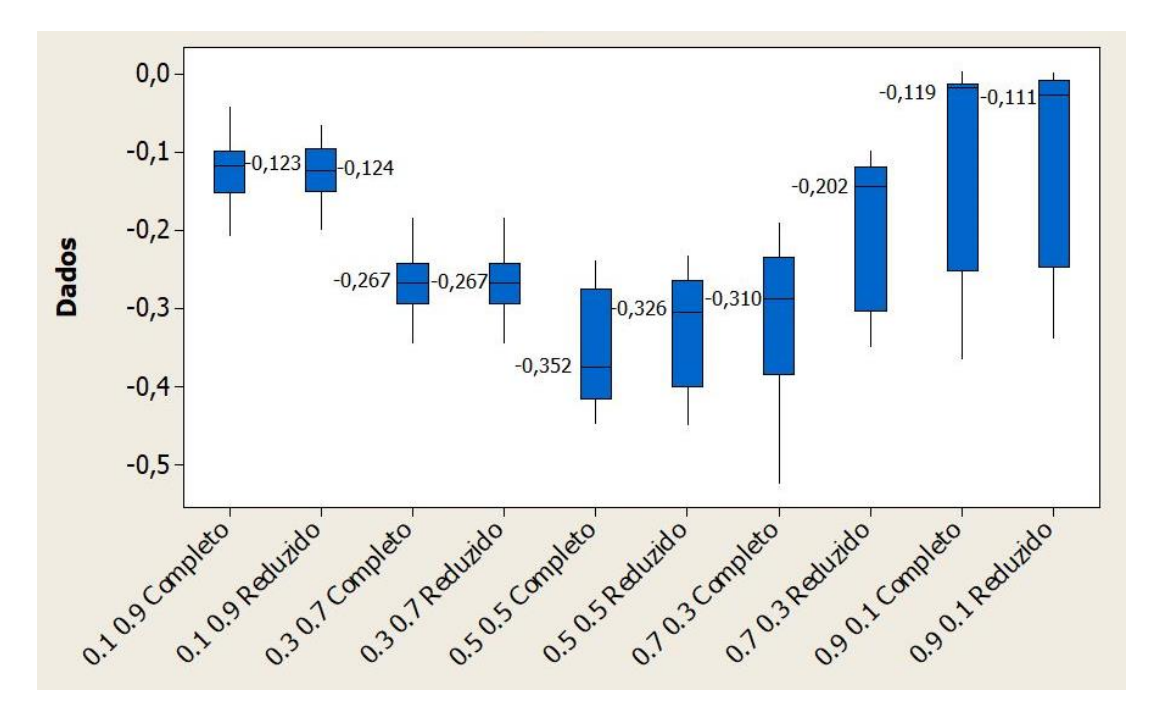

Figura 18 - Resultados da otimização da FO do primeiro objeto de estudo considerando a variação dos pesos Fonte: Minitab

#### **5.3 Segundo objeto de estudo**

O segundo objeto de estudo consiste em projeto de pesquisa realizado pelo Núcleo de Estudos Avançados para Auxilio à Decisão (NEAAD) da Universidade Federal de Itajubá (UNIFEI) junto a uma de suas parceiras tecnológicas. O projeto teve como finalidade desenvolver um modelo simulação de uma das fábricas de injeção baseando-se num sistema de fabricação de uma multinacional brasileira líder em soluções para construção civil.

O modelo utilizado no presente artigo baseia-se em um problema real de uma empresa do setor de tubos e materiais hidráulicos, e, para modelagem do sistema, foi utilizado o simulador ProModel (versão 10.8.81).

Este modelo represente uma planta de produção de tubos plásticos, compostos por 7 áreas de produção e uma área de expedição. O modelo é composto por 127 diferentes locais (máquinas, equipamentos, áreas de estocagem, etc.), 15 entidades (matéria prima, tipos de produtos diferentes ou componentes que darão origem a um produto); 3 recursos (funcionários nas linhas de produção, funcionários na expedição e transportadores de materiais) e outras 75 variáveis que auxiliaram a programação do modelo dessa linha de produção.

O objetivo da empresa é dimensionar corretamente o número de transportadores de material entre as linhas de produção e a área de expedição, além de definir a melhor rota para os transportadores. A empresa deseja definir o melhor número de transportadores por área visando maximizar seu total produzido na linha, ao mesmo tempo em que minimiza seu *lead time* de produção.

Todas as etapas de verificação e validação do modelo desenvolvido foram empregadas, de maneira que o mesmo conseguisse representar fielmente o sistema na qual buscou-se otimizar, apresentado pela Figura 19.

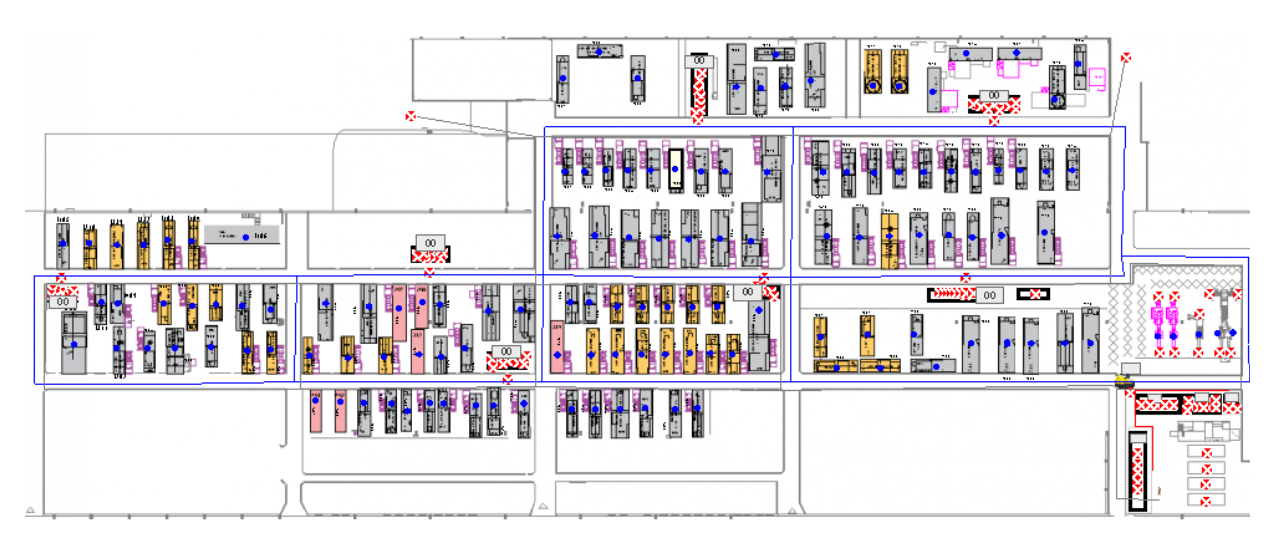

Figura 19 – Planta baixa do sistema do modelo computacional

#### **5.3.1 Aplicação do** *framework* **proposto ao segundo objeto de estudo**

Novamente, conforme demonstrado pela Figura 11, à aplicação do *framework* se dá início com a definição das variáveis de decisão (o tipo de rotas que os carrinhos transportadores poderiam percorrer no perímetro da fábrica, representado por *x1*; a quantidade de carrinhos transportadores para cada área da fábrica, representando cada uma das células presentes no sistema, denotados em *x<sup>2</sup>* a *x8*; e por fim, o *stageout* do sistema, podendo ser traduzido como o local destinado ao armazenamento dos materiais, peças e afins, confeccionados que estão aguardando para dar sequência no processo, representado por *x9*) e de suas faixas de variação, e com a definição das variáveis que serão otimizadas no problema de OvSM (Etapas 1 e 2).

A Tabela 24 apresenta as variáveis de decisão do problema de OvSM, bem como sua faixa de variação e no Quadro 4, são apresentadas as duas variáveis de saída que serão otimizadas (*y<sup>1</sup>* e *y2*).

Tabela 24 – Variáveis de decisão e seus índices de mínimo e máximo

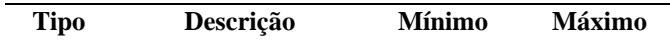

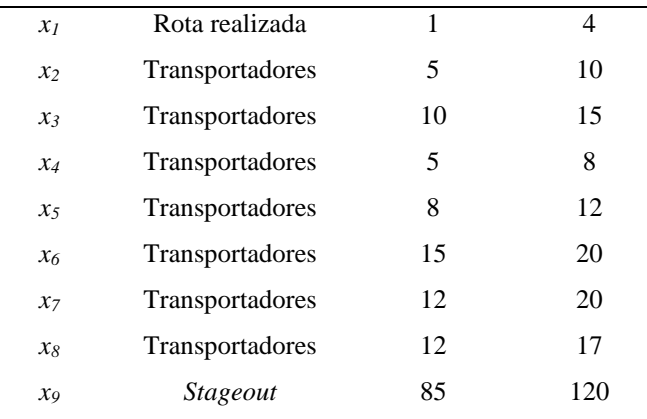

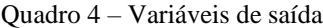

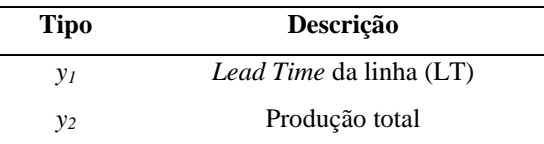

O objetivo que deseja-se encontrar é a melhor combinação entre as variáveis de decisão, no qual seja possível minimizar o LT da linha de produção (*y1*) e maximizar a quantidade total produzida (*y2*).

Com base nos limites inferior e superior apresentados pela Tabela 14, foi possível determinar que o espaço de busca total (cenário completo) para tal sistema consiste em 33.592.320 possíveis soluções para o problema considerando individualmente cada variável de saída. Assim como no primeiro objeto de estudo, ressalta-se que, dependendo da forma de se aglutinar as FO, o problema passa a ter infinitas possibilidades de soluções dependendo dos pesos arbitrados pelo tomador de decisão.

Durante a Etapa 3 do *framework*, é necessário agrupar as variáveis de decisão em uma única função objetivo (FO). Neste estudo, optou-se por empregar a técnica de Aglutinação de diferentes FOs por meio do método das somas ponderadas, normalizando cada função pela diferença entre o valor máximo e mínimo encontrado pela otimização individual para cada variável de saída. A Tabela 25 apresenta os valores mínimos e máximo para cada variável de saída, sendo que estes valores poderiam também serem determinados por expertise dos tomadores de decisão do processo.

| <b>Tipo</b> | <b>Mínimo</b> | <b>Máximo</b> |
|-------------|---------------|---------------|
| y1          | 110 minutos   | 520 minutos   |
| V2          | 200 Ton.      | 220 Ton.      |

Tabela 25 – Índices das variáveis de saída

Com essas informações, foi possível elaborar a equação da FO, representada pela Eq. (51), na qual baseou-se na estrutura apresentada pela Eq. (49):

$$
Max\, FO = P1 * \left[ \frac{(110 - y1)}{(520 - 110)} \right] + P2 * \left[ \frac{(y2 - 220)}{(220 - 200)} \right] \tag{51}
$$

Sendo *P<sup>1</sup>* e *P2*, os pesos escolhidos pelo tomador de decisão para aglutinação das FOs.

Dando sequência à aplicação do *framework*, na Etapa 4, utilizou-se a matriz experimental LHD considerando as variáveis de decisão do problema, seus níveis de variação e a regra de Ouro preconizada por Banker *et al*. (1989) para aplicação do modelo DEA BCC.

Para confecção do modelo LHD, é necessário a priori, determinar a quantidade mínima de experimentos a serem elaborados e para tal, é necessário seguir a regra imposta pelo modelo, sendo representada pelo produto da quantidade total de variáveis de decisão por 10, totalizando 90 cenários, o que também atende a regra de Ouro, que indica uma necessidade mínima de 33 DMUs para análise segundo Eq. 40. O Apêndice E apresenta o modelo LHD completo, já a Tabela 26 apresenta uma versão resumida da matriz LHD utilizada.

Na Etapa 5 esta matriz experimental foi programada no simulador *ProModel*® e todos os 90 experimentos foram executados. Quarenta replicações para cada experimento, referentes há um mês (30 dias) de operação da linha de produção, foram simuladas e os dados referentes a cada variável de saída foram armazenados para o cálculo da supereficiência. Os dados encontrados para *y1*, *y<sup>2</sup>* e FO são apresentados na Tabela 26, e de forma completa no Apêndice E.

| <b>Experimentos</b> | $x_1$          | $\mathfrak{X}2$ | $x_3$          | $x_4$    | $x_5$    | $x_{6}$        | $x_7$          | $x_8$          | x <sub>9</sub> | $y_1$          | $y_2$          | FO             |
|---------------------|----------------|-----------------|----------------|----------|----------|----------------|----------------|----------------|----------------|----------------|----------------|----------------|
| Exp. 1              | 1              | 7               | 14             | 8        | 9        | 20             | 16             | 12             | 101            | 0,002          | 210,030        | 0,587          |
| Exp. 2              | $\overline{2}$ | 6               | 13             | 7        | 10       | 20             | 12             | 15             | 93             | 0,003          | 210,720        | 1,086          |
| Exp. 3              | 3              | 6               | 12             | 8        | 10       | 15             | 18             | 16             | 102            | 0,002          | 210,050        | 0,326          |
| Exp. 4              | 4              | 5               | 14             | 6        | 10       | 18             | 17             | 15             | 89             | 0,003          | 210,490        | 0,999          |
| Exp. 5              | 3              | 6               | 11             | 7        | 9        | 18             | 13             | 12             | 104            | 0,003          | 210,110        | 0,874          |
| $\bullet$<br>٠      | $\ddot{\cdot}$ | $\ddot{\cdot}$  | $\ddot{\cdot}$ | $\vdots$ | $\vdots$ | $\ddot{\cdot}$ | $\ddot{\cdot}$ | $\ddot{\cdot}$ | $\ddot{\cdot}$ | $\ddot{\cdot}$ | $\ddot{\cdot}$ | $\ddot{\cdot}$ |
| Exp. 35             | 3              | 9               | 15             | 7        | 11       | 17             | 19             | 16             | 105            | 0,002          | 210,760        | 0,108          |
| Exp. 36             | 3              | 6               | 11             | 7        | 9        | 18             | 18             | 15             | 86             | 0,003          | 209,740        | 0,799          |
| Exp. 37             | $\overline{2}$ | 6               | 11             | 6        | 10       | 19             | 18             | 12             | 108            | 0,003          | 210.540        | 0,967          |
| Exp. 38             | 1              | 9               | 15             | 6        | 9        | 17             | 18             | 13             | 95             | 0,003          | 210,440        | 0,997          |
|                     |                |                 |                |          |          |                |                |                |                |                |                |                |

Tabela 26 – Matriz LHD com 90 experimentos/ DMUs e resultados de *y1*, *y<sup>2</sup>* e FO

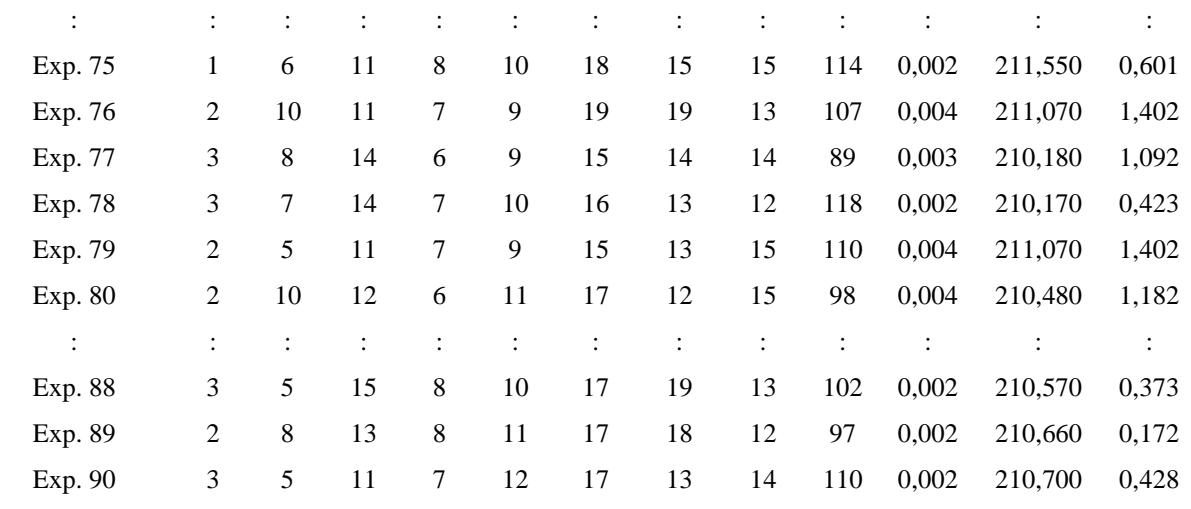

As simulações dos 90 cenários foram realizadas por meio de um computador utilizado um processador Intel®Core<sup>TM</sup> i7-7700 CPU@ 3.60GHz, composto com uma placa mãe de 4 núcleos e 8 *threads* e uma placa de vídeo NVIDIA GeForce GTX 1050 Ti.

Na sequência, Etapa 6, consiste na aplicação do modelo de Supereficiência DEA BCC com orientação a *inputs* e *outputs* aos dados apresentados na Tabela 26. Para isso, foi utilizado o *software* R, com o pacote *MultiplierDEA*. As Tabelas 27 e 28 apresentam de modo resumido os valores encontrados para supereficiência de cada DMU analisada, considerando os cenários: (i) cálculo da supereficiência e identificação das DMUs mais eficientes, considerando *y<sup>1</sup>* e *y<sup>2</sup>* separadamente na matriz LHD; (ii) cálculo da supereficiência e identificação das DMUs mais eficientes, considerando ao mesmo tempo *y<sup>1</sup>* e *y2* como saídas na matriz LHD; e (iii) cálculo da supereficiência e identificação das DMUs mais eficientes, utilizando a FO aglutinada como saída da matriz LHD, considerando os pesos: *P<sup>1</sup>* = 0,5 e *P<sup>2</sup>* = 0,5.

| DEA BCC Input $(y_1)$ | DEA BCC Output $(y_1)$ | DEA BCC Input $(y_2)$ | DEA BCC Output $(y_2)$ |
|-----------------------|------------------------|-----------------------|------------------------|
| DMU11,0769231         | $DMU1\overline{a}$     | DMU11,0769231         | $DMU1\overline{a}$     |
| DMU21,0686912         | DMU2∄                  | DMU21,0718629         | DMU2∄                  |
| DMU31                 | DMU3 0,9960444         | DMU31                 | DMU30,9839566          |
| DMU41,0313889         | DMU4 1,0009653         | DMU41,0747036         | DMU41,0060606          |
| DMU51,0695428         | DMU52                  | DMU51,0695428         | DMU52                  |
| DMU61,024071          | DMU62                  | DMU61,0534479         | DMU <sub>6</sub>       |
| DMU71,0909091         | DMU7∄                  | DMU71,091471          | DMU7∄                  |
| DMU81,0456703         | DMU82                  | DMU81,0466285         | DMU82                  |
| DMU91,0830986         | DMU92                  | DMU91,0666667         | DMU93                  |
|                       |                        |                       |                        |

Tabela 27 – Resultado da Supereficiência considerando o Cenário 1

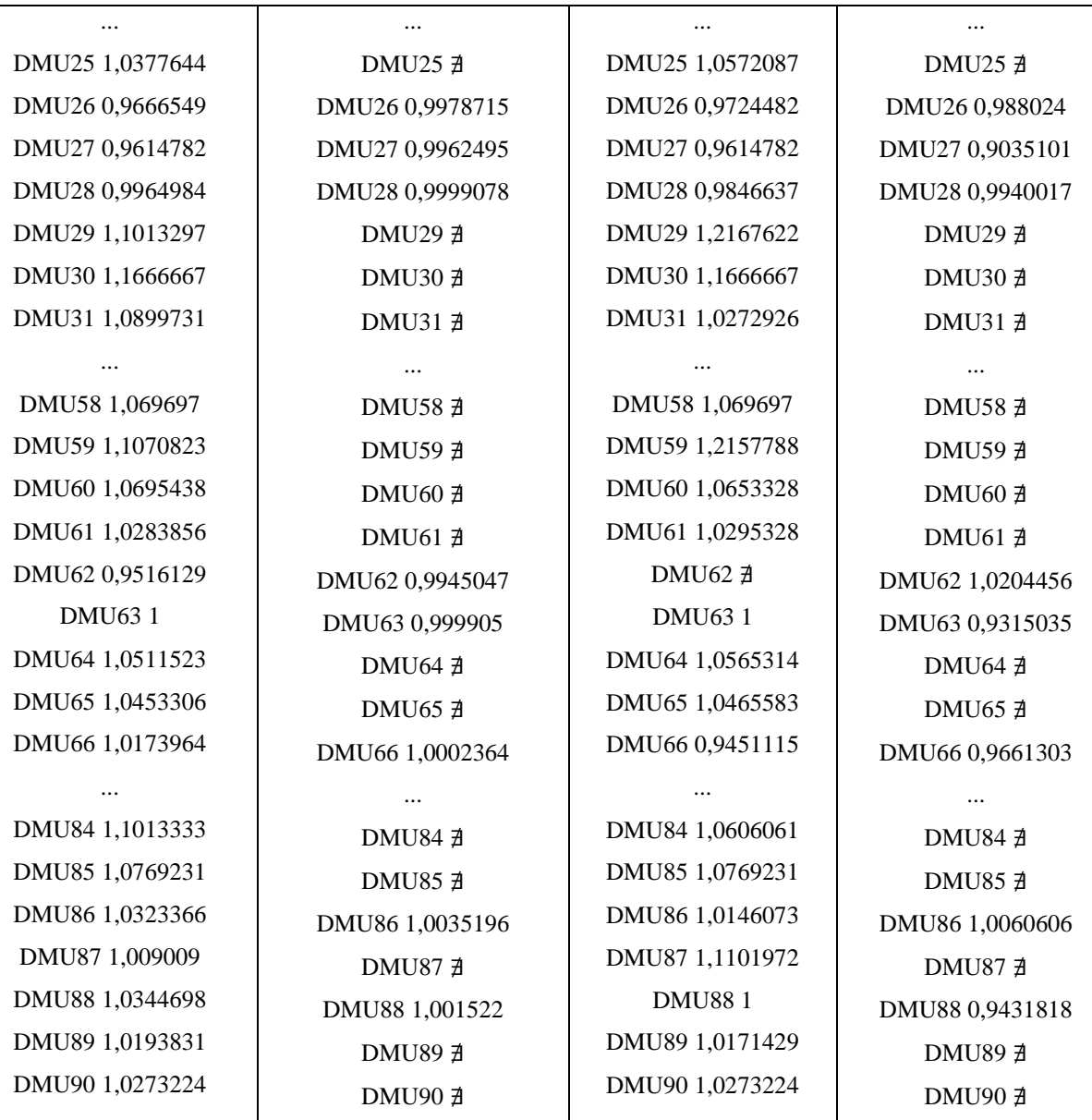

Tabela 28 – Resultado da Supereficiência considerando o Cenário 2 e 3

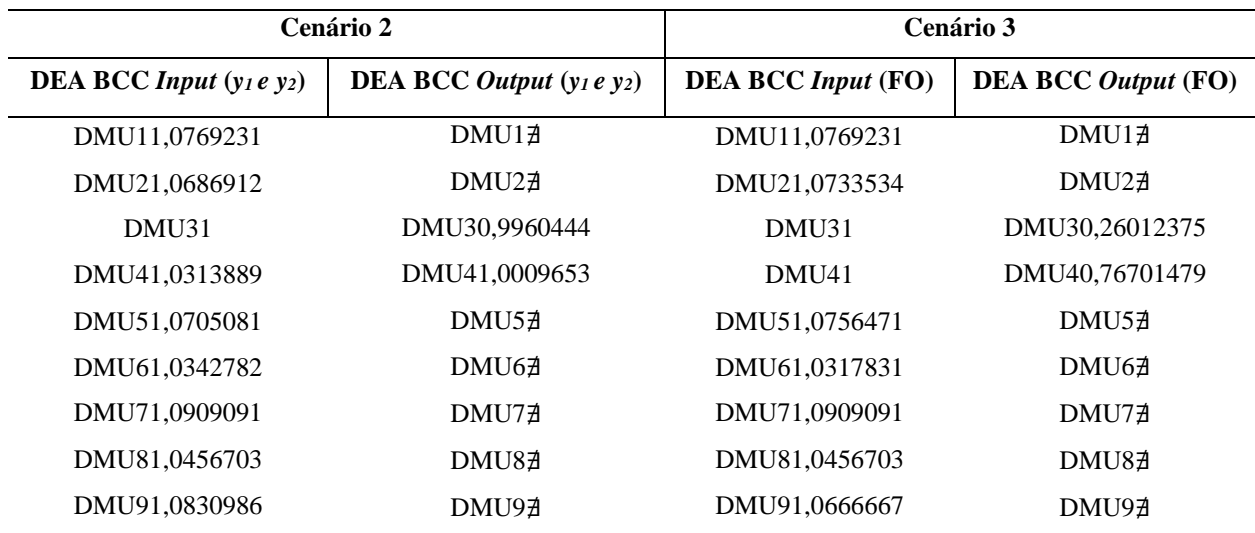

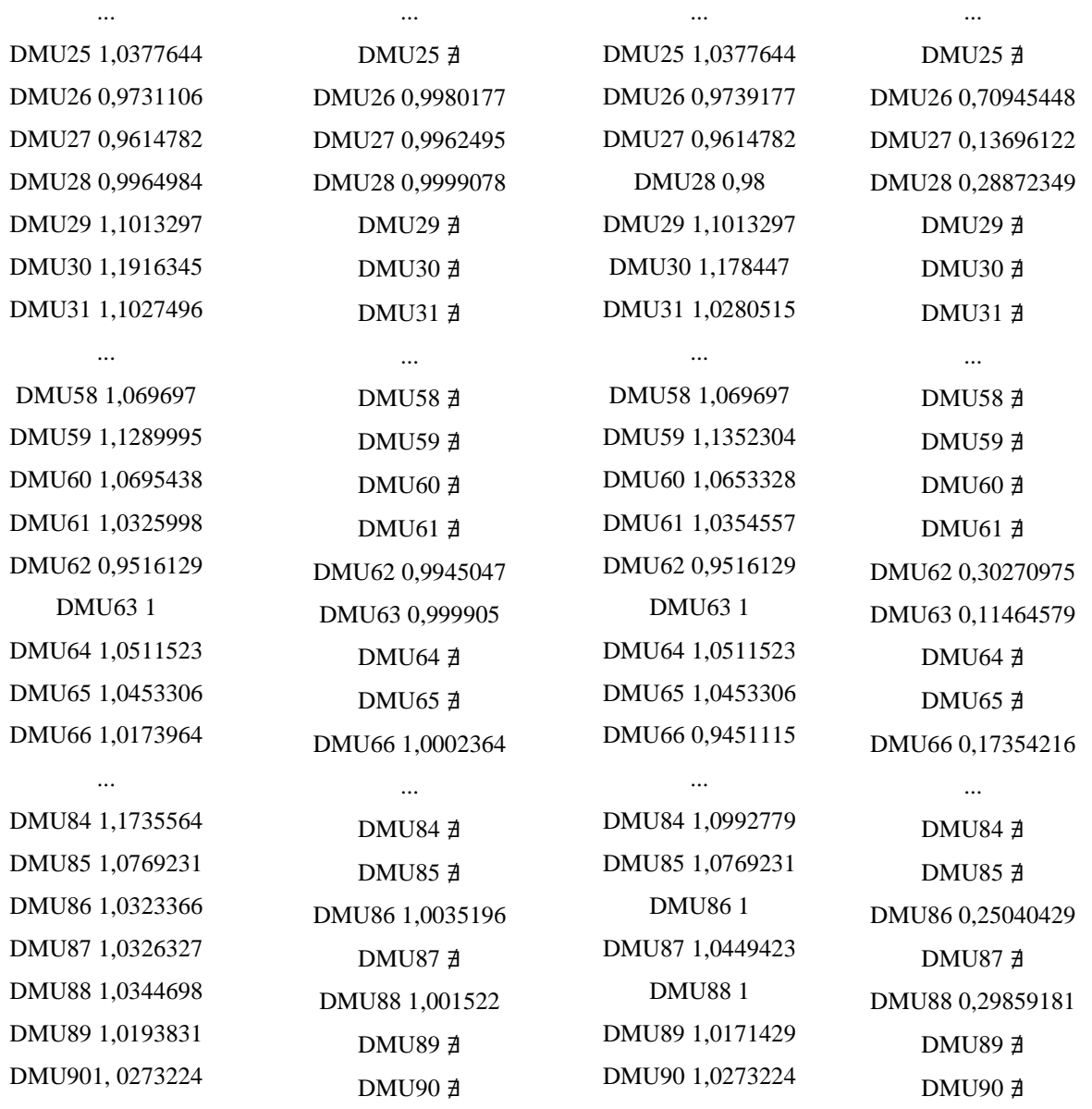

Finalizada a Etapa 6, a Etapa 7 se inicia por meio do ranqueamento de cada uma das 90 DMUs em função de sua supereficiência. Nos Apêndices F e G, são apresentadas a supereficiência para cada cenário, bem como o *ranking* para cada DMU em função de seu *score* de eficiência, sendo destacados em negrito na matriz LHD, os experimentos mais eficientes e que irão compor o novo espaço de busca do problema de OvSM.

 Cabe destacar que com a aplicação do modelo DEA BCC com supereficiência, para algumas DMUs o modelo apresentou infactibilidades. Essas DMUs são desconsideradas da análise, fato este que justifica a aplicação do modelo DEA com orientação tanto a insumos como a produtos, como forma de aumentar a possibilidade de se identificar a melhor região de busca para o problema de OvSM.

De posse do ranking das DMUs mais eficientes (Etapa 7), serão selecionadas as duas DMUs que apresentarem o maior índice de eficiência para cada uma das variáveis de resposta em cada cenário, e, assim, uma nova faixa de variação para as variáveis de decisão será definida, iniciando assim, a Etapa 8 do *framework* proposto.

Para o cenário 1, considerando a aplicação do modelo DEA BCC a matriz LHD com *y<sup>1</sup>* e *y<sup>2</sup>* separadamente como variáveis de saída, foram identificados como as DMUs mais eficientes, as DMUs (experimentos) apresentadas na Tabela 29 e 30.

| <b>DMUs</b> | Orientação | $x_1$ | $x_2$ | $x_3$ | $x_4$ | $x_5$ | $x_6$ | $\mathfrak{X}$ 7 | $x_8$ | $\boldsymbol{x_9}$ |
|-------------|------------|-------|-------|-------|-------|-------|-------|------------------|-------|--------------------|
| Exp. 16     | Output     | 2     | 7     | 15    | 5     | 11    | 18    | 17               | 16    | 109                |
| Exp. 30     | Input      |       | 5     | 13    | 7     | 11    | 15    | 16               | 16    | 100                |
| Exp. 51     | Input      |       | 9     | 12    | 5     | 9     | 16    | 16               | 12    | 112                |
| Exp. 86     | Output     | 4     | 9     | 14    | 7     | 11    | 18    | 17               | 13    | 87                 |

Tabela 29 – DMUs mais eficientes considerando *y<sup>1</sup>* como variável de saída

| <b>DMUs</b> | Orientação | $x_1$          | $x_2$ | $x_3$ | $x_4$ | $x_5$ | $x_6$ | $x_7$ | $x_8$ | $\boldsymbol{x_9}$ |
|-------------|------------|----------------|-------|-------|-------|-------|-------|-------|-------|--------------------|
| Exp. 04     | Output     | 4              |       | 14    | 6     | 10    | 18    |       | 15    | 89                 |
| Exp. 38     | Input      |                | 9     | 15    | 6     | 9     | 17    | 18    | 13    | 95                 |
| Exp. 40     | Input      |                | 8     | 10    | 7     | 11    | 16    | 16    | 15    | 88                 |
| Exp. 62     | Output     | 3              | 6     | 12    | 8     | 9     | 19    | 18    | 14    | 119                |
| Exp. 86     | Output     | $\overline{4}$ | 9     | 14    | 7     | 11    | 18    | 17    | 13    | 87                 |

Tabela 30 – DMUs mais eficientes considerando *y<sup>2</sup>* como variável de saída

As DMUs (experimentos) 62 e 86 apresentaram o mesmo *score* de supereficiência, empatadas no *ranking* na 2ª. posição, por isso ambas as DMUs foram consideradas para definição do novo espaço de busca. Baseado nos resultados encontrados nas Tabelas 29 e 30 pode-se chegar ao novo espaço de busca reduzido pela estratégia adotada no Cenário 1. Assim a nova faixa de variação para cada variável de decisão é apresentada na Tabela 31. Nesse cenário, o espaço de busca foi reduzido de 33.592.320 possíveis soluções para 3.564.000 possíveis soluções, uma redução de aproximadamente 89% no espaço de busca do problema original de OvSM.

Tabela 31 - Novo espaço de busca para o problema de OvSM no Cenário 1

| Limite   | $x_1$ | $\mathbf{x}_2$ | $x_3$ | $x_4$         | $x_5$ | $x_{6}$ | $x_7$ | $x_8$          | $\boldsymbol{x_9}$ |
|----------|-------|----------------|-------|---------------|-------|---------|-------|----------------|--------------------|
| Inferior |       |                | 10    | $\mathcal{L}$ |       | 12.     | 16    | $\overline{ }$ |                    |
| Superior | 4     | Ч              | 15    |               |       | 19      | 18    | 16             | 119.               |

Para os cenários 2 e 3, considerando a aplicação do modelo DEA BCC a matriz LHD com *y<sup>1</sup>* e *y<sup>2</sup>* juntos, e considerando a *FO* aglutinada, respectivamente, foram identificados às mesmas DMUs (experimentos) sendo as mais eficientes. Estas são apresentadas na Tabela 32.

| <b>DMUs</b> | Orientação | $x_1$ | $x_2$ | $x_3$ | $x_4$ | $x_5$ | $x_6$ | $x_7$ | $x_8$ | $x_9$ |
|-------------|------------|-------|-------|-------|-------|-------|-------|-------|-------|-------|
| Exp. 11     | Input      | 4     | 5     | 11    | 5     | 10    | 19    | 15    | 15    | 104   |
| Exp. 56     | Output     |       | 7     | 14    | 7     | 8     | 18    | 20    | 15    | 116   |
| Exp. 71     | Output     | 2     | 9     | 10    | 7     | 12    | 18    | 17    | 14    | 113   |
| Exp. 72     | Input      |       |       | 10    | 7     | 9     | 17    | 20    | 14    | 99    |

Tabela 32 – DMUs mais eficientes considerando *y<sup>1</sup>* e *y<sup>2</sup>* juntos, e a FO

Baseado nos resultados encontrados nas Tabelas 32 pode-se chegar ao novo range de variação para cada variável de decisão pela estratégia adotada no Cenário 2 e 3 (Tabela 33). Nesse cenário, o espaço de busca foi reduzido de 33.592.320 possíveis soluções para 972.000 possíveis soluções, uma redução de aproximadamente 97% no espaço de busca do problema original de OvSM.

Tabela 33 – Novo espaço de busca para o problema de OvSM no Cenário 2 e 3

| Limite   | $x_1$ | $x_2$ | $x_3$ | $x_4$ | $x_5$ | $x_{6}$ | $x_7$ | $x_8$ | x <sub>9</sub> |
|----------|-------|-------|-------|-------|-------|---------|-------|-------|----------------|
| Inferior |       |       | 10    |       |       |         | 10    | 14    | 99             |
| Superior |       |       | 14    |       | ∸     | 19      | 20    |       |                |

Considerando a última etapa do *framework* proposto (Etapa 9), o modelo de SED será otimizado considerando as 3 reduções do espaço de busca apresentadas nas Tabelas 31 e 33, e também considerando o espaço de busca original.

Novamente para comprovar a eficiência da nova região de busca do problema de otimização, o *SimRunner®* foi utilizado. Os resultados encontrados com a otimização do modelo de SED considerando o espaço de busca original e as reduções do espaço de busca propostas em cada cenário são apresentados na Tabela 34.

| Variáveis de Decisão | Solução           |           |                  |          |  |  |  |  |
|----------------------|-------------------|-----------|------------------|----------|--|--|--|--|
|                      | Limites originais | Cenário 1 | <b>Cenário 2</b> | Cenário3 |  |  |  |  |
| $\mathcal{X}_1$      |                   |           |                  |          |  |  |  |  |
| $x_2$                |                   |           |                  |          |  |  |  |  |
| $\mathcal{X}_3$      | 15                |           | 14               | 14       |  |  |  |  |
| $x_4$                |                   |           |                  |          |  |  |  |  |

Tabela 34 – Resultados da otimização para o segundo objeto de estudo

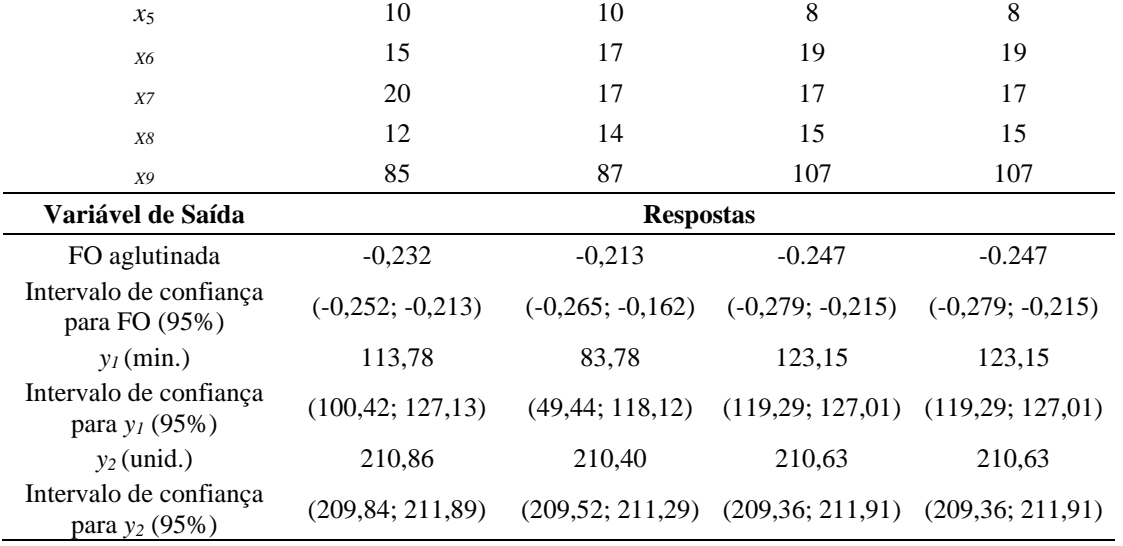

Considerando o espaço de busca original (*benchmark*), o *SimRunner®* encontrou uma FO igual a -0,232, que é equivalente a  $y_1 = 113,78$  minutos e  $y_2 = 210,86$  unidades, sendo esses valores considerados como *benchmarks* para a aplicação. Nessa aplicação o *SimRunner®* realizou 345 experimentos até convergir para a melhor solução.

Considerando o Cenário 1, o *SimRunner®* encontrou uma FO igual a -0,213, que é equivalente a *y<sup>1</sup>* = 83,78 minutos e *y<sup>2</sup>* = 210,40 unidades, valores estes em média melhores aos encontrados pela otimização considerando o espaço de busca original do problema de OvSM. Nessa aplicação o *SimRunner®* realizou 326 experimentos até convergir para a melhor solução.

Por fim, sendo os Cenários 2 e 3 semelhantes, o *SimRunner®* encontrou uma FO igual a -0,274, que é equivalente a  $y_1 = 123,15$  minutos e  $y_2 = 210,63$  unidades, valores estes em média piores aos encontrados pela otimização considerando o espaço de busca original do problema de OvSM. Nessa aplicação o *SimRunner®* realizou 325 experimentos até convergir para a melhor solução.

| <b>Cenários</b> | <b>Esp. De Busca</b> | % de redução do<br>espaço de busca | <b>Exp.</b> SimRunner | % de redução<br>dos Exp. | FО       |
|-----------------|----------------------|------------------------------------|-----------------------|--------------------------|----------|
| Completo        | 33.592.320           | $\overline{\phantom{0}}$           | 345                   |                          | $-0,232$ |
| Cenário 1       | 3.564.000            | 89.39%                             | 326                   | 5.5%                     | $-0,213$ |
| Cenário 2       | 972.000              | 97.11%                             | 325                   | 5.8%                     | $-0.247$ |
| Cenário 3       | 972.000              | 97.11%                             | 325                   | 5.8%                     | $-0.247$ |

Tabela 35 - Análise comparativa dos cenários propostos

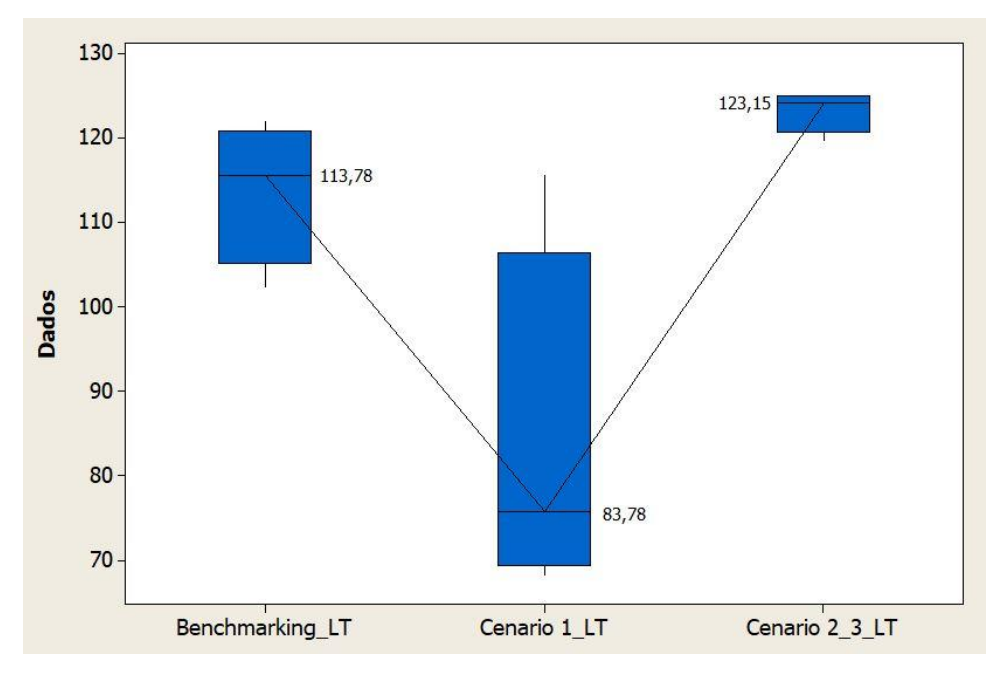

Figura 20 - Resultados da otimização do LT do segundo objeto de estudo Fonte: Minitab

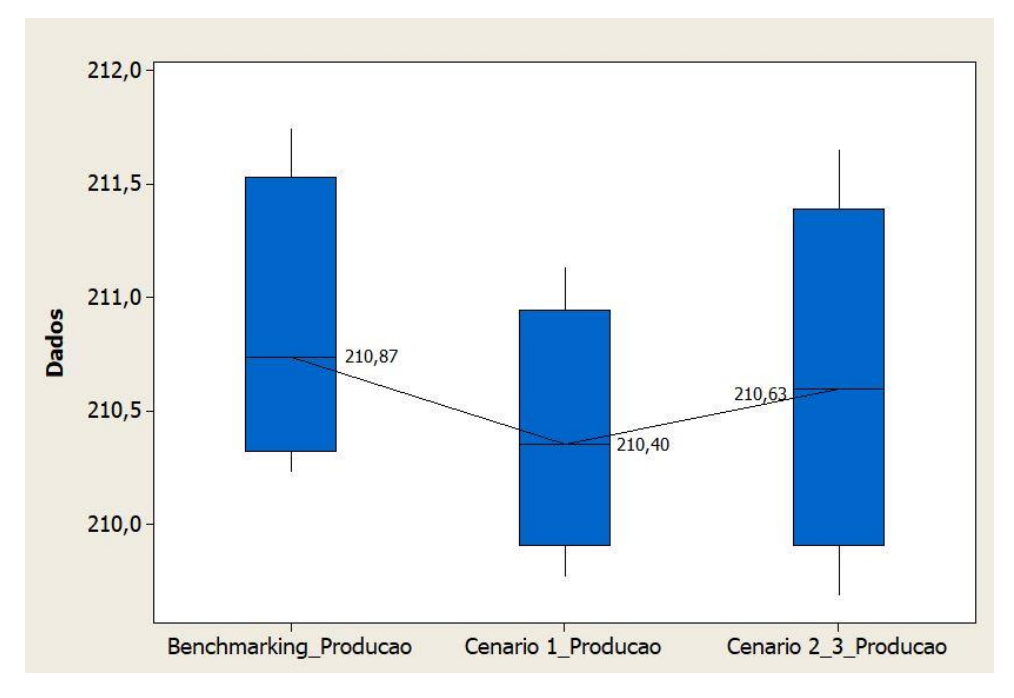

Figura 21 - Resultados da otimização da Produção do segundo objeto de estudo Fonte: Minitab

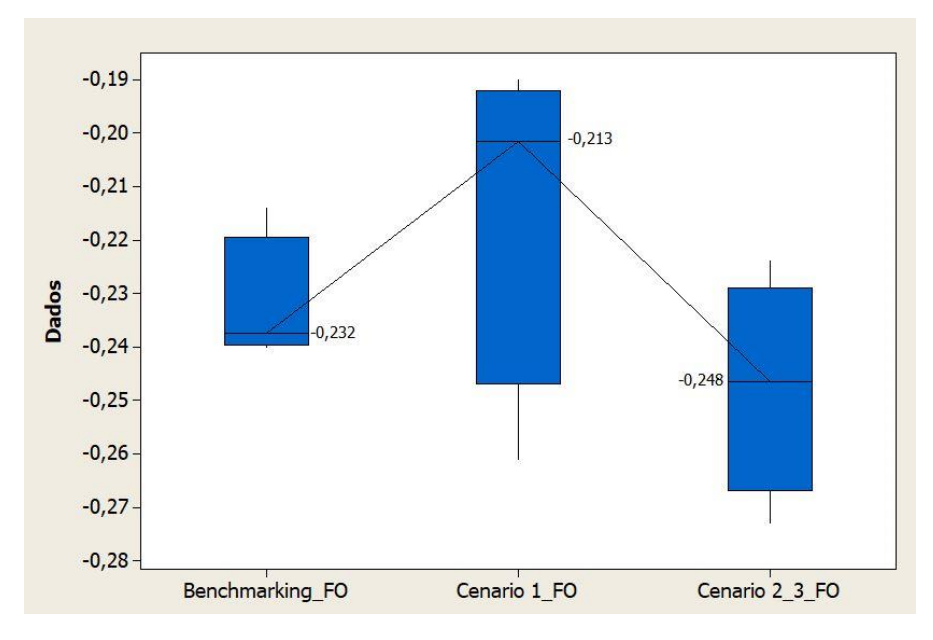

Figura 22 - Resultados da otimização da FO do segundo objeto de estudo Fonte: Minitab

A análise comparativa apresentada pela Tabela 35 e as Figuras 20, 21 e 22 mostram que das 3 estratégias experimentais apresentadas nesta dissertação, o Cenário 1 foi o que apresentou o melhor resultado, em comparação ao valor otimizado, para a FO aglutinada. Mesmo que sua redução do espaço de busca tenha sido inferior em comparação com as outras duas propostas, ele foi o que apresentou o melhor resultado médio em relação a FO, inclusive superior ao melhor resultado encontrado para o *benchmark*. Ressalta-se que para a FO utilizada neste trabalho, quanto mais próximo de zero, melhor o resultado, já que *y<sup>1</sup>* e *y<sup>2</sup>* se igualariam as metas adotadas.

Uma vez definido que o espaço de busca reduzido pelo Cenário 1 foi o melhor em comparação aos outros cenários, este foi utilizado para OvSM analisando a variação de pesos na FO aglutinada. Para tal foram testadas outras quatro configurações de pesos, e aplicado o otimizador *SimRunner®,* com as mesmas configurações adotadas anteriormente, considerando o espaço de busca original e o espaço de busca reduzido. Os pesos adotados são apresentados na Tabela 36.

Tabela 36 – Variação dos pesos P1 e P2

| Otimização     | P <sub>1</sub> | P <sub>2</sub> |
|----------------|----------------|----------------|
| 1              | 0,1            | $_{0,9}$       |
| $\mathfrak{D}$ | 0.3            | 0.7            |
| 3              | 0.7            | 0,3            |
|                | 0.9            | 0,1            |

Os resultados da otimização com a utilização do *SimRunner®* encontrados para a primeira combinação de pesos (*P<sup>1</sup>* = 0,1 e *P<sup>2</sup>* = 0,9) são apresentados na Tabela 37. Para essa otimização, o *SimRunner®* realizou 308 experimentos considerando o espaço de busca original e 288 experimentos considerando o espaço de busca reduzido para a primeira combinação de pesos, o que representa uma redução de 6,49% no número de experimentos realizados.

|                                         | Solução                               |              |  |  |  |
|-----------------------------------------|---------------------------------------|--------------|--|--|--|
| Variáveis de Decisão                    | Limites originais                     | Otimização 1 |  |  |  |
| $x_1$                                   | 4                                     | 1            |  |  |  |
| $x_2$                                   | 8                                     | 9            |  |  |  |
| $x_3$                                   | 15                                    | 12           |  |  |  |
| $x_4$                                   | 8                                     | 6            |  |  |  |
| $x_5$                                   | 10                                    | 10           |  |  |  |
| X6                                      | 15                                    | 18           |  |  |  |
| X7                                      | 20                                    | 16           |  |  |  |
| X8                                      | 12                                    | 12           |  |  |  |
| X9                                      | 85                                    | 95           |  |  |  |
| Variáveis de Saída                      | <b>Respostas</b>                      |              |  |  |  |
| FO aglutinada                           | $-0,408$                              | $-0,402$     |  |  |  |
| Intervalo de confiança para FO (95%)    | $(-0,445; -0,371)$ $(-0,417; -0,386)$ |              |  |  |  |
| $y_I$ (R\$)                             | 126,79                                | 123,33       |  |  |  |
| Intervalo de confiança para $y_l$ (95%) | $(105,49; 148,08)$ $(119,02; 127,53)$ |              |  |  |  |
| $y_2$ (un)                              | 211,02                                | 211,13       |  |  |  |
| Intervalo de confiança para $y_2$ (95%) | $(210,24; 211,79)$ $(210,79; 211,47)$ |              |  |  |  |

Tabela 37 - Resultados da otimização para o primeiro objeto de estudo considerando P1 = 0,1 e P2 = 0,9

Para a segunda combinação de pesos ( $P_1 = 0,3$  e  $P_2 = 0,7$ ) os resultados da otimização com a utilização do *SimRunner®* são apresentados na Tabela 38. Para essa otimização, o *SimRunner®* realizou 307 experimentos considerando o espaço de busca original e 288 experimentos considerando o espaço de busca reduzido para a segunda combinação de pesos, o que representa uma redução de 6,19% no número de experimentos realizados.

| Variáveis de Decisão | Solução                        |            |  |
|----------------------|--------------------------------|------------|--|
|                      | Limites originais Otimização 2 |            |  |
| $x_1$                |                                |            |  |
| $x_2$                | 8                              |            |  |
| $x_3$                | 14                             | $\sqrt{2}$ |  |
| $x_4$                |                                |            |  |

Tabela 38 - Resultados da otimização para o primeiro objeto de estudo considerando P1 = 0,3 e P2 = 0,7

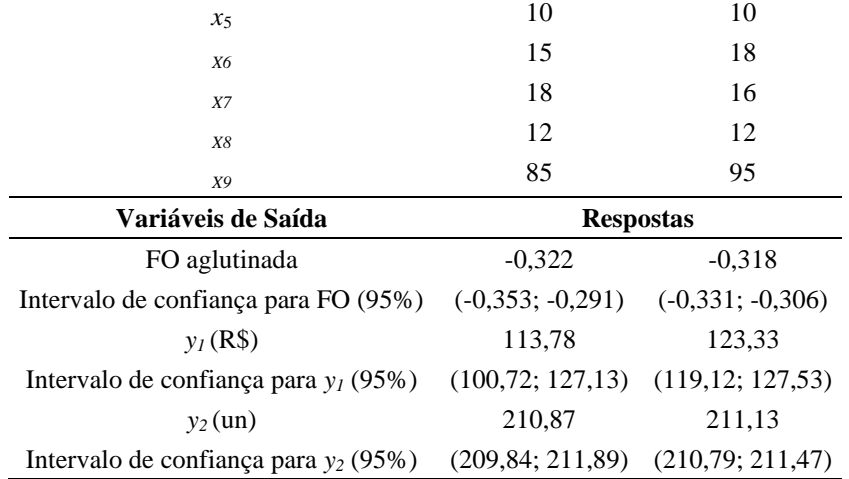

Para a terceira combinação de pesos (*P<sup>1</sup>* = 0,7 e *P<sup>2</sup>* = 0,3) os resultados da otimização com a utilização do *SimRunner®* são apresentados na Tabela 39. Para essa otimização, o *SimRunner®* realizou 418 experimentos considerando o espaço de busca original e 316 experimentos considerando o espaço de busca reduzido para a terceira combinação de pesos, o que representa uma redução de 24,40% no número de experimentos realizados.

|                                                  | Solução            |                    |  |  |
|--------------------------------------------------|--------------------|--------------------|--|--|
| Variáveis de Decisão                             | Limites originais  | Otimização 3       |  |  |
| $x_1$                                            | 1                  | 1                  |  |  |
| $x_2$                                            | 9                  | 7                  |  |  |
| $x_3$                                            | 13                 | 15                 |  |  |
| $x_4$                                            | 5                  | 5                  |  |  |
| $x_5$                                            | 12                 | 10                 |  |  |
| X6                                               | 15                 | 17                 |  |  |
| X7                                               | 17                 | 17                 |  |  |
| X8                                               | 14                 | 14                 |  |  |
| X9                                               | 85                 | 87                 |  |  |
| Variáveis de Saída                               | <b>Respostas</b>   |                    |  |  |
| FO aglutinada                                    | $-0,125$           | $-0,107$           |  |  |
| Intervalo de confiança para FO (95%)             | $(-0,183; -0,066)$ | $(-0,165; -0,049)$ |  |  |
| $y_I$ (R\$)                                      | 96,97              | 83,78              |  |  |
| Intervalo de confiança para $y_l$ (95%)          | (65,80; 128,13)    | (49, 44; 118, 11)  |  |  |
| $y_2$ (un)                                       | 210,46             | 210,40             |  |  |
| Intervalo de confiança para y <sub>2</sub> (95%) | (208, 94; 211, 99) | (209, 52; 211, 29) |  |  |

Tabela 39 - Resultados da otimização para o primeiro objeto de estudo considerando *P<sup>1</sup>* = 0,7 e *P<sup>2</sup>* = 0,3

Por fim, para a quarta combinação de pesos ( $P_1 = 0.9$  e  $P_2 = 0.1$ ) os resultados da otimização com a utilização do *SimRunner®* são apresentados na Tabela 40. Para essa otimização, o *SimRunner®* realizou 488 experimentos considerando o espaço de busca

original e 335 experimentos considerando o espaço de busca reduzido para a quarta combinação de pesos, o que representa uma redução de 31,35% no número de experimentos realizados.

|                                         | Solução                  |                    |  |  |
|-----------------------------------------|--------------------------|--------------------|--|--|
| Variáveis de Decisão                    | <b>Limites originais</b> | Otimização 4       |  |  |
| $x_1$                                   | 1                        | 1                  |  |  |
| $x_2$                                   | 9                        | 7                  |  |  |
| $x_3$                                   | 14                       | 15                 |  |  |
| $x_4$                                   | 7                        | 5                  |  |  |
| $x_5$                                   | 11                       | 10                 |  |  |
| X6                                      | 20                       | 17                 |  |  |
| <b>X7</b>                               | 15                       | 17                 |  |  |
| X8                                      | 14                       | 14                 |  |  |
| X9                                      | 86                       | 87                 |  |  |
| Variáveis de Saída                      | <b>Respostas</b>         |                    |  |  |
| FO aglutinada                           | $-0,051$                 | $-0,005$           |  |  |
| Intervalo de confiança para FO (95%)    | $(-0,100; -0,001)$       | $(-0,066; 0,065)$  |  |  |
| $y_I$ (R\$)                             | 112,58                   | 83,78              |  |  |
| Intervalo de confiança para $y_l$ (95%) | (85, 47; 139, 69)        | (49, 44; 118, 11)  |  |  |
| $y_2$ (un)                              | 210,80                   | 210,40             |  |  |
| Intervalo de confiança para $y_2$ (95%) | (210,03; 211,57)         | (209, 52; 211, 29) |  |  |

Tabela 40 - Resultados da otimização para o primeiro objeto de estudo considerando P1 = 0,9 e P2 = 0,1

Conforme os experimentos realizados e demonstrados pelas Tabelas 37 a 40, os resultados obtidos estão representados pela Tabela 41, contendo todas as informações pertinentes, de maneira resumida, sob uma ótica comparativa entre as otimizações realizadas.

|       | Tabela +1 Trinanse comparativa milat para o segundo objeto de estudo |                                 |                |           |                          |                |        |           |                |
|-------|----------------------------------------------------------------------|---------------------------------|----------------|-----------|--------------------------|----------------|--------|-----------|----------------|
|       | <b>Pesos</b>                                                         | <b>Espaço de Busca Completo</b> |                |           | Espaço de Busca Reduzido |                |        |           |                |
|       |                                                                      |                                 |                |           | $N^{\mathrm{o}}$ de      |                |        |           | $N^{\circ}$ de |
| $P_1$ | P <sub>2</sub>                                                       | y <sub>1</sub>                  | y <sub>2</sub> | <b>FO</b> | Exp.                     | y <sub>1</sub> | y2     | <b>FO</b> | Exp.           |
| 0,1   | 0,9                                                                  | 126.79                          | 211,02         | $-0.408$  | 308                      | 123,33         | 211,13 | $-0.402$  | 288            |
| 0,3   | 0,7                                                                  | 113,78                          | 210,87         | $-0,322$  | 307                      | 123,33         | 211,13 | $-0,318$  | 288            |
| 0,5   | 0,5                                                                  | 113,78                          | 210,86         | $-0,232$  | 345                      | 83,78          | 210,40 | $-0,213$  | 326            |
| 0,7   | 0,3                                                                  | 96,97                           | 210,46         | $-0,125$  | 488                      | 83,78          | 210,40 | $-0,107$  | 316            |
| 0,9   | 0,1                                                                  | 112,58                          | 210,80         | $-0,051$  | 488                      | 83,78          | 210,40 | $-0,005$  | 335            |

Tabela 41 – Análise comparativa final para o segundo objeto de estudo

Assim como observado no objeto de estudo 1, em todos as aplicações da OvSM considerando o espaço de busca reduzido, o valor médio da FO aglutinada foi melhor, que o encontrado pelo otimizador no espaço de busca completo.

Destaca-se também que o otimizador realizou menos experimentos para alcançar uma solução média melhor com o espaço de busca reduzido para todas as 5 combinações de pesos usadas neste estudo. Tais fatos corroboram que o *framework* proposto neste trabalho possui potencial para redução do espaço de busca em problemas OvSM, assim como já foi comprovada sua eficácia em problemas mono-objetivo.

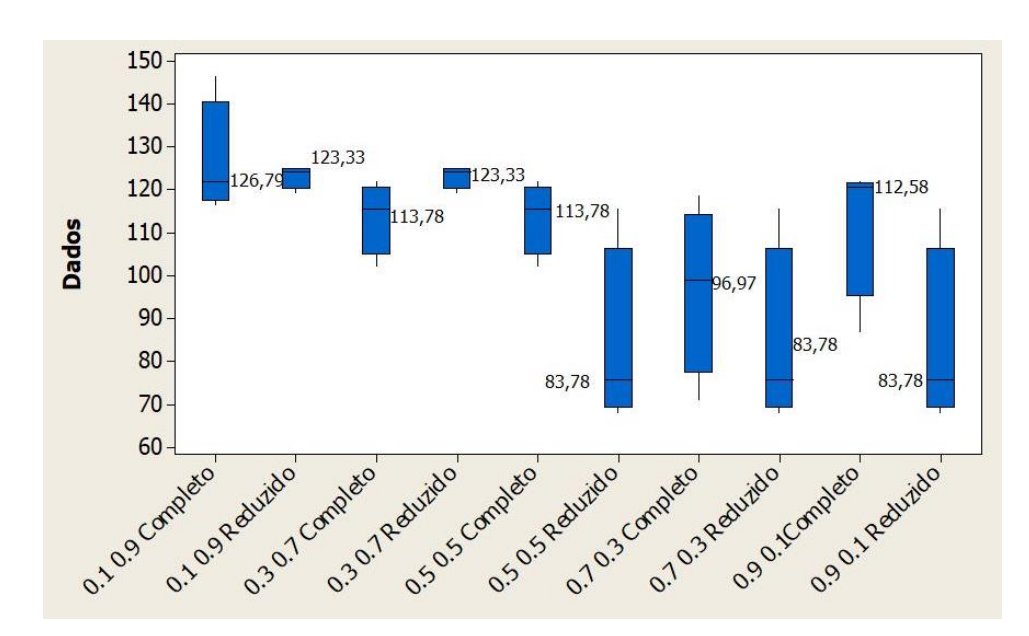

Figura 23 – Resultados da otimização do LT do segundo objeto de estudo considerando a variação dos pesos Fonte: Minitab

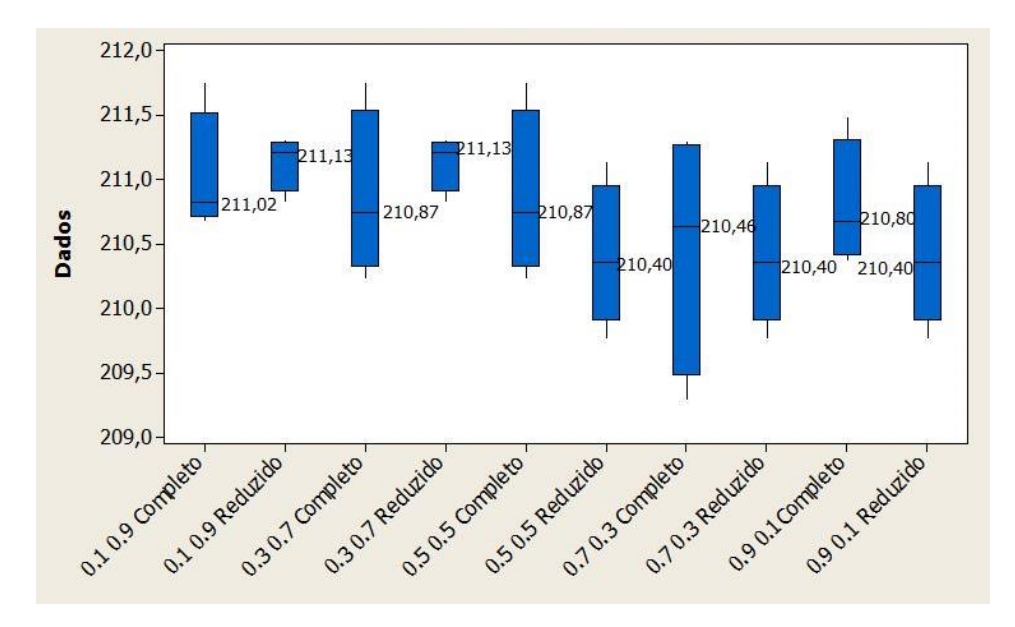

Figura 24 – Resultados da otimização da Produção do segundo objeto de estudo considerando a variação dos pesos Fonte: Minitab

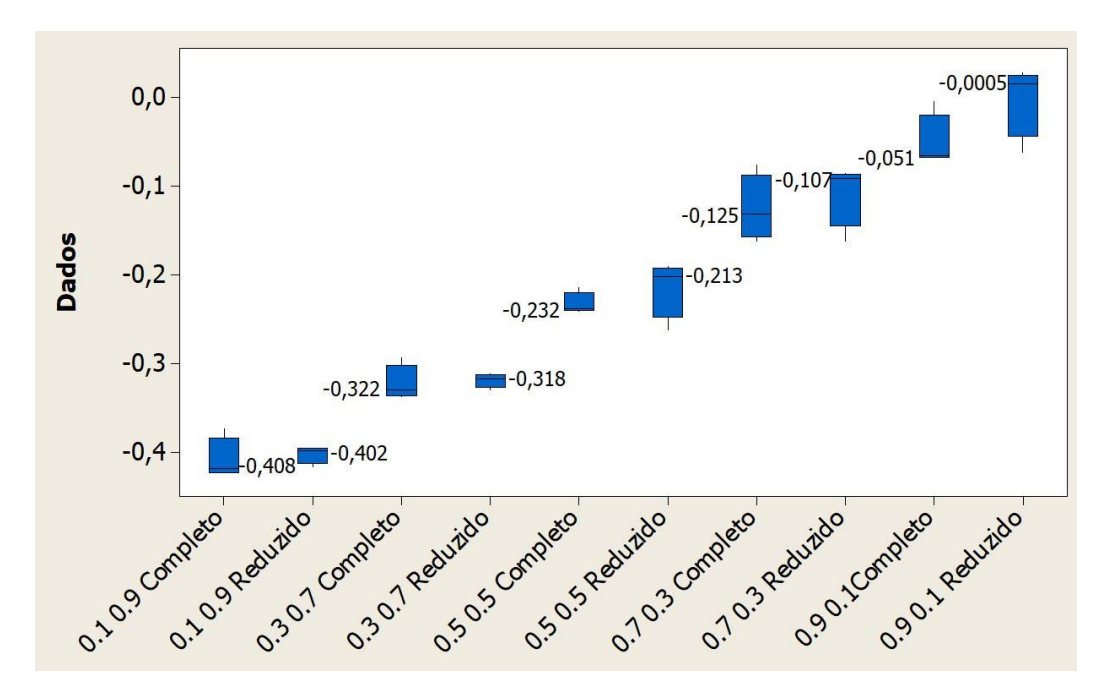

Figura 25 – Resultados da otimização da FO do segundo objeto de estudo considerando a variação dos pesos Fonte: Minitab

#### **5.4 Considerações finais**

Este capítulo apresentou a aplicação do *framework* proposto para redução do espaço de busca, em problemas de OvSM. Esta proposta foi aplicada a dois objetos de estudo, representando problemas de logística e da área de manufatura em modelos de SED de complexidade variada.

A utilização desse *framework* resultou em uma significativa redução do espaço de busca em ambos os objetos de estudos testados. Os cenários 1, onde foram analisadas as variáveis de saída *y<sup>1</sup>* e *y<sup>2</sup>* separadamente, apresentaram resultados superiores aos cenários 2 e 3 em comparação ao valor otimizado para a FO aglutinada, proporcionando uma execução mais rápida do otimizador, alcançando soluções estatisticamente equivalentes ou até superiores quando comparados com a otimização realizada sem a implementação deste *framework*.

Em adição a isso, a média de redução do espaço de busca referente ao cenário 1, de ambos os objetos de estudo analisados, representa 79,65%, sendo que, analisando a proposta como um todo, os cenários testados apresentaram uma redução média de 87,08% do espaço de busca. Desta forma, este capítulo encerra a última etapa do método desenvolvido por Andrade e Zeidler (2023).

### **6. CONCLUSÃO**

Este estudo teve como intuito aprimorar as abordagens de redução do espaço de busca em problemas de OvS, ao aplicar as técnicas propostas por Miranda *et al*. (2014), Miranda *et al*. (2017) e Marins *et al*. (2019) para problemas de Otimização Multiobjetivo (OvSM). Esses problemas, caracterizados por sua complexidade, são amplamente encontrados no processo de tomada de decisões em diversas empresas, conforme destacado na literatura.

Para tal, devido à grande complexidade dos problemas de OvSM, o *framework* aqui proposto utilizou-se do arranjo LHD para representação do espaço experimental do problema de otimização e do modelo DEA - BCC com orientação a insumos e produtos, para identificação dos experimentos da matriz experimental LHD mais eficientes, para assim propor uma nova faixa de variação para cada variável de decisão do problema de otimização.

Devido à natureza do problema multiobjetivo, três cenários foram testados considerando o *framework* proposto: i) cálculo da supereficiência e identificação das DMUs mais eficientes, considerando *y<sup>1</sup>* e *y<sup>2</sup>* separadamente na matriz LHD; ii) cálculo da supereficiência e identificação das DMUs mais eficientes, considerando ao mesmo tempo *y<sup>1</sup>* e *y<sup>2</sup>* como saídas na matriz LHD; e iii) cálculo da supereficiência e identificação das DMUs mais eficientes, utilizando o valor de FO aglutinada.

Em ambos os objetos de estudo apresentados, os cenários 2 e 3 apresentaram um índice de redução do espaço de busca de maneira mais interessante, sendo que para o primeiro objeto de estudo, obteve uma redução média de 84,48% e no segundo objeto de estudo, 97,11% de redução. Entretanto, o cenário 1 de ambos os objetos de estudos, considerando como variável de saída *y<sup>1</sup>* e *y<sup>2</sup>* separadamente, mesmo não sendo a melhor proposta em termos de redução do espaço de busca, apresentou resultados superiores para otimização do problema multiobjetivo. Mesmo assim o cenário 1 permitiu reduções de aproximadamente 70% no espaço de busca para o 1º. Objeto de estudo e de 89,39% para o 2º. Objeto de estudo otimizado.

Com o espaço de busca reduzido por meio do *framework* proposto, considerando o cenário 1, foram aplicados 5 variações de pesos na FO aglutinada, de modo que obteve-se resultados médios iguais ou superiores aos resultados alcançados considerando o espaço de busca completo, isso para ambos os objetivos apresentados.

É importante notar que, embora a aplicação do *framework* demande a realização de experimentos na fase inicial, envolvendo a geração da matriz LHD, o que pode aumentar o tempo computacional em problemas de OvSM, a redução do espaço de busca resultante minimiza a necessidade de experimentos para o otimizador. Além disso, possibilita uma exploração mais eficiente da região delimitada pelo *framework*.

A utilização do modelo DEA BCC para calcular a supereficiência, proporciona as mesmas vantagens observadas em métodos previamente propostos. A DEA permite lidar com dados provenientes de distribuições de probabilidade não normais e amostras pequenas, além de possibilitar a utilização de diferentes unidades de medida e escalas entre variáveis de decisão e respostas, sem a necessidade de pré-processamento dos dados.

De maneira geral, o *framework* desenvolvido nesta dissertação apresentou resultados promissores ao lidar com a complexidade inerente aos problemas de Otimização Multiobjetivos em modelos de Simulação a Eventos Discretos. Ao combinar e adaptar técnicas, como o arranjo LHD e o modelo DEA BCC, o *framework* conseguiu significativamente reduzir o espaço de busca, resultando em eficiência notável na resolução dos problemas de otimização. Novamente, embora a fase inicial de execução do arranjo LHD tenha exigido um investimento computacional, a redução considerável na necessidade de experimentos por parte do otimizador compensou esse custo, levando a soluções em média superiores e tornando-o competitivo em comparação com ferramentas comerciais.

#### **6.1 Verificação dos objetivos específicos**

Esta seção apresenta a verificação dos objetivos específicos que foram propostos no Capítulo 1:

a. Propor o *framework* de redução do espaço de busca para OvSM, integrando os métodos: SED, LHD e DEA - BCC integrado ao conceito de Supereficiência:

Este objetivo teve início a partir do Capítulo 2, no qual foi possível discorrer sobre o referencial teórico e a revisão sistemática da literatura, o que deu suporte a proposição do *framework*, sendo o mesmo finalizado por meio da estrutura apresentada no Capítulo 4. Em adição a isso, a estrutura apresentada ao longo da dissertação também apresentou as premissas assumidas, juntamente com as condições de contorno da pesquisa, assim como as técnicas empregadas para se chegar ao objetivo desejado. Sendo assim, todos os passos necessários podem ser verificados, levando a atender esse objetivo.

b. Testar a aplicabilidade do *framework* proposto em modelos de SED com o propósito de aferir a viabilidade de sua implementação:

O *framework* proposto nesta dissertação foi aplicado a dois modelos de SED que possuíam níveis de complexidade e número de variáveis de decisão distintas. Foram abordados problemas de diferentes tipos de empresas, com diferentes objetivos e diferentes variáveis de decisão, o que permitiu a aplicação e comparação do *framework* proposto, possibilitando sua validação. A aplicação do *framework* pode ser encontrada ao longo do Capítulo 5.

Os resultados alcançados mediante a aplicação do *framework* foram comparados com a otimização, considerando todo o espaço de busca, utilizando o otimizador comercial *SimRunner®*. Para ambos os objetos de estudo, o otimizador detectou soluções de qualidade iguais ou até mesmo superiores com a redução do espaço de busca, porém realizando menos experimentos e com um tempo computacional reduzido.

c. Quantificar as reduções do espaço de busca e do tempo computacional, e comparar os resultados obtidos na aplicação do *framework*:

Mediante a conclusão do objetivo anterior, tornou-se possível a quantificação em relação à redução do espaço de busca e a redução do tempo computacional, utilizando o *framework* desenvolvido nesta dissertação. A redução do espaço de busca variou entre 69,91% a 97,11%, o que representa uma média de 87,08% para ambos os modelos testados.

Em relação ao tempo computacional, também considerando ambos os modelos, obteve-se uma variação entre 5,50% a 31,18%, representando em média, 11,57% de tempo necessário para a convergência do otimizador. Tais resultados podem ser encontrados ao longo do Capítulo 5.

#### **6.2 Sugestões para trabalhos futuros**

Embora este trabalho não tenha se concentrado exclusivamente na redução do tempo do processo da OvSM, trabalhos futuros poderão explorar maneiras de maximizar a eficiência do *framework* proposto. Uma abordagem sugerida seria a redução da matriz experimental LHD. Na literatura, geralmente, são empregados arranjos com variação de 2*d* a 10*d* (Amaral *et al*., 2022), sendo *d* o número de variáveis de decisão.

Contudo, mesmo este trabalho tenha optado por um arranjo 10*d*, arranjos menores podem ser testados, de modo que essa abordagem torne-se mais rápido e competitivo, mesmo em comparação com ferramentas comerciais de otimização.

Outras sugestões para trabalhos futuros são:

- Aplicação do modelo DEA Fuzzy para eliminação da necessidade de replicações em problemas de MOSO, como na proposta de Marins *et al*. (2020);
- Utilização dos modelos New MCDEA VRS (Silva *et al*. 2024), para casos nos quais a regra de ouro não seja atendida;
- Aplicação e condução de testes com outros métodos para aglutinação da FO;
- Adaptação do *framework* para utilização de variáveis contínuas;
- Aplicação de outros métodos de otimização e testes com modelos de SED de diferentes áreas de aplicação.
- Utilizar modelos DEA Não Radiais, como, por exemplo, o modelo DEA-baseado em folgas integrado com a análise de supereficiência no lugar do modelo clássico DEA BCC.

### **REFERÊNCIAS BIBLIOGRÁFICAS**

Aggelogiannaki, E; Sarimveis, H. (2007). *A simulated annealing algorithm for prioritized multiobjective optimization—Implementation in an adaptive model predictive control configuration. IEEE Transactions on Systems, Man, and Cybernetics, Part B (Cybernetics)*, 37(4), 902-915.

Ahuja, R. K.; Magnanti, T. L.; Orlin, J. B. *Network Flows: Theory, Algorithms, and Applications. New Jersey: Upper Saddle River*, 1993.

Alrabghi, A.; Tiwari, A. (2015). *State of the art in simulation-based optimisation for maintenance systems. Computers & Industrial Engineering*, 82, 167-182.

Amaral, J. V. S.; Montevechi, A. A.; Miranda, R. C.; Montevechi, J. A. B. (2022). **Comparação entre estratégias de metamodelagem através da Analise Envoltória de Dados**. Simpósio Brasileiro de Pesquisa Operacional.

Andersen, P.; Petersen, N. C. (1993). *A Procedure for Ranking Efficient Units in Data Envelopment Analysis. Management Science*, v. 39, n. 10, p. 1261–1264.

Andrade, R. D. S.; Zeidler, V. G. Z. (2023). **Proposições acerca da experimentação formativa para Educação Química**. Ciência & Educação (Bauru), 29, e23012.

Atalan, A.; Şahin, H.; Atalan, Y. A. (2022). *Integration of Machine Learning Algorithms and Discrete-Event Simulation for the Cost of Healthcare Resources. In Healthcare* (Vol. 10, No. 10, p. 1920). MDPI.

Azadeh, A.; Moghaddam, M.; Asadzadeh, S. M.; Negahban, A. (2011) *An integrated fuzzy simulation-fuzzy data envelopment analysis algorithm for job-shop layout optimization: the case of injection process with ambiguous data. European Journal of Operational Research*, v.214 p.768-779, 2011.

Banker, R. D.; Charnes, A.; Cooper, W. W. (1984). *Some models for estimating technical and scale inefficiencies in Data Envelopment Analysis. Management Science*, v.30, p.1078- 1092.

Banker, R. D.; Charnes, A.; Cooper, W. W.; Swarts, J.; Thomas, D. A. (1989). *An Introduction to Data Envelopment Analysis with Some of its Models and Their Uses, Research in Governmental and Non-Profit Accounting*, 5, 125-163.

Banks, J.; Carson II, J. S.; Nelson, B. L.; Nicol, D. M. (2009). *Discrete-event Simulation*. 5th. ed., *New Jersey: Prentice-Hall.*

Barton, R. R. (2009). *Simulation Optimization Using Metamodel. Winter Simulation Conference*. [S.l: s.n.].

Basaglia, A., Spacone, E., van de Lindt, J. W.; Kirsch, T. D. (2022). *A discrete-event simulation model of hospital patient flow following major earthquakes. International Journal of Disaster Risk Reduction*, 71, 102825.

Bazgan, C.; Ruzika, S.; Thielen, C.; Vanderpooten, D. (2022). *The power of the weighted sum scalarization for approximating multiobjective optimization problems*. *Theory of Computing Systems*, 1-21.

Belgin, O. (2019). *Data envelopment analysis based metamodeling for multi objective simulation optimization in a manufacturing line. Sigma Journal of Engineering and Natural Sciences*, 37(4), 1435-1449.

Belhot, R. V.; Figueiredo, R. S.; Malavé, C. O. (2001). **O uso da simulação no ensino de engenharia**. In Congresso Brasileiro de Ensino de Engenharia, XXIX COBENGE (pp. 445- 451).

Bharaj, G.; Levin, D. I.; Tompkin, J.; Fei, Y.; Pfister, H.; Matusik, W.; Zheng, C. (2015). *Computational design of metallophone contact sounds. ACM Transactions on Graphics (TOG)*, 34(6), 1-13.

Bowlin, W. F. (1998). *Measuring performance: An introduction to data envelopment analysis (DEA). The journal of cost analysis*, 15(2), 3-27.

Budde, L. L. S.; Haenggi, R.; Friedli, T. (2022). *Use of DES to develop a decision support system for lot size decision-making in manufacturing companies, Production & Manufacturing Research*, 10:1, 494-518 - DOI: 10.1080/21693277.2022.2092564.

Cai, X.; Qiu, H.; Gao, L.; Jiang, C.; Shao, X. (2019). *An efficient surrogate-assisted particle swarm optimization algorithm for high-dimensional expensive problems. Knowledge-Based Systems*, 184, 104901.

Campos, M. D. C. (2020). **Vantagens da Simulação na Análise de Sistemas: um Caso Prático no Setor da Saúde**.

Chang, H.; Lu, S.; Sun, Y.; Zhang, G.; Rao, L. (2023). *Multi-Objective Optimization of Liquid Silica Array Lenses Based on Latin Hypercube Sampling and Constrained Generative Inverse Design Networks. Polymers*, 15(3), 499.

Charnes, A.; Cooper, W. W.; Lewin, A. Y.; Seiford, L. M. (1994). *Basic DEA models. Data envelopment analysis: Theory, methodology, and applications*, 23-47.

Charnes, A.; Cooper, W. W.; Rhodes, E. (1978). *Measuring the efficiency of decision making units. European Journal of Operational Research*, v.2, p.429-444.

Cooper, W. W.; Seiford, L. M.; Tone, K. (2007). *Data envelopment analysis: A comprehensive text with models, application, references and DEA-Solver Software. 2nd. ed. New York: Springer Science + Business Media*.

Datta, S.; Kapoor, R.; Mehta, P. (2023). *A multi-objective optimization model for outpatient care delivery with service fairness. Business Process Management Journal*, 29(3), 630-652.

Da Silva, E. L.; Menezes, E. M. (2005). Metodologia da pesquisa e elaboração de dissertação. UFSC, Florianópolis, 4a. edição, 123.

Ding, H.; Benyoucef, L.; Xie, X. (2009). *Stochastic multiobjective production-distribution network design using simulation-based optimization, International Journal of Production Research*, 47:2, 479-505, DOI: 10.1080/00207540802426540

Du, X.; Wan, B.; Long, W.; Xue, H. (2022). *Evaluation of Manufacturing Innovation Performance in Wuhan City Circle Based on DEA-BCC Model and DEA-Malmquist Index Method. Discrete Dynamics in Nature and Society*, 2022.

Duan, Q.; Kroese, D. P. (2018). *Splitting for multi-objective optimization*. *Methodology and Computing in Applied Probability*, 20, 517-533.

Ehrgott, M. (2005). *Multicriteria Optimization. Springer*, Berlin – vol. 491.

Emrouznejad, A.; Amin, G. R.; Ghiyasi, M.; Michali, M. (2023). *A review of inverse data envelopment analysis: origins, development, and future directions. IMA journal of management mathematics*, dpad006.

Fernandes, I. C. D. (2018). **Supereficiência na metodologia DEA: aplicação ao setor de seguros.** Dissertação (Mestrado em Contabilidade e Gestão de Instituições Financeiras). Instituto Superior de Contabilidade e Administração de Lisboa. Lisboa.

Ferreira, W. P.; Armellini, F.; De Santa-Eulalia, L. A. (2020). *Simulation in industry 4.0: A state-of-the-art review*. *Computers & Industrial Engineering*, 149, 106868.

Freitag, M.; Hildebrandt, T. (2016). *Automatic design of scheduling rules for complex manufacturing systems by multi-objective simulation-based optimization. CIRP annals*, 65(1), 433-436.

Fu, M. C. (2002). *Feature Article: Optimization for simulation: Theory vs. Practice*. *INFORMS Journal on Computing*, v. 14, n. 3, p. 192–215.

Fu, M. C. (2015). *Handbook of simulation optimization*. *Springer*.

Gunal, M. M. (2019). *Simulation for industry 4.0. Past, Present, and Future*. *Springer*.

Guo, B.; Li, X. R.; Liu, M. Q.; Yang, X. (2023**).** *Construction of orthogonal general sliced Latin hypercube designs. Statistical Papers*, 64(3), 987-1014.

Helleno, A. L.; Pimentel, C. A.; Ferro, R.; Santos, P. F.; Oliveira, M. C.; Simon, A. T. (2015). *Integrating value stream mapping and discrete events simulation as decision making tools in operation management. The International Journal of Advanced Manufacturing Technology*, 80, 1059-1066.

Hernandez, C. T.; Silva, P. V. B.; Christo, E. D. S.; Costa, K. A.; de Paula, M. R. (2024). **Validação de tecnologias da indústria 4.0 na operação logística em uma siderúrgica mediante o uso de simulação computacional**. Revista de Administração, Sociedade e Inovação, 10(1), 101-117.

Howard, D. A.; Jørgensen, B. N.; Ma, Z. (2023). *Multi-Method Simulation and Multi-Objective Optimization for Energy-Flexibility-Potential Assessment of Food-Production Process Cooling. Energies*, 16, 1514. https://doi.org/10.3390/en16031514

Hu, X.; Coello, C. A. C.; Huang, Z. (2005). *A new multi-objective evolutionary algorithm: Neighbourhood exploring evolution strategy. Engineering Optimization*, 37(4), 351-379.

Hu, B.; Palta, M.; Shao, J. (2006). *Properties of R2 statistics for logistic regression. Statistics in medicine*, 25(8), 1383-1395.

Iman, R. L.; Conover, W. J. (1980). *Small sample sensitivity analysis techniques for computer models. with an application to risk assessment. Communications in statisticstheory and methods*, 9(17), 1749-1842.

Ishak, A.; Zubair, A. F.; Cendani, A. S. (2020). *Production line simulation in vise using the flexsim application. In IOP Conference Series: Materials Science and Engineering* (Vol. 1003, No. 1, p. 012103). IOP Publishing.

Jerbi, A.; Hachicha, W.; Aljuaid, A. M.; Masmoudi, N. K.; Masmoudi, F. (2022). *Multi-Objective Design Optimization of Flexible Manufacturing Systems Using Design of Simulation Experiments: A Comparative Study. Machines*, 10(4), 247.

Jones, D. F.; Mirrazavi, S. K.; Tamiz, M. (2002). *Multi-objective meta-heuristics: an overview of the current state-of-the-art. European Journal of Operational Research*, v.137, p.1-9.

Kang, P. S.; Bhatti, R. S. (2018). *Continuous process improvement implementation framework using multi-objective genetic algorithms and discrete event simulation. Business Process Management Journal*, 25(5), 1020-1039.

Kasimbeyli, R., Ozturk, Z. K., Kasimbeyli, N., Yalcin, G. D., Erdem, B. I. (2017). *Comparison of Some Scalarization Methods in Multiobjective Optimization. Bulletin of the Malaysian Mathematical Sciences Society*. DOI:10.1007/s40840-017-0579-4

Kleijnen, J. P.C. (2017). *Regression and Kriging metamodels with their experimental designs in simulation: A review. European Journal of Operational Research*, v. 256, n. 1, p.  $1-16$ .

Kumar, R.; Singh, S.; Bilga, P. S.; Singh, J.; Singh, S.; Scutaru, M. L.; Pruncu, C. I. (2021). *Revealing the benefits of entropy weights method for multi-objective optimization in machining operations: A critical review. Journal of materials research and technology*, 10, 1471-1492.

Li, H.; Zhou, C.; Lee, B. K.; Lee, L. H.; Chew, E. P.; Goh, R. S. M. (2017). *Capacity planning for mega container terminals with multiobjective and multi-fidelity simulation optimization, IISE Transactions*, 49:9, 849-862, DOI: 10.1080/24725854.2017.1318229

Lin, C. D.; Tang, B. (2022). *Latin hypercubes and space-filling designs*. arXiv preprint arXiv:2203.06334.

Lin, J.T.; Chen, C.M. (2015). *Simulation optimization approach for hybrid flow shop scheduling problem in semiconductor back-end manufacturing. Simul. Model. Pract. Theory* 51, 100–114. https://doi.org/10.1016/j.simpat.2014.10.008.

Lin, W.; Babyn, P.; Yan, Y.; Zhang, W. (2023). *A novel scheduling method for reduction of both waiting time and travel time of patients to visit health care units in the case of mobile communication, Enterprise Information Systems*, DOI: 10.1080/17517575.2023.2188124

Linnéusson, G.; Ng, A. H. C.; Aslam, T. (2018). *Quantitative analysis of a conceptual system dynamics maintenance performance model using multi-objective optimisation, Journal of Simulation*, 12:2, 171-189, DOI: 10.1080/17477778.2018.1467849

Lins, I. D.; Droguett, E. L. (2009). *Multiobjective optimization of availability and cost in repairable systems design via genetic algorithms and discrete event simulation*. Pesquisa Operacional, 29, 43-66.

Lopes, G. F.; Miranda, R. C.; Amaral, J. V. S. (2023). **Redução do espaço de busca em problemas de Otimização via Simulação Multiobjetivo**. In: ENEGEP 2023 Encontro Nacional de Engenharia de Produção, 2023, FORTALEZA/CE - BRASIL, 2023. DOI:10.14488/enegep2023\_tn\_st\_401\_1969\_45780.

Lovell, C. A. K.; Rouse, A. P. B. (2003). *Equivalent standard DEA models to provide superefficiency scores. Journal of the Operational Research Society*, v. 54, n. 1, p. 101-108.

Lüdecke, D.; Ben-Shachar, M. S.; Patil, I.; Waggoner, P.; Makowski, D. (2021). *Performance: An R package for assessment, comparison and testing of statistical models. Journal of Open Source Software*, 6(60).

Ma, Y.; Zhang, W.; Branke, J. (2022). *Multi-objective optimisation of multifaceted maintenance strategies for wind farms, Journal of the Operational Research Society*, DOI: 10.1080/01605682.2022.2085066

Mariano, E. B.; Almeida, M. R.; Rebelatto, D. A. N. (2006). **Princípios Básicos para uma proposta de ensino sobre análise por envoltória de dados**. In: Congresso Brasileiro de Ensino de Engenharia, Anais... Passo Fundo.

Marins, F. A. S.; da Silva, A. F.; Miranda, R. C.; Montevechi, J. A. B. (2019). *A New Approach Using Fuzzy DEA Models to Reduce Search Space and Eliminate Replications in Simulation Optimization Problems. Expert Systems with Applications*, 113137. doi:10.1016/j.eswa.2019.11313710.1016/j.eswa.2019.113137

Martins, R. A. **Abordagens quantitativa e qualitativa**. In: MIGUEL, P. A. C. (Org). Metodologia de pesquisa em engenharia de produção e gestão de operações. Rio de Janeiro: Elsevier, 2012. Cap. 3, p.47-6.

Mckay, M. D.; Beckman, R. J.; Conover, W. J. (1979). *A comparison of three methods for selecting values of input variables in the analysis of output from a computer code. Technometrics*, v. 21, n. 2, p. 239–245.

Mello, J. C. C. B. S; Meza, L. A.; Gomes, E. G.; Biondi Neto, L. (2005). **Curso de análise de envoltória de dados**. In: Simpósio Brasileiro de Pesquisa Operacional, Anais... Gramado.

Miranda, R. C.; Montevechi, J. A. B.; Silva, A. F.; Marins, F. A. S. (2014). *A New Approach to Reducing Search Space and Increasing Efficiency in Simulation Optimization Problems via the Fuzzy-DEA-BCC. Mathematical Problems in Engineering*, 2014(), 1–15. doi:10.1155/2014/450367

Miranda, R. D. C. (2015). **Redução do espaço de busca em problemas de Otimização via Simulação utilizando Análise Envoltória de Dados e Arranjos Ortogonais de Taguchi**.

Miranda, R. C.; Montevechi, J. A. B.; Silva, A. F.; Marins, F. A. S. (2017). *Increasing the efficiency in integer simulation optimization: Reducing the search space through data envelopment analysis and orthogonal arrays. European Journal of Operational Research* 262 673-681.

Moghaddam, S.; Mahlooji, H. (2017). *A new metamodel-based method for solving semiexpensive simulation optimization problems. Communications in Statistics: Simulation and Computation*, v. 46, n. 6, p. 4795–4811.

Mogale, D. G.; Cheikhrouhou, N.; Tiwari, M. K. (2020). *Modelling of sustainable food grain supply chain distribution system: a bi-objective approach. International Journal of Production Research*, 58(18), 5521-5544.

Mustafee, N.; Katsaliaki, K.; Taylor, S. J. (2010). *Profiling literature in healthcare simulation. Simulation*, 86(8-9), 543-558.

Nelson, B. L. (2010) *Optimization via simulation over discrete decision variables, In: HASENBEIN, J. J. (Ed.), Tutorials in operations research: risk and optimization in an uncertain world. Hanover: INFORMS*, p.193-207.

Ngatchou, P.; Zarei, A.; El-Sharkawi, A. (2005). *Pareto multi objective optimization. In Proceedings of the 13th international conference on, intelligent systems application to power systems* (pp. 84-91). IEEE.

Padilla, N. H.; Torres, J. R. M; Isaza, S. N.; Valencia, J. A. (2015). *Simulation-optimization approach for the stochastic location-routing problem. Journal of Simulation*, 9, 296-311.

Panwar, A.; Olfati, M.; Pant, M.; Snasel, V. (2022). *A review on the 40 years of existence of data envelopment analysis models: Historic development and current trends. Archives of Computational Methods in Engineering*, 29(7), 5397-5426.

Parnianifard, A.; Zemouche, A.; Imran, M. A.; Wuttisittikulkij, L. (2020). *Robust simulationoptimization of dynamic-stochastic production/inventory control system under uncertainty using computational intelligence. Uncertain Supply Chain Management*, [s. l.], v. 8, n. 4, p. 633–648.

Pecek, B.; Kovacic, A. (2011). *Business process management: Use of simulation in the public sector. Informa UK Limited*, v. 24, n. 1, p. 95–106.

Pinto, W. G.; Miranda, R. C.; Santos, C. H. (2022). **Otimização via Simulação aplicado a logística reversa: Uma revisão sistemática de literatura**. XLII Encontro Nacional de Engenharia de Produção.

Pitanga, Â. F. (2020). **Pesquisa qualitativa ou pesquisa quantitativa: refletindo sobre as decisões na seleção de determinada abordagem**. Revista Pesquisa Qualitativa, 8(17), 184- 201.

Prajapat, N.; Tiwari, A. (2016): *A review of assembly optimization applications using discrete event simulation. International Journal of Computer Integrated Manufacturing*, DOI: 10.1080/0951192X.2016.1145812

Prajapat, N.; Turner, C.; Tiwari, A.; Tiwari, D.; Hutabarat, W. (2020). *Real-time discrete event simulation: a framework for an intelligent expert system approach utilising decision trees. The International Journal of Advanced Manufacturing Technology*, 110, 2893-2911.

Raupp, F. M.; Beuren, I. M. (2006). **Metodologia da pesquisa aplicável às ciências. Como elaborar trabalhos monográficos em contabilidade: teoria e prática**. São Paulo: Atlas, 76- 97.

Ripley, B. D. (2001). *The R project in statistical computing. MSOR Connections. The newsletter of the LTSN Maths, Stats & OR Network*, 1(1), 23-25.

Rodrigues, R. P. (2015). **Utilização Da Metodologia De Superfície De Resposta Para Otimização De Modelos De Simulação A Eventos Discretos.** 138 f.

Silva, A. F.; Miranda, R. C.; Marins, F. A. S.; Dias, E. X. (2024). *A new multiple criteria data envelopment analysis with variable return to scale: Applying bi-dimensional representation and super-efficiency analysis*. *European Journal of Operational Research*, 314(1), 308-322.

Steponavičė, I.; Ruuska, S.; Miettinen, K. (2014). *A solution process for simulation-based multiobjective design optimization with an application in the paper industry*. *ComputerAided Design*, v.47, p.45-58.

Teymourifar, A. (2022): *Simulation-based optimization for resectorization in healthcare systems, Journal of Simulation*, DOI: 10.1080/17477778.2022.2152395

Touzout, F. A.; Benyoucef, L. (2019). *Multi-objective multi-unit process plan generation in a reconfigurable manufacturing environment: a comparative study of three hybrid metaheuristics. International Journal of Production Research*, 57(24), 7520-7535.

Vergara, S. C. (2007). **Projetos e relatórios de pesquisa em administração**. 9 ed. São Paulo: Atlas.

Weng, S. J.; Tsai, B. S.; Wang, L. M.; Chang, C. Y.; Gotcher, D. (2011). *Using simulation and data envelopment analysis in optimal healthcare efficiency allocations. In: Winter Simulation Conference, Proceedings... Phoenix*, AZ, USA.

Wang, Z.; Ierapetritou, M. (2017). *A novel feasibility analysis method for black-box processes using a radial basis function adaptive sampling approach*. *AIChE Journal*, 63(2), 532-550.

Wang, R.; Zhou, Z.; Ishibuchi, H.; Liao, T.; Zhang, T. (2018). *Localized weighted sum method for many-objective optimization*. *IEEE Transactions on Evolutionary Computation*, *22*(1), 3-18.

Weng, S. J.; Tsai, B. S.; Wang, L. M.; Chang, C. Y.; Gotcher, D. (2011). *Using simulation and data envelopment analysis in optimal healthcare efficiency allocations*. In *Proceedings of the 2011 winter simulation conference (WSC)* (pp. 1295-1305). IEEE.

Zanella, L. C. H. (2006). **Metodologia da pesquisa**. SEAD/UFSC.

Zhou, C.; Ma, N.; Cao, X.; Lee, L. H.; Chew, E. P. (2020). *Classification and literature review on the integration of simulation and optimization in maritimelogistics studies*, IISE *Transactions*, 53:10, 1157-1176.

Zubillaga, A. O.; Goti, A.; Sanchez, A. (2008). *Preventive maintenance optimisation of multi-equipment manufacturing systems by combining discrete event simulation and multiobjective evolutionary algorithms. Production Planning & Control*, 19(4), 342-355.

### **ANEXO A- Produtos da Dissertação**

#### **Artigos aprovados em congresso**

- Amaral, J. V. S.; Montevechi, J. A. B.; Santos, C. H.; Pereira, A. B. M.; Lopes, G. F. (2023). **Metamodelagem Adaptativa em Otimização via Simulação**. In: ENEGEP 2023 Encontro Nacional de Engenharia de Produção, 2023, FORTALEZA/CE - BRASIL, 2023. DOI:10.14488/enegep2023\_tn\_st\_401\_1969\_46284.
- Lopes, G. F.; Miranda, R. C. (2023). **Proposta De Redução Do Espaço De Busca Em Problemas De Otimização Via Simulação Multiobjetivo**. In: IEPG Summit: construindo o futuro com inovação e sustentabilidade. Anais...Itajubá (MG) IEPG/UNIFEI. ISBN: 978-65-272-0206-6.
- Lopes, G. F.; Miranda, R. C.; Amaral, J. V. S. (2023). **Redução do espaço de busca em problemas de Otimização via Simulação Multiobjetivo**. In: ENEGEP 2023 Encontro Nacional de Engenharia de Produção, 2023, FORTALEZA/CE - BRASIL, 2023. DOI:10.14488/enegep2023\_tn\_st\_401\_1969\_45780.
- Lopes, G. F.; Miranda, R. C.; Lucio, J. S.; Silva, A. F. S. (2023). **Análise Comparativa De Cenários Para Redução Do Espaço De Busca Em Problemas De Otimização Via Simulação Multiobjetivo**. In: LV Simpósio Brasileiro de Pesquisa Operacional, 2023, São José dos Campos. Anais do Simpósio Brasileiro de Pesquisa Operacional, 2023. Vol. 55, 2023 – 160796.
- Lucio, J. S.; Miranda, R. C.; Lopes, G. F.; Montevechi, A. A.; Lucio, T. A. V. (2023). *Lean Six Sigma* **Integrado A Projetos De Simulação a Eventos Discretos: Revisão Sistemática De Literatura**. In: LV Simpósio Brasileiro de Pesquisa Operacional, 2023, São José dos Campos. Anais do Simpósio Brasileiro de Pesquisa Operacional, Vol. 55, 2023 – 160917.

## **APÊNDICE A – Modelo LHD do 1º objeto de estudo**

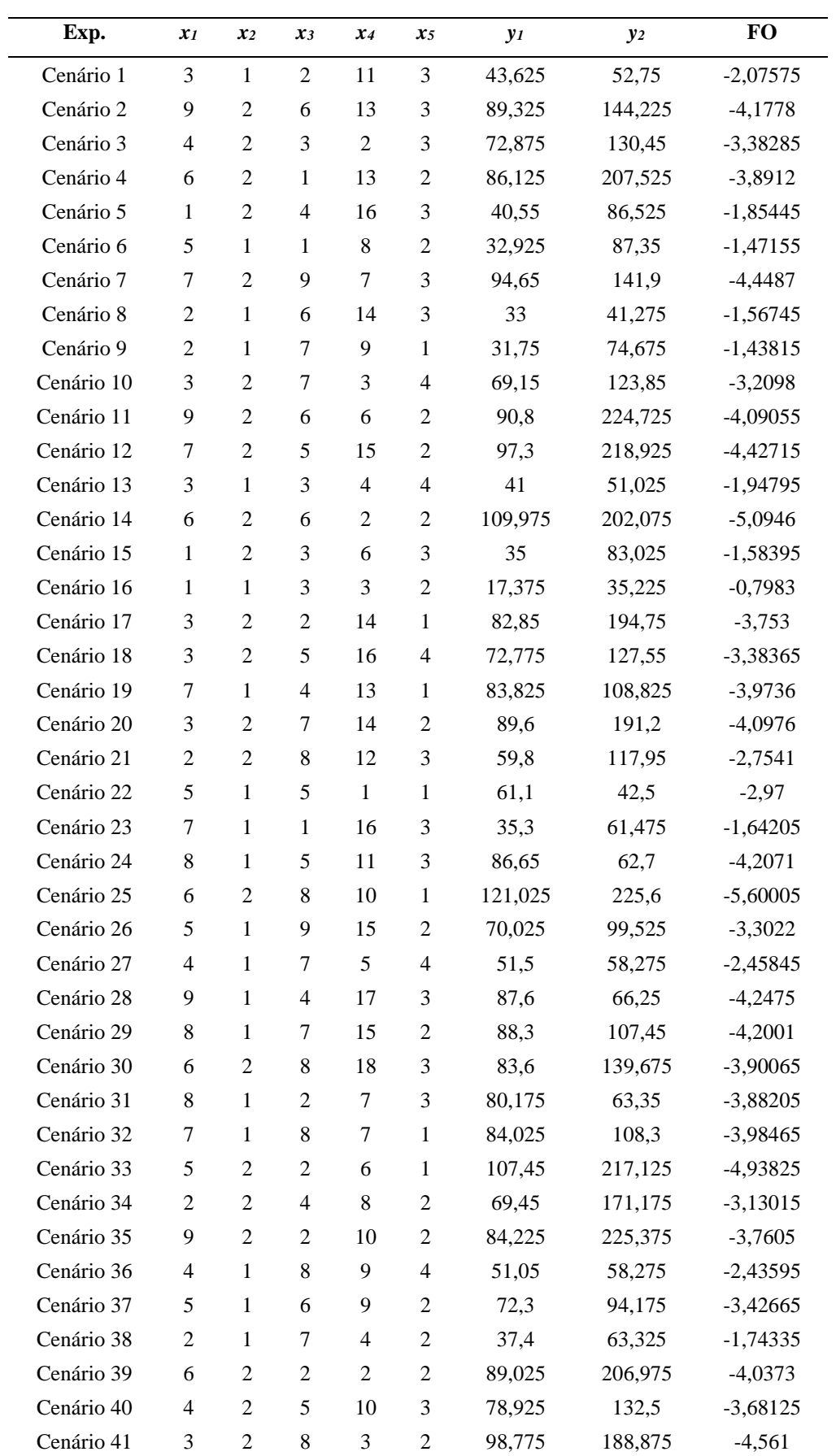

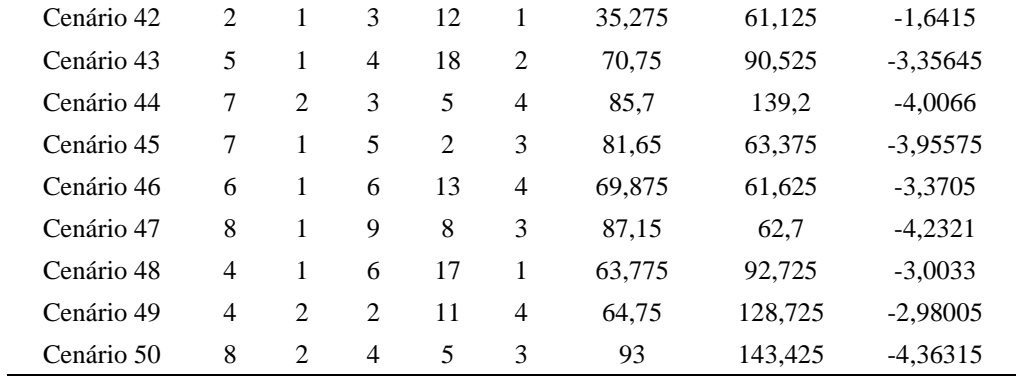

# **APÊNDICE B - Resultados da Supereficiência**

### **considerando o Cenário 1 (1º objeto de estudo)**

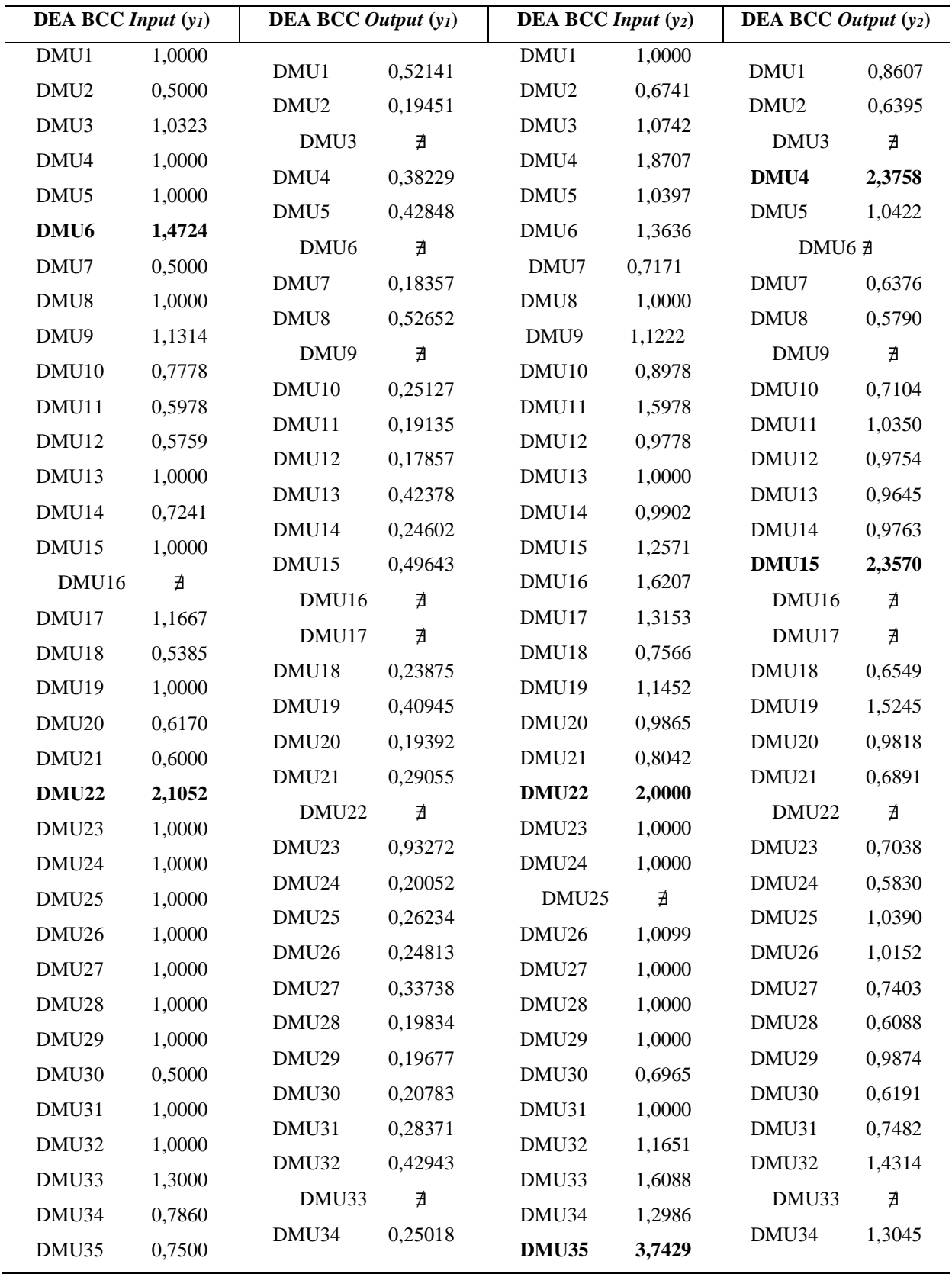

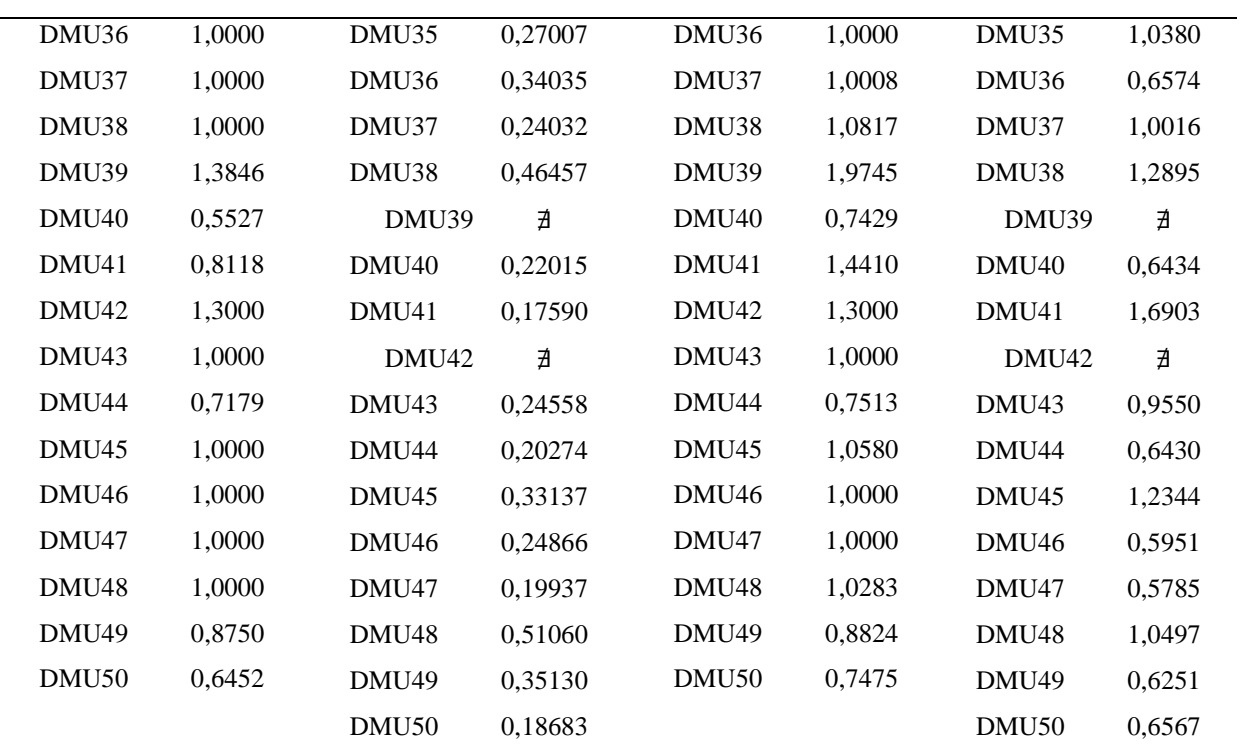

## **APÊNDICE C - Resultados da Supereficiência considerando o Cenário 2 e 3 (1º objeto de estudo)**

#### **Cenário 2 Cenário 3 DEA BCC** *Input*  $(y_1 e y_2)$  **DEA BCC** *Output*  $(y_1 e y_2)$  **DEA BCC** *Input* (FO) **DEA BCC** *Output* **(FO)** DMU1 1,0000 DMU2 0,6741 DMU3 1,0742 DMU4 1,8707 DMU5 1,0397 DMU6 1,4787 DMU7 0,7171 DMU8 1,0000 DMU9 1,1842 DMU10 0,8978 DMU11 1,6109 DMU12 0,9793 DMU13 1,0000 DMU14 0,9902 DMU15 1,2571 DMU16 ∄ DMU17 1,3153 DMU18 0,7566 DMU19 1,1452 DMU20 0,9865 DMU21 0,8042 **DMU22 2,1052** DMU23 1,0000 DMU24 1,0000 DMU25 ∄ DMU26 1,0099 DMU27 1,0000 DMU28 1,0000 DMU29 1,0000 DMU30 0,6965 DMU31 1,0000 DMU32 1,1651 DMU1 0,8607 DMU2 0,6944 DMU3 ∄ **DMU4 2,3758** DMU5 1,0422 DMU6 ∄ DMU7 0,6941 DMU8 0,7028 DMU9 ∄ DMU10 0,7595 DMU11 1,0376 DMU12 0,9856 DMU13 0,9645 DMU14 0,9763 **DMU15 2,3570** DMU16 ∄ DMU17 ∄ DMU18 0,7352 DMU19 1,5245 DMU20 0,9818 DMU21 0,7779 DMU22 ∄ DMU23 0,9327 DMU24 0,6205 DMU25 1,0390 DMU26 1,0152 DMU27 0,7583 DMU28 0,6482 DMU29 0,9874 DMU30 0,7120 DMU31 0,7482 DMU32 1,4314 DMU1 1,0000 DMU2 0,6741 DMU3 1,0742 DMU4 1,8707 DMU5 1,0397 DMU6 1,4787 DMU7 0,7171 DMU8 1,0000 DMU9 1,1842 DMU10 0,8978 DMU11 1,6109 DMU12 0,9793 DMU13 1,0000 DMU14 0,9902 DMU15 1,2571 DMU16 ∄ DMU17 1,3153 DMU18 0,7566 DMU19 1,1452 DMU20 0,9865 DMU21 0,8042 **DMU22 2,1052** DMU23 1,0000 DMU24 1,0000 DMU25 ∄ DMU26 1,0099 DMU27 1,0000 DMU28 1,0000 DMU29 1,0000 DMU30 0,6965 DMU31 1,0000 DMU32 1,1651 DMU1 0,8607 DMU2 0,6944 DMU3 ∄ DMU4 2,3758 DMU5 1,0422 DMU6 ∄ DMU7 0,6941 DMU8 0,7028 DMU9 ∄ DMU10 0,7595 DMU11 1,0376 DMU12 0,9856 DMU13 0,9645 DMU14 0,9763 DMU15 2,3570 DMU16 ∄ DMU17 ∄ DMU18 0,7352 DMU19 1,5245 DMU20 0,9818 DMU21 0,7779 DMU22 ∄ DMU23 0,9327 DMU24 0,6205 DMU25 1,0390 DMU26 1,0152 DMU27 0,7583 DMU28 0,6482 DMU29 0,9874 DMU30 0,7120 DMU31 0,7482 DMU32 1,4314

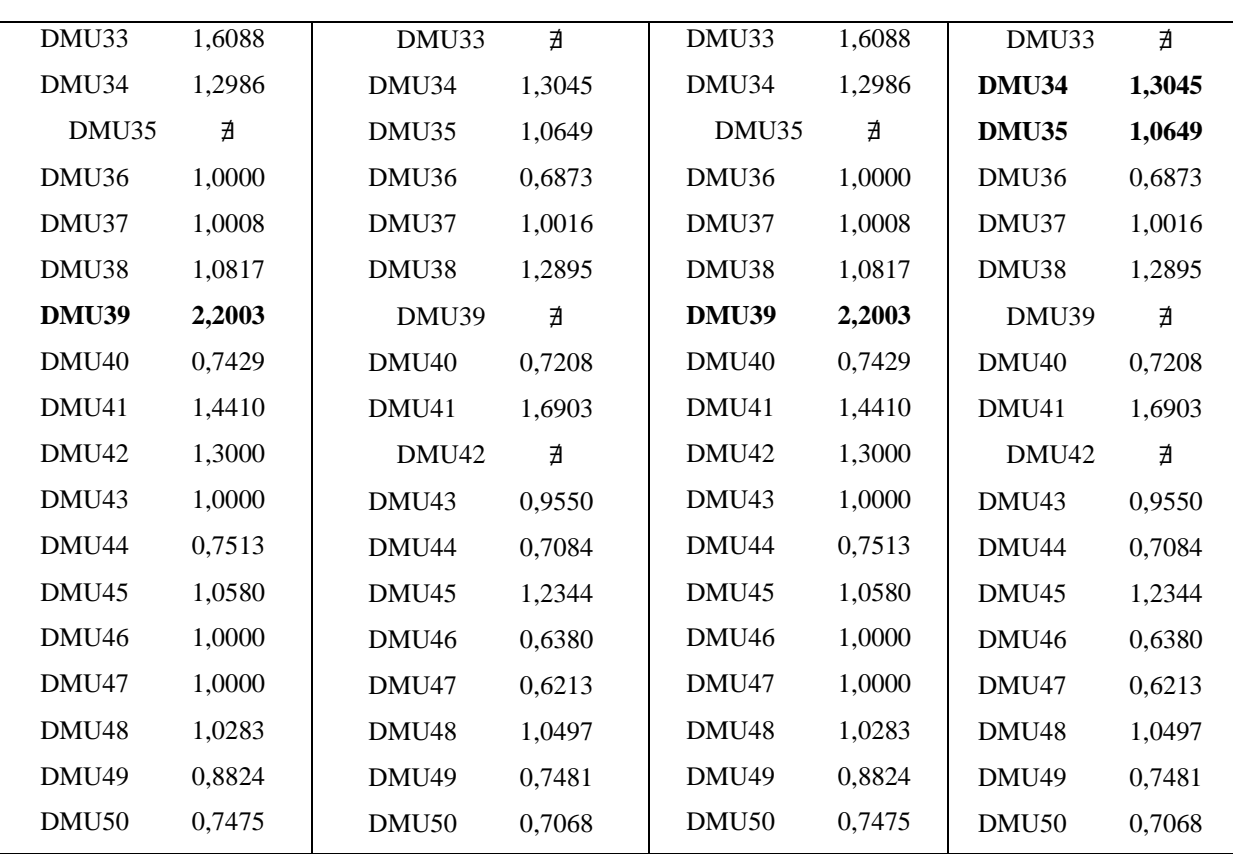

### **APÊNDICE D – Experimentos realizados no 1º objeto de estudo**

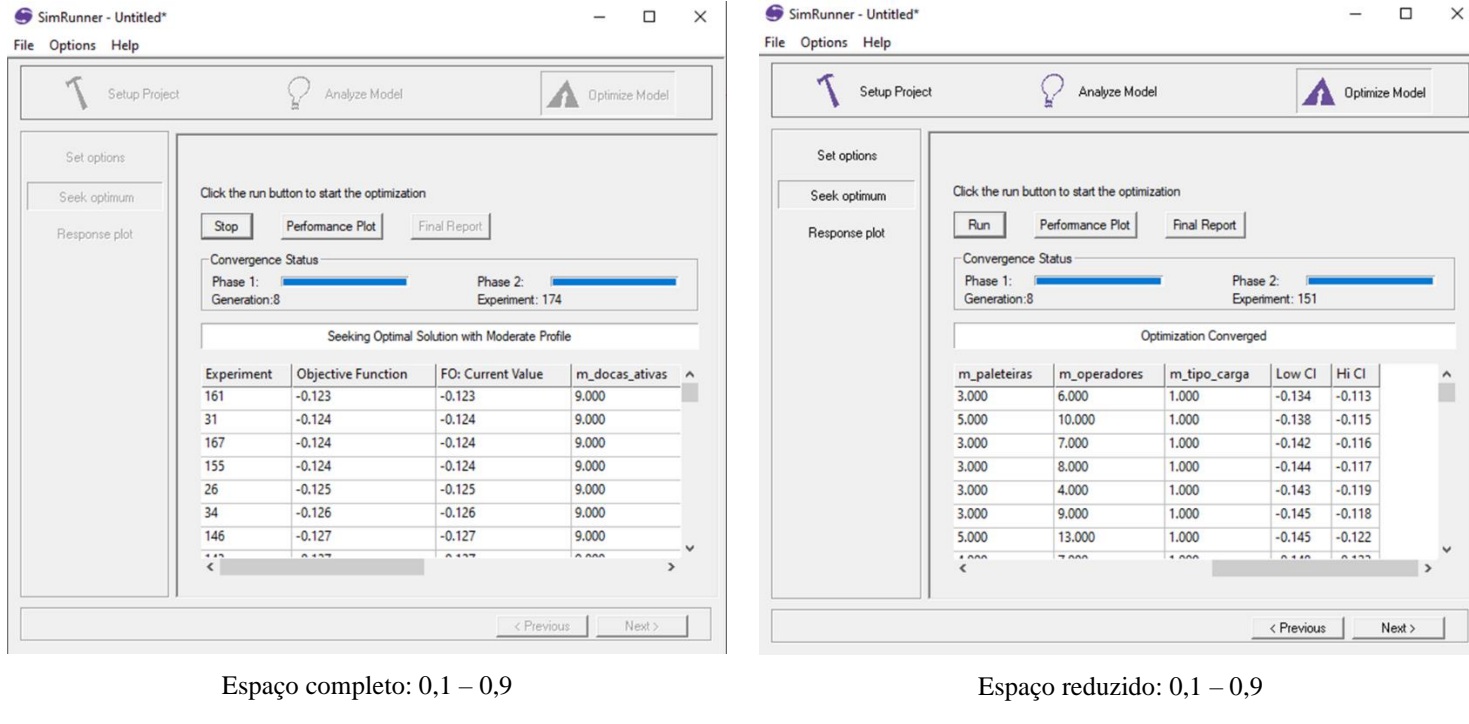

| Setup Project |                    | Analyze Model                                  |                          | <b>Optimize Model</b> |
|---------------|--------------------|------------------------------------------------|--------------------------|-----------------------|
| Set options   |                    |                                                |                          |                       |
| Seek optimum  |                    | Click the run button to start the optimization |                          |                       |
| Response plot | Run                | Performance Plot                               | <b>Final Report</b>      |                       |
|               | Convergence Status |                                                |                          |                       |
|               | Phase 1:           |                                                | Phase 2:                 |                       |
|               | Generation:9       |                                                | Experiment: 197          |                       |
|               |                    |                                                |                          |                       |
|               | Experiment         | <b>Objective Function</b>                      | <b>FO: Current Value</b> | m_docas_ativas        |
|               | 170                | $-0.267$                                       | $-0.267$                 | 9,000                 |
|               | 133                | $-0.273$                                       | $-0.273$                 | 9,000                 |
|               | 192                | $-0.273$                                       | $-0.273$                 | 9.000                 |
|               | 157                | $-0.274$                                       | $-0.274$                 | 9.000                 |
|               | 164                | $-0.274$                                       | $-0.274$                 | 9.000                 |
|               |                    |                                                | $-0.279$                 | 9.000                 |
|               | 193                | $-0.279$                                       |                          |                       |
|               | 186                | $-0.280$                                       | $-0.280$                 | 9,000                 |

Espaço completo:  $0,3 - 0,7$  Espaço reduzido:  $0,3 - 0,7$ 

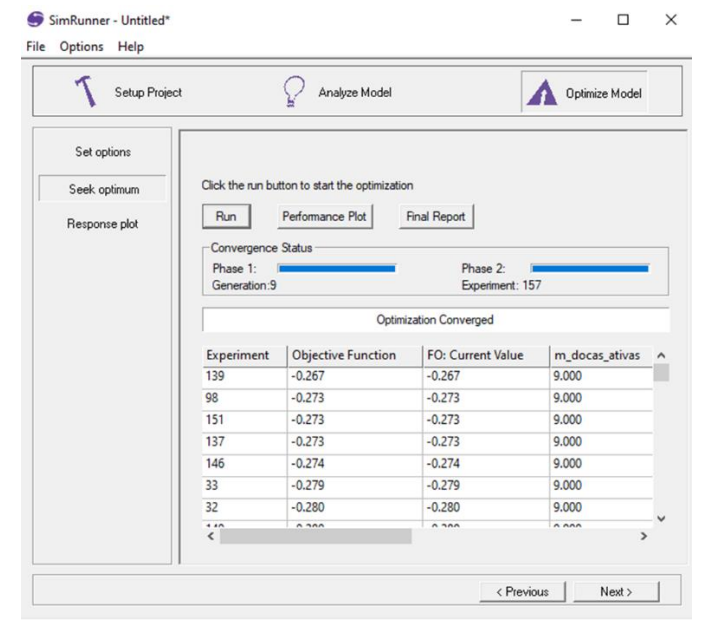
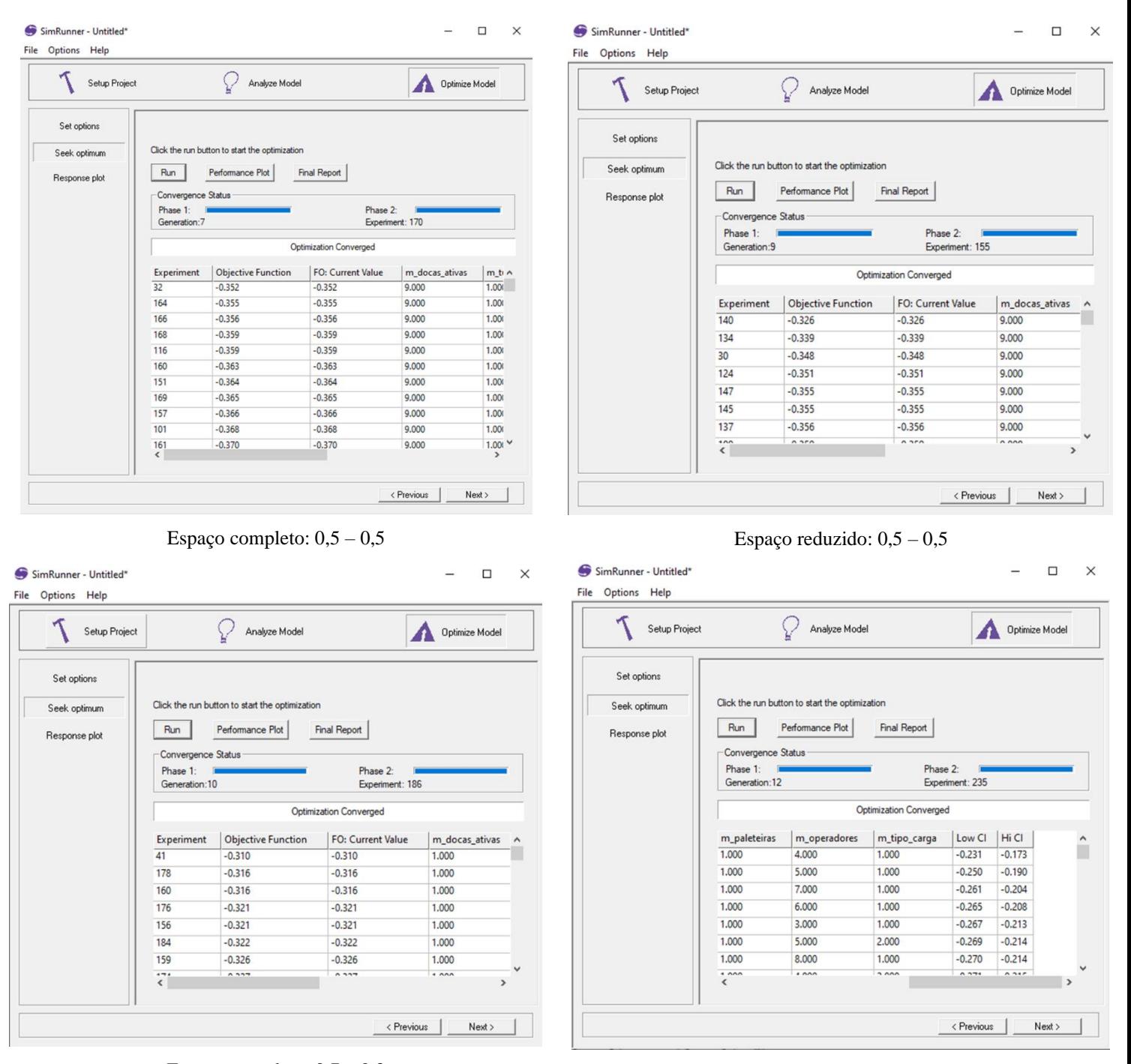

Espaço completo:  $0.7 - 0.3$  Espaço reduzido:  $0.7 - 0.3$ 

| Setup Project                                |                                                                                                    | Analyze Model             |                   | Optimize Model   |                                              | Setup Project                                                                                                    |                        | Analyze Model             |                   | Optimize Model   |               |
|----------------------------------------------|----------------------------------------------------------------------------------------------------|---------------------------|-------------------|------------------|----------------------------------------------|----------------------------------------------------------------------------------------------------|------------------------|---------------------------|-------------------|------------------|---------------|
| Set options<br>Seek optimum<br>Response plot | Click the run button to start the optimization<br>Final Report<br>Performance Plot<br>Run<br>Convergence Status<br>Phase 2:<br>Phase 1:<br>Experiment: 162<br>Generation:8 |                           |                   |                  | Set options<br>Seek optimum<br>Response plot | Click the run button to start the optimization<br>Final Report<br>Performance Plot<br>Run<br>Convergence Status<br>Phase 2:<br>Phase 1:<br>Experiment: 157<br>Generation:9 |                        |                           |                   |                  |               |
|                                              | Optimization Converged                                                                                                    |                           |                   |                  |                                              | Optimization Converged                                                                                                    |                        |                           |                   |                  |               |
|                                              | Experiment                                                                                                    | <b>Objective Function</b> | FO: Current Value | m_docas_ativas ^ |                                              |                                                                                                    | Experiment             | <b>Objective Function</b> | FO: Current Value | m_docas_ativas ^ |               |
|                                              | 36                                                                                                    | $-0.119$                  | $-0.119$          | 1.000            |                                              |                                                                                                    | 41                     | $-0.111$                  | $-0.111$          | 1.000            |               |
|                                              | 45                                                                                                    | $-0.119$                  | $-0.119$          | 1.000            |                                              |                                                                                                    | 30                     | $-0.119$                  | $-0.119$          | 1.000            |               |
|                                              | 109                                                                                                    | $-0.119$                  | $-0.119$          | 1.000            |                                              |                                                                                                    | 44                     | $-0.119$                  | $-0.119$          | 1.000            |               |
|                                              | 125                                                                                                    | $-0.119$                  | $-0.119$          | 1.000            |                                              |                                                                                                    | 137                    | $-0.119$                  | $-0.119$          | 1.000            |               |
|                                              | 150                                                                                                    | $-0.119$                  | $-0.119$          | 1.000            |                                              |                                                                                                    | 138                    | $-0.119$                  | $-0.119$          | 1.000            |               |
|                                              | 153                                                                                                    | $-0.119$                  | $-0.119$          | 1.000            |                                              |                                                                                                    | 150                    | $-0.119$                  | $-0.119$          | 1.000            |               |
|                                              | 156                                                                                                    | $-0.119$                  | $-0.119$          | 1.000            |                                              |                                                                                                    | 151                    | $-0.119$                  | $-0.119$          | 1,000            |               |
|                                              | $\cdots$                                                                                                    | $A + A$                   | $A + A$           | $+$ 000          | $\checkmark$<br>$\rightarrow$                |                                                                                                    | $\cdots$<br>$\epsilon$ | $A + 4A$                  | $A + A$           | $+$ 000          | $\rightarrow$ |

Espaço completo:  $0.9 - 0.1$  Espaço reduzido:  $0.9 - 0.1$ 

## **APÊNDICE E – Modelo LHD do 2º objeto de estudo**

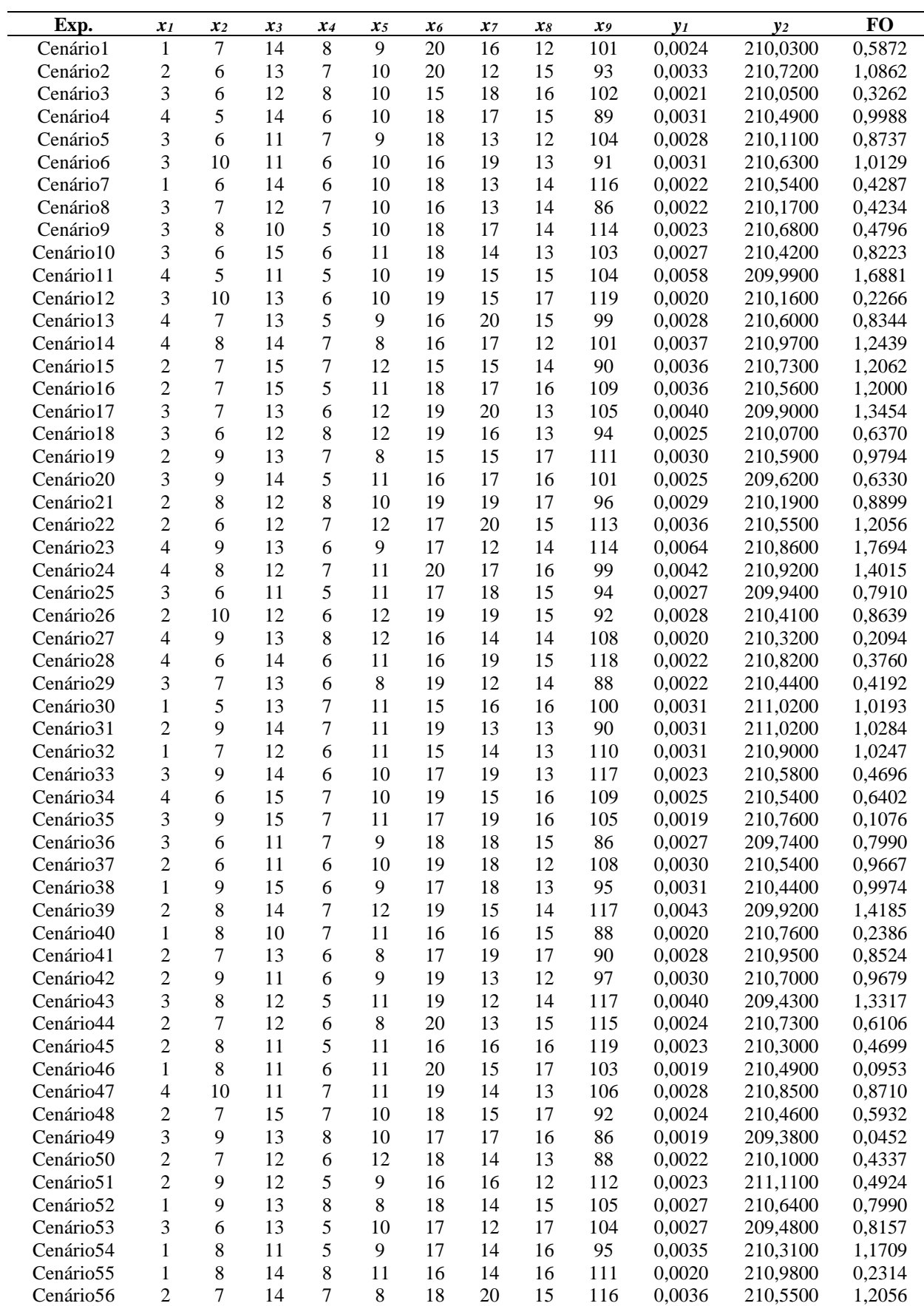

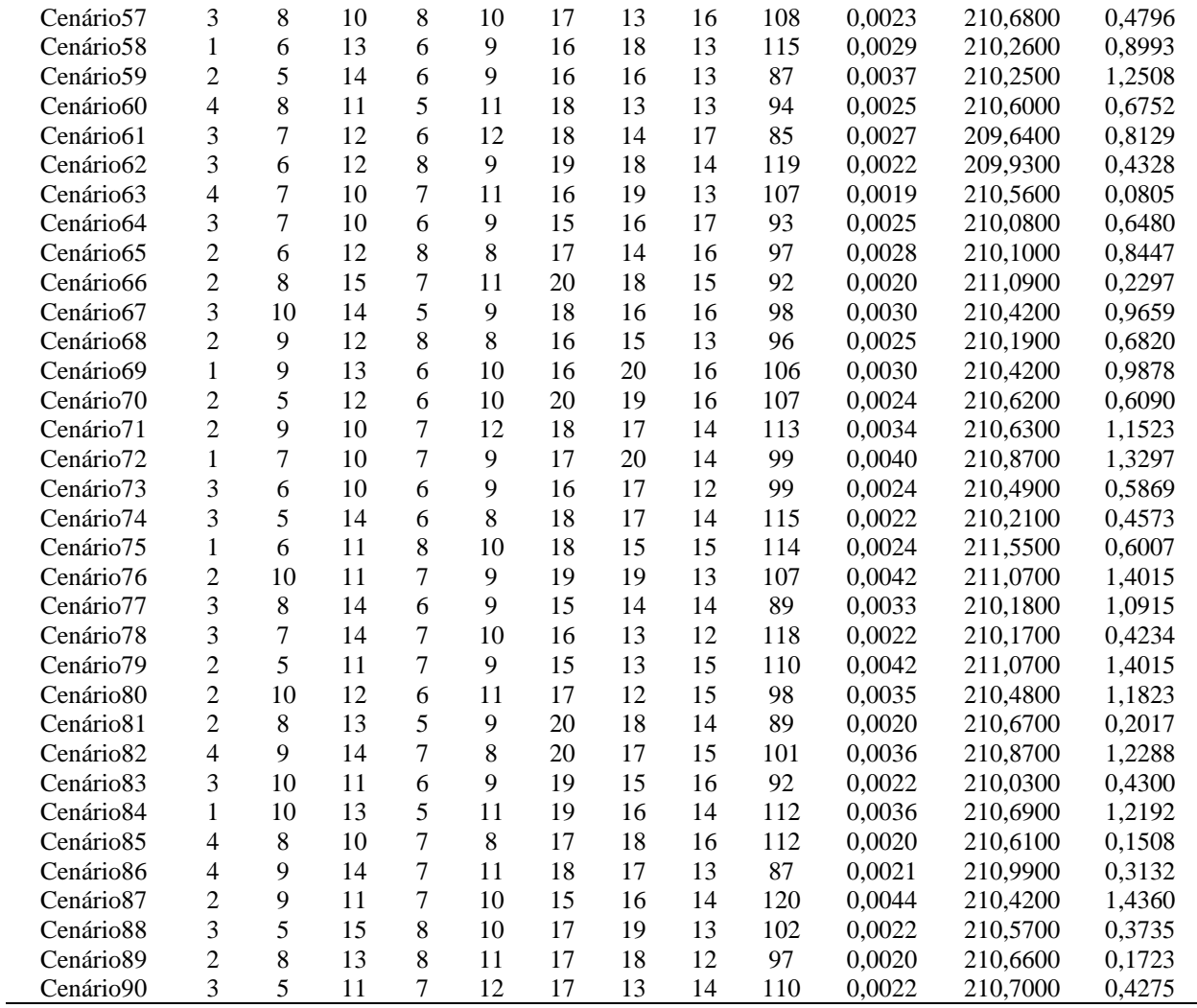

## **APÊNDICE F – Resultados da Supereficiência**

## **considerando o Cenário 1 (2º objeto de estudo)**

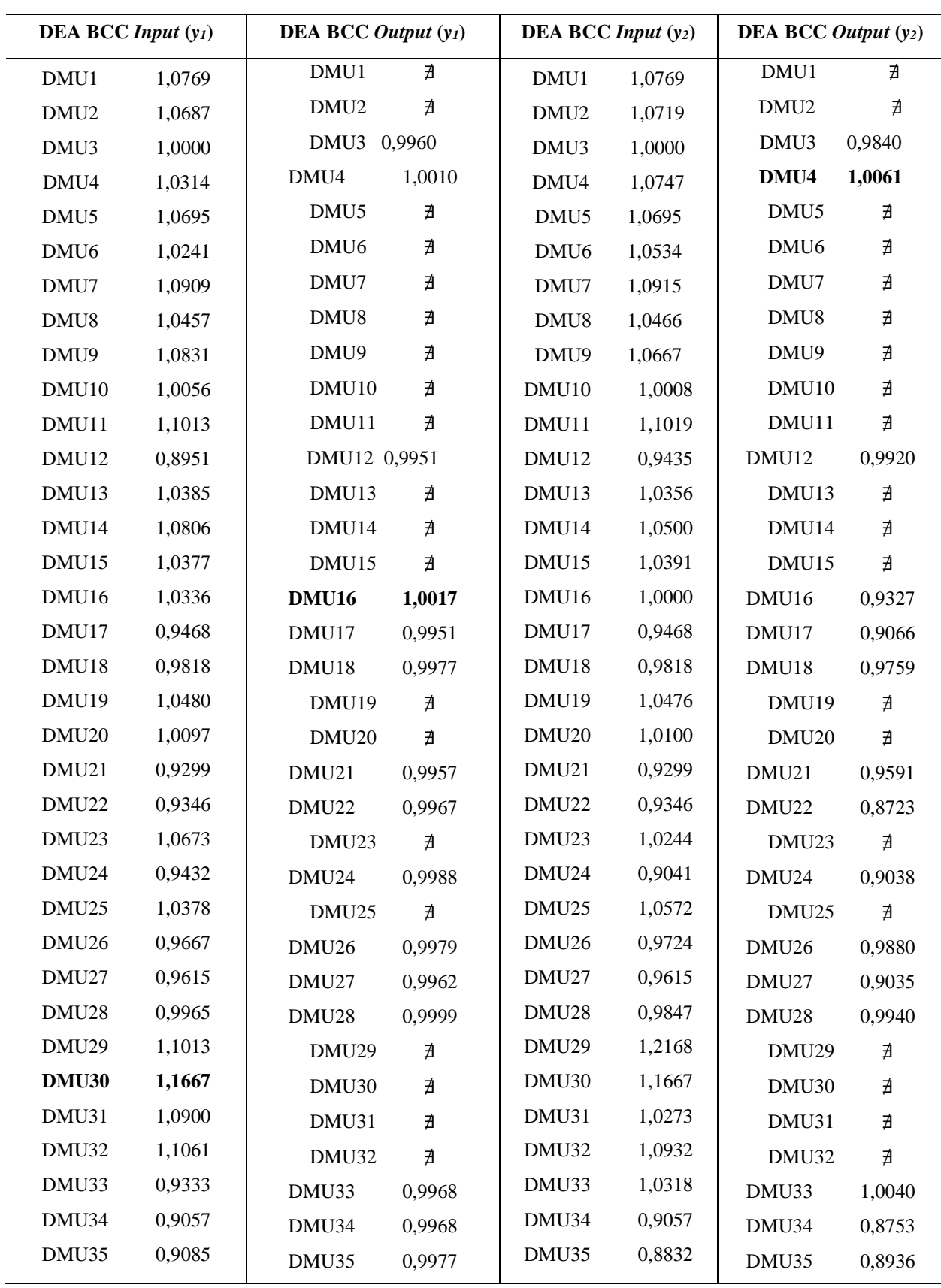

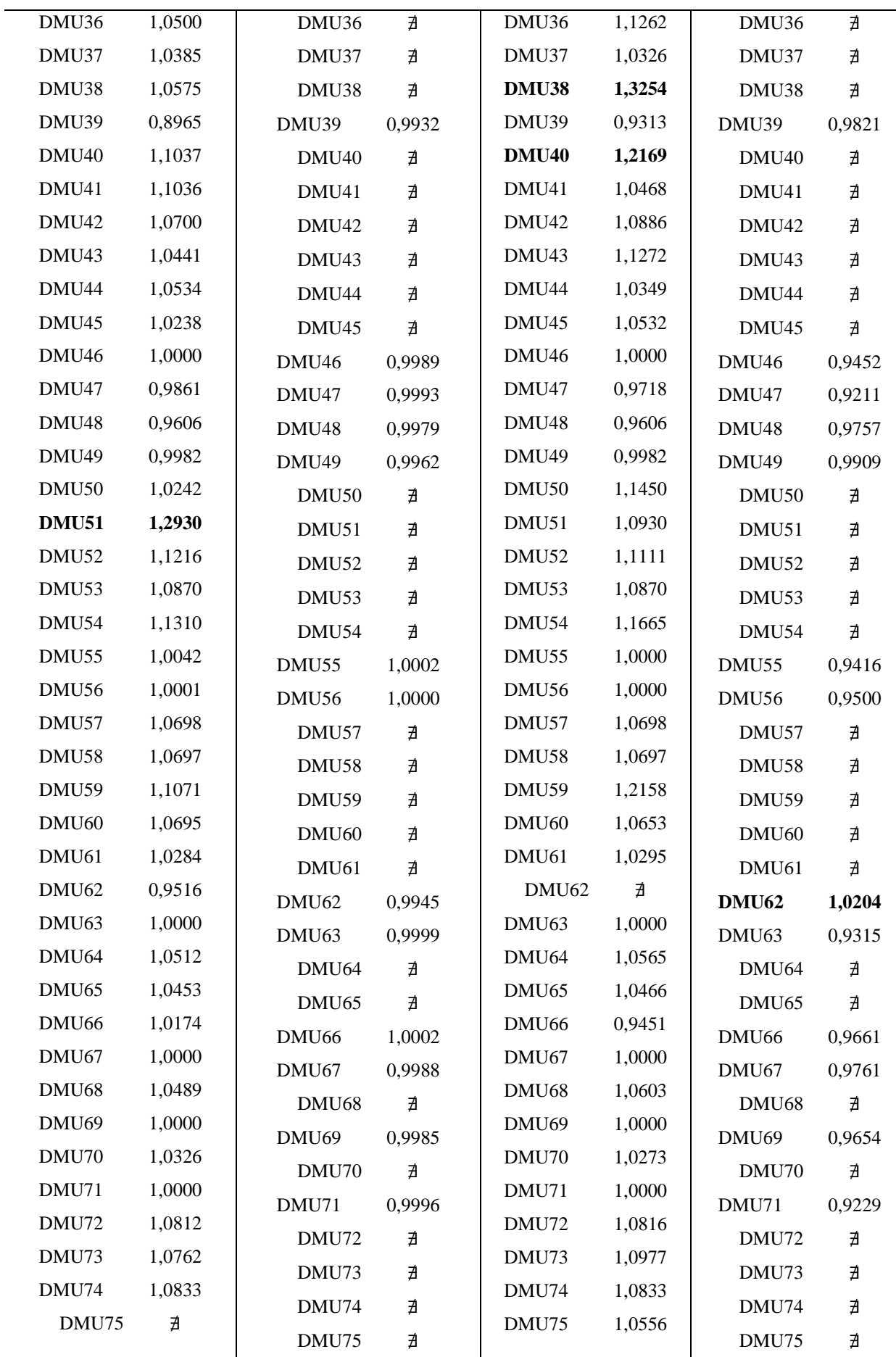

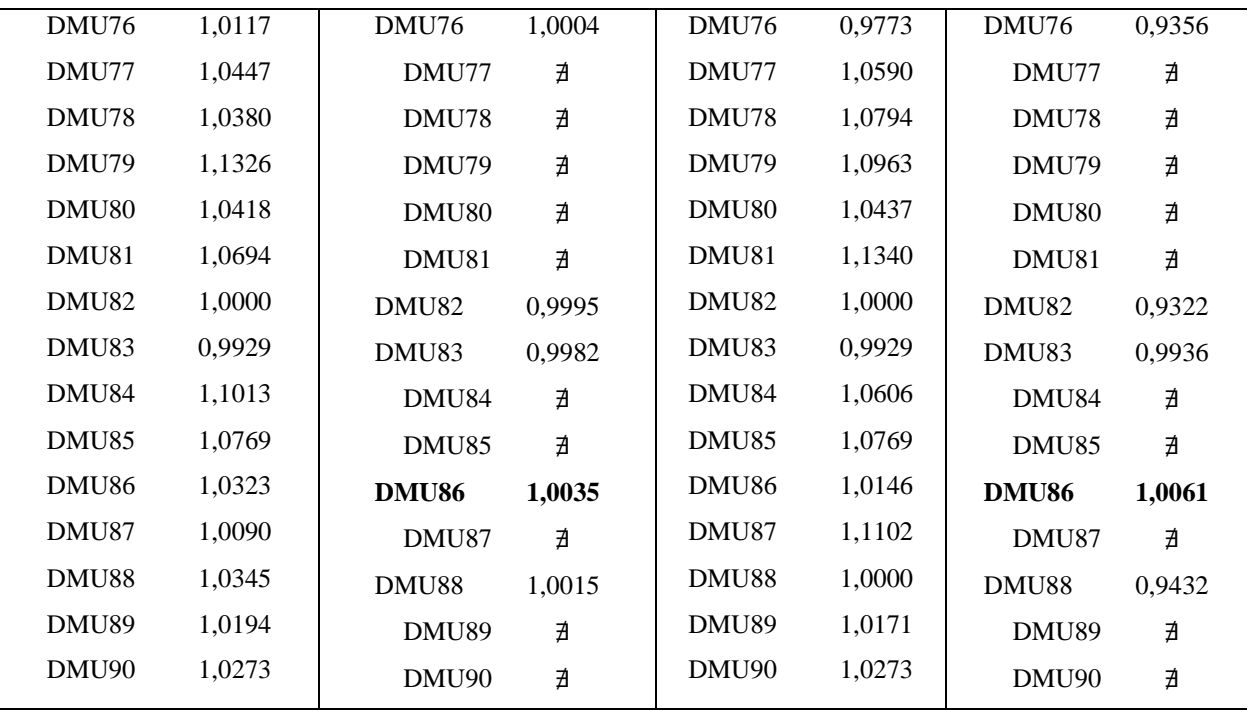

## **APÊNDICE G – Resultados da Supereficiência considerando o Cenário 2 e 3 (2º objeto de estudo)**

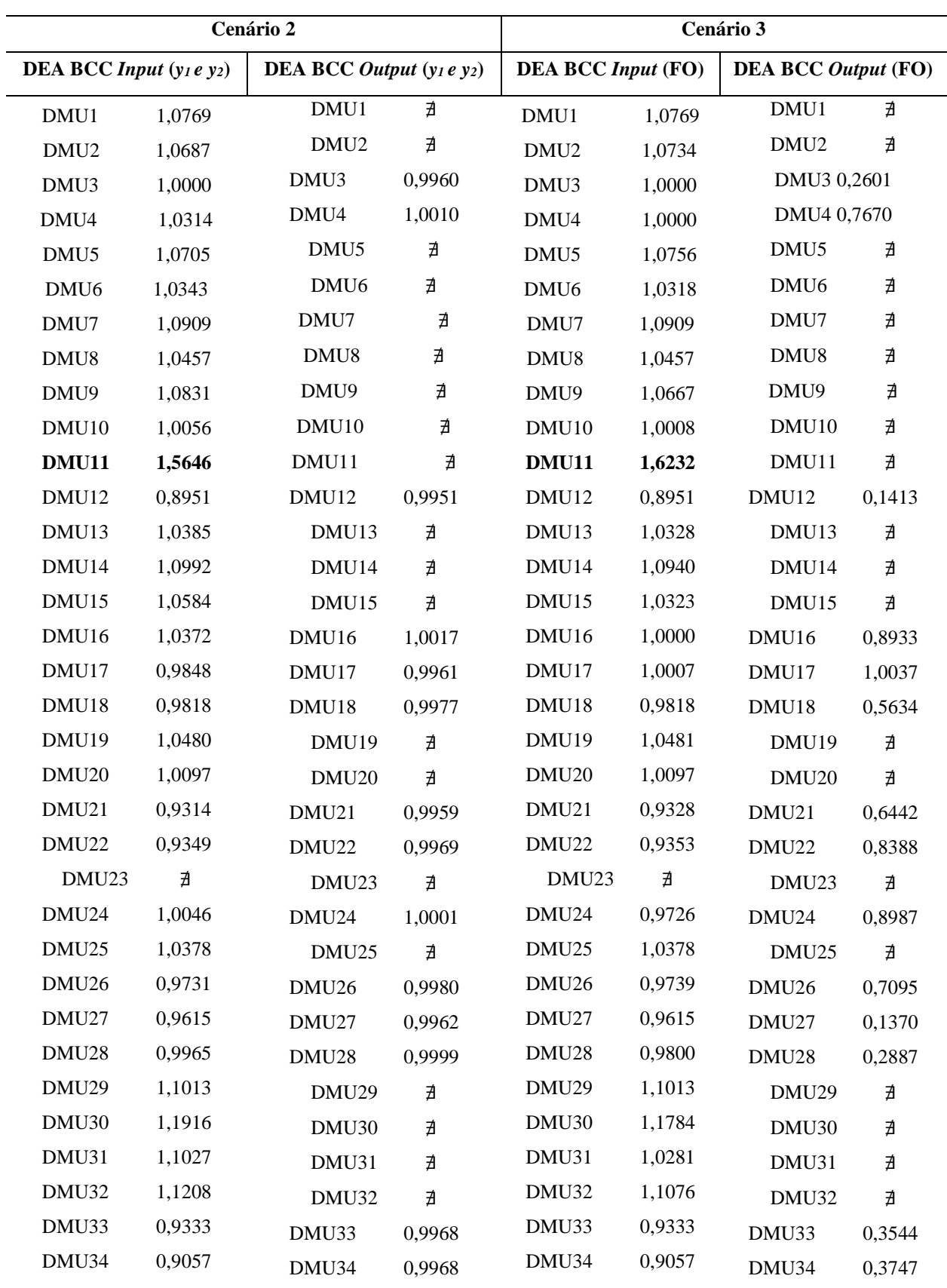

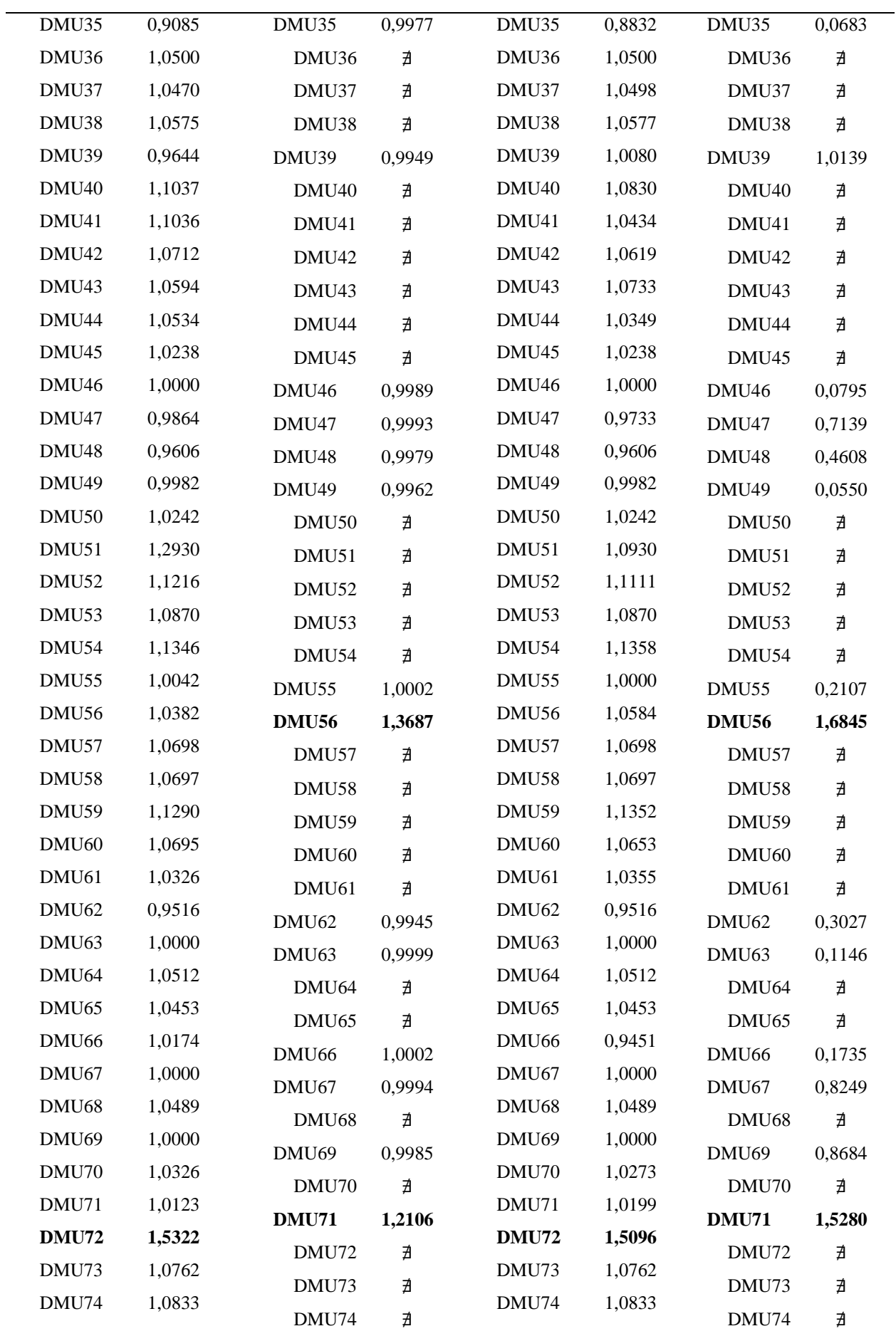

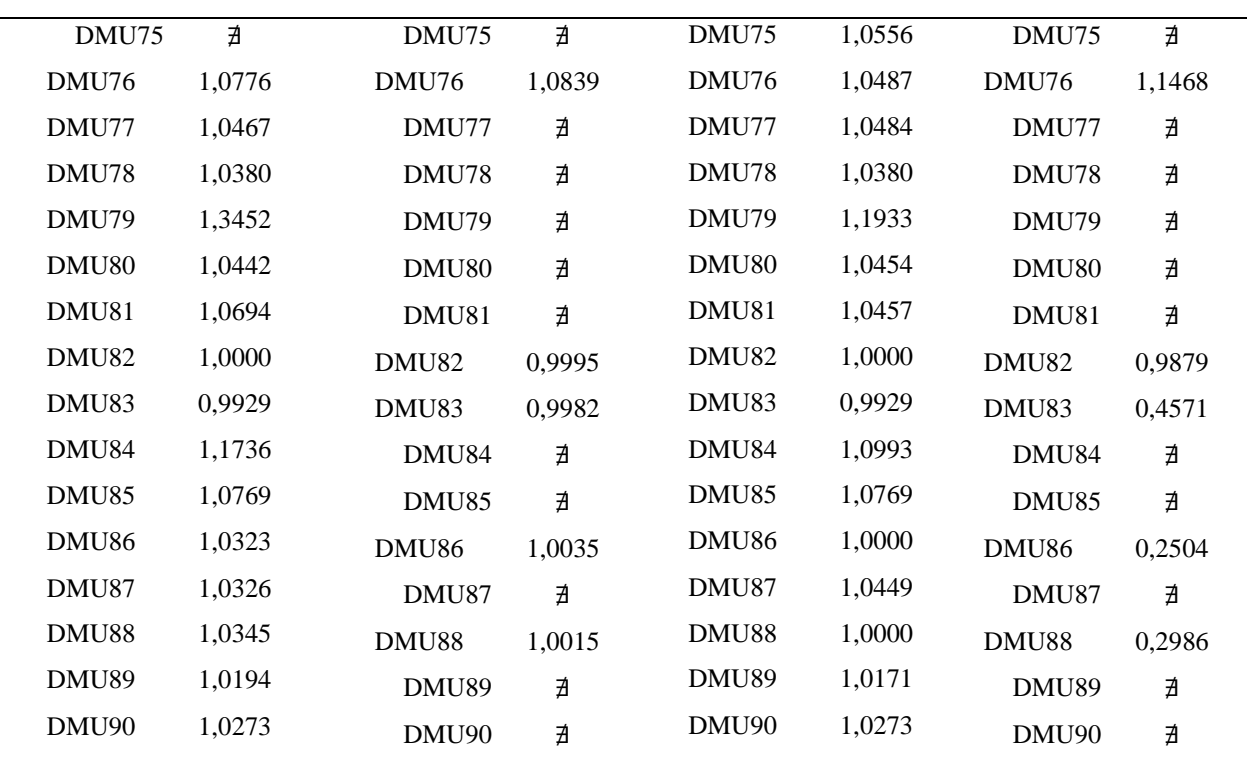